### UHSAP - <sup>A</sup> POL FOR ANALYSIS

OF LINEAR AND QUASI-LINEAR SYSTEMS

<sup>A</sup> Thesis

Presented to

the Faculty of the Department of Electrical Engineering University of Houston

> $\mathcal{L}^{\text{max}}_{\text{max}}$

In Partial Fulfillment of the Requirements for the Degree Master of Science in Electrical Engineering

> by Srirammohan S. Beltangady

> > December 1971

# 604506

 $\ddot{\phantom{a}}$ 

 $\ddot{\phantom{a}}$ 

### **ACKNOWLEDGMENTS**

I take this opportunity to express my sincere thanks to my advisor. Dr. G. F. Paskusz, for his encouragement and guidance. I would also like to thank Dr. R. L. Motard and Dr. L. S. Shieh for their advice. It is indeed with pleasure that I recognize the valuable suggestions and help given by Mr. A. D. Alley and Mr. R. F. Miller.

The financial assistance and computer facilities provided by Project THEMIS-ONR Contract N00014-68-A-0151 are gratefully acknowledged.

## UHSAP A POL FOR ANALYSIS

OF LINEAR AND OUASI-LINEAR SYSTEMS

An Abstract of a Thesis Presented to the Faculty of the Department of Electrical Engineering University of Houston

> In Partial Fulfillment of the Requirements for the Degree Master of Science in Electrical Engineering

> > by Srirammohan S. Beltangady December 1971

 $\bullet$ 

## ABSTRACT

This thesis discusses the addition of a language processor and the modifications made in the output routines of ECAP to extend its capability to analyze problems in other linear and quasi-linear time-invariant systems. <sup>A</sup> new language called UHSAP is the desired extension.

 $\Delta \sim 10^4$ 

#### INTRODUCTION

ECAP is a versatile problem oriented language for analysis of electronic networks. It also has capabilities for sensitivity analysis and worst case solutions. Since the basic algorithms to analyze electronic networks can be effectively used to analyze other linear and quasi-linear time-invariant systems, ECAP algorithmic units can perform the analysis problems for other systems.

This has been achieved in UHSAP which is an extension of ECAP. The data structure of UHSAP has been designed to accept the commands and directives in other systems. This addition of a relatively small unit to ECAP has considerably extended the capability of ECAP. The approach for translating the commands and data from UHSAP to ECAP has been that of character manipulation. Valid characters are identified and replaced to generate an object code in ECAP.

The package has been implemented effectively on OS 360/Model 44 and may, with minor changes, be implemented on other comparable computer systems.

## TABLE OF CONTENTS

 $\mathcal{L}^{\mathcal{L}}(\mathcal{L}^{\mathcal{L}})$  . The  $\mathcal{L}^{\mathcal{L}}(\mathcal{L}^{\mathcal{L}})$ 

 $\langle \cdot, \cdot \rangle$ 

 $\mathcal{L}(\mathcal{A})$  and  $\mathcal{L}(\mathcal{A})$ 

 $\mathcal{L}(\mathcal{A})$  and  $\mathcal{L}(\mathcal{A})$ 

 $\overline{\phantom{a}}$ 

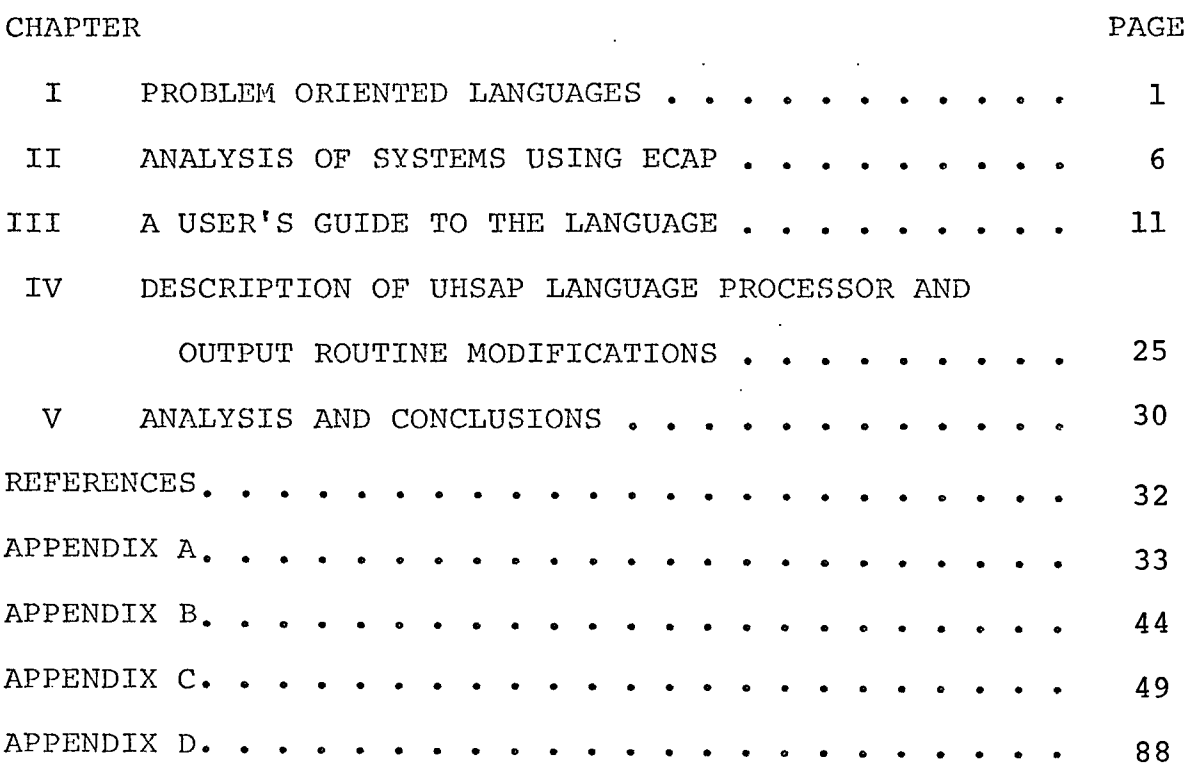

#### CHAPTER I

## PROBLEM ORIENTED LANGUAGES

Webster's dictionary defines a language as a systematic means of communicating ideas or feelings by the use of conventionalized signs, gestures or marks and understood by a considerable community. The number of variables in this definition itself gives <sup>a</sup> fairly good idea of the possible number of languages human beings use. Translation of ideas from one language into another has been of interest since a long time. With the advent of machines as an aid to contribute towards the efficiency of human activities, machine translation of languages has drawn considerable attention. In spite of the amount of research and money spent on machines capable of translating one language into another, the attempts have met with little success for obvious reasons such as the syntactical and semantical ambiguity of languages. Even with such simple redefinition of a language as a series of symbols representing ideas, the simplest conceivable written language having one symbol per idea, Richens and Booth have not succeeded in the objective of machine translation.

It is at this point that Artificial Languages differ from the earlier set of so called Natural Languages. Because of their inherently simple grammar and the concise, unambiguous meanings, artificial languages have led to an effective machine translation among themselves. Programming languages which facilitate our communication with computers, both concisely and precisely, fall in this category.

Higher level programming languages are characterized by ease of understanding, machine independence, similarity with a natural language and a flexible sentence structure as against more complex and unintelligible lower level languages such as machine language. Higher level languages differ among themselves not only on the level their intelligibility but also in the general areas of their applicability. Procedural languages like FORTRAN and PL/I are useful for a wide range of problems in numerical analysis and scientific computations. Nevertheless, a demand for their employment in other areas has led to modifications and subsequently to more complexity in their syntax and vocabulary.

Problem oriented languages, or POL's , as they are commonly called, are more restricted in their usage than procedural languages. They are specifically designed for solving specific types of problems in a relatively narrow field. This loss of generality is compensated by their simplicity and the ease with which they may be learned and used. <sup>A</sup> typical POL is easy to learn, has simple syntax, has a vocabulary normally conforming with that in the application area and needs a minimum programming effort on the part of the user. Some POL's allow the user to add the necessary routines

in the procedural language to aid the problem description and its solution, thus increasing their flexibility. The commands and directives in a POL, which is normally written in a procedural language, are interfaced in such a way as to allow the addition of extra commands in a POL. Each command or directive causes the appropriate routines to be called. The routines of a POL can often be divided into three basic parts.

The first part is the language processor. This is normally a translator which produces an appropriate code for the commands in the POL. The language being translated to is called the object language. An object language may be either a procedural language or another POL. <sup>A</sup> translator, typically, reads <sup>a</sup> statement, checks it for validity and meaning, and then produces the corresponding object code. <sup>A</sup> good POL translator also detects the syntactical validity of a statement and points out any errors with suitable error messages. The advantage of having a translator is the saving in the core space required by the program. Once the object code for the problem is generated, this segment of the program no longer needs to reside in the core and to occupy the space, till execution is completed.

The second part consists of a set of arithmetic expressions, algorithms and analytical routines normally used for the solution of the problems in the area. Often, this unit is quite complex and it is this complexity from the user'<sup>s</sup>

point of view that usually justifies the need for a POL.

The third part is a set of output routines. This is responsible for printing out the requested output in specific formats. The degree of control a user has over the flexibility of the formats and matter to be printed differs from one POL to another.

In Figure 1.1 the general structure of a typical problem oriented language is shown.

## STRUCTURE OF A POL

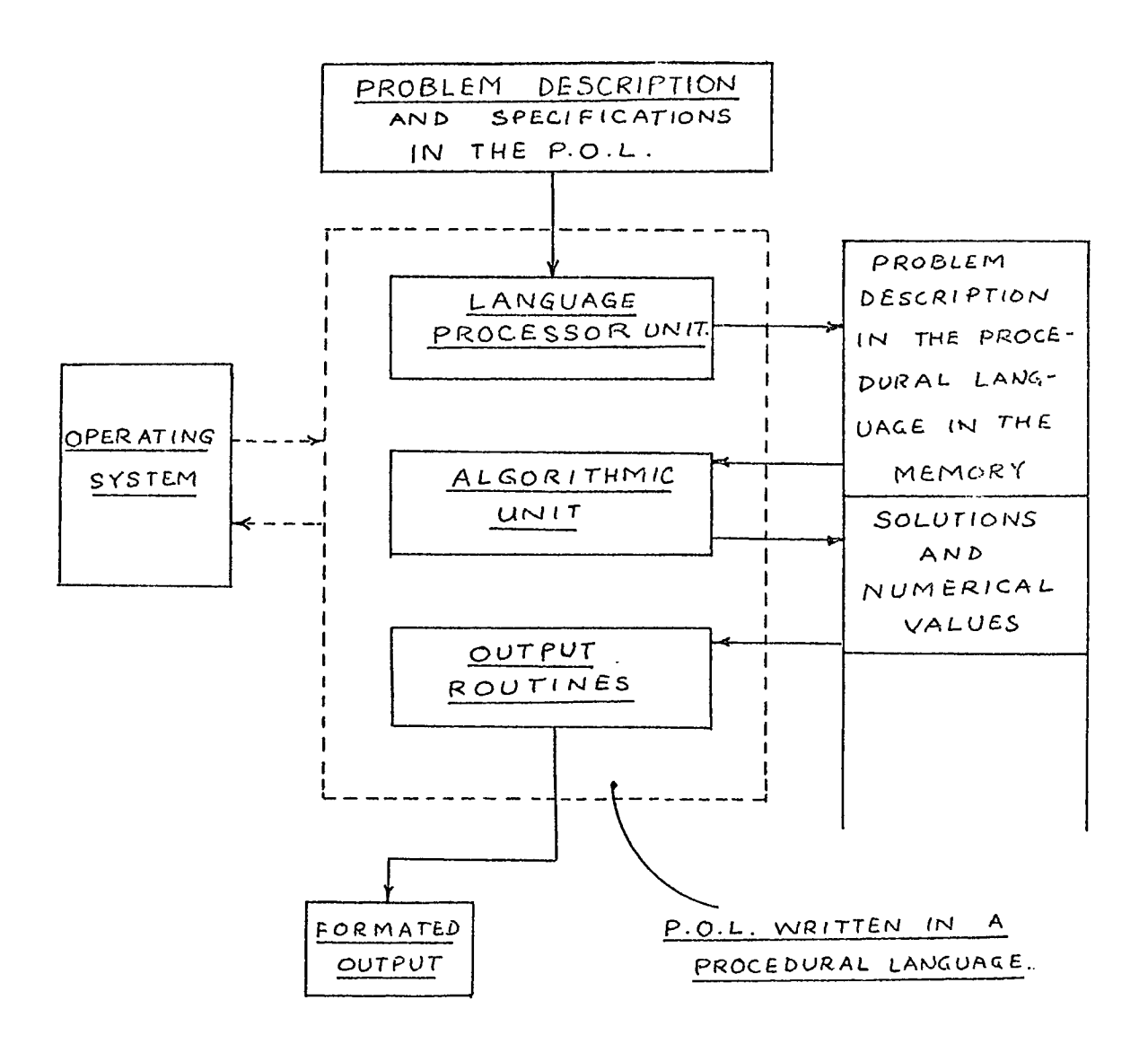

#### CHAPTER II

#### ANALYSIS OF SYSTEMS USING ECAP

Analysis, or prediction of performance, of a physical system has been of importance to designers as well as to users. Whereas systems with distributed type parameters can be analyzed by solving partial differential equations, those with lumped parameters can be analyzed by solving ordinary differential equations. These equations, called the mathematical model of the system, have constant coefficients for each term in case of linear time-invariant systems. Quasi-linear systems are those non-linear systems whose behavior can be represented by a piecewise linear approximation. Mathematical models of simple linear time-invariant systems have the form as in Equation 2.1.

$$
A \frac{dx}{dt} + Bx + C \int x dt = 0
$$
 (2.1)

Equations which have the same form are called analogous equations and the systems they represent are called analogous systems. Because of the similarity of their mathematical models, the following time-invariant linear systems form examples of analogous systems:

A. Mechanical Translational

B. Mechanical Rotational

- C. Electrical
- D. Acoustical
- E. Thermal.

System analogs, their prototype variables and their conventionalized notations are listed in Table 2.1.

The mathematical model of a physical system is generally derived from its diagram for further analysis, but there is an additional type of model called the equivalent circuit, which resembles an electrical network. The advantage of this form of representation is that it can be easily analyzed using the already developed techniques for circuit analysis, resulting in inherent economies in the solution procedures and algorithms. <sup>A</sup> number of large programs and POL's have been written to accomplish the electronic circuit analysis. ECAP is a POL capable of performing DC, AC and transient analyses of electrical networks. The data structure of ECAP, however, allows only the direct description of electrical networks. Hence, the use of ECAP to analyze other systems would normally require drawing an equivalent circuit prior to describing it to ECAP. This drudgery has been eliminated by UHSAP.

UHSAP, an acronym for University of Houston System Analysis Program, is an extension of ECAP with the capability to analyze problems in other linear and quasi-linear analogous systems. It uses ECAP'<sup>s</sup> main algorithmic and analytic routines.

TABLE 2.1\*

| Elect-<br>System<br>rical  |               | Mech.<br>Transl.<br>$\sim$ | Mech.<br>Rota. | Acous-<br>tical            | Thermal          |
|----------------------------|---------------|----------------------------|----------------|----------------------------|------------------|
| Proto-<br>type             |               |                            |                |                            |                  |
| $\omega$                   | e             | $\boldsymbol{v}$           | $\omega$       | $\boldsymbol{p}$           | $\boldsymbol{t}$ |
| $\boldsymbol{\mathcal{U}}$ | $\dot{\iota}$ | $\boldsymbol{f}$           | $\tau$         | $\boldsymbol{\mathcal{U}}$ | $\boldsymbol{q}$ |
| $\alpha$                   | $\cal L$      | $\frac{1}{K}$              | $\frac{1}{K}$  | ${\cal M}$                 |                  |
| β                          | $\cal R$      | $\frac{1}{B}$              | $\frac{1}{B}$  | $\cal R$                   | $\cal R$         |
| $\gamma$                   | $\frac{1}{C}$ |                            | $\frac{1}{J}$  | $\frac{1}{C}$              | $\frac{1}{C}$    |
|                            |               |                            |                |                            |                  |

 $\sim$   $\epsilon$ 

\*Adapted from Linear Circuit Analysis by Paskusz and Bussel.

 $\mathcal{L}^{\text{max}}_{\text{max}}$  and  $\mathcal{L}^{\text{max}}_{\text{max}}$  and  $\mathcal{L}^{\text{max}}_{\text{max}}$ 

 $\sim 10^{11}$  km  $^{-1}$ 

 $\bullet$ 

 $\mathcal{L}^{\text{max}}_{\text{max}}$  and  $\mathcal{L}^{\text{max}}_{\text{max}}$ 

 $\sim$ 

UHSAP is different from a conventionalized POL in the sense that the object language of its language processor is another POL, viz ECAP. The three parts of UHSAP are language processor, ECAP routines and output routines, where ECAP routines themselves can be sub-divided into three parts as shown in Chapter I.

The language processor accepts the commands and converts them into corresponding ones in ECAP. To make the programming and understanding of the language easier, the data structure of UHSAP has been maintained the same as that of ECAP. Generally, the user will have to follow the following steps to analyze a problem in any one of the analogous systems mentioned earlier:

- 1. Draw a topological diagram of the system.
- 2. Identify nodes and branches.
- 3. Assume positive directions of flow variables.
- 4. Specify the type of system, type of analysis and output desired.
- 5. Describe the topology of the diagram to the program in accordance with valid UHSAP syntax and variables. Output routines have been written to print out the

desired solutions in corresponding system variables and appropriate formats.

The general structure of UHSAP is shown in Figure 2.1.

## STRUCTURE OF UHSAP

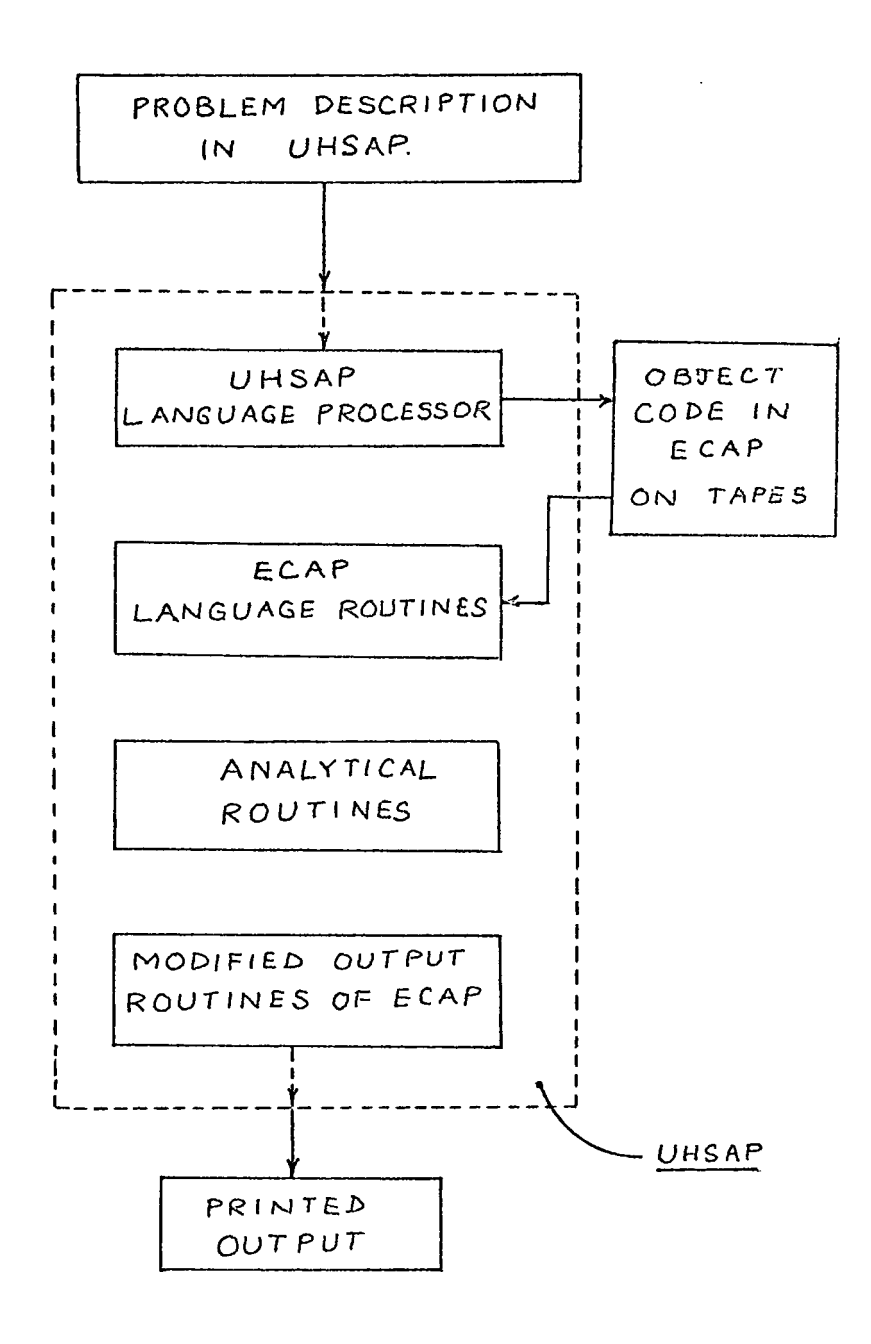

## CHAPTER III

#### A USER'S GUIDE TO THE LANGUAGE

The UHSAP input language is the primary communication link between the user and the analysis program, viz ECAP. It provides the user with <sup>a</sup> means of describing his topological diagram in familiar terms and notations to the program as well as a means of controlling the type of analysis to be performed. With minor restrictions, all data may appear in any order and in free form.

## General Properties of Input Language

All input statements are entered on cards in columns <sup>1</sup> through 72. Blanks are generally ignored and may be inserted for clarity and convenience. Exceptions are noted below. Each card may have only one statement, ended with a semicolon  $(j)$ . By default, the semicolon is assumed at column 72 and a diagnostic message is printed. Problems are described to the program with <sup>6</sup> different types of cards:

- 1. System identifier card
- 2. Data card
- 3. Solution control card
- 4. Output specification card
- 5. Command card
- 6. Comment card

Numerical values are accepted by the program in any one of the following familiar forms: signed integer, decimal and exponential notation.

The following are examples of valid numbers:

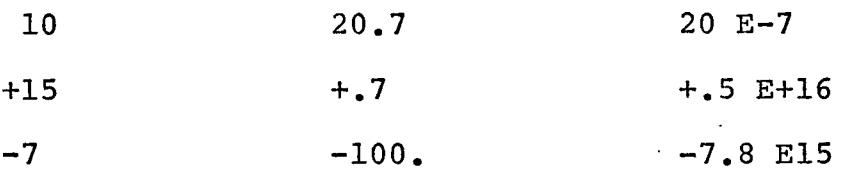

## Description of Input Statements

A. System identifier card:

This card must be the first card of the input. It must start in the first column and specify the system. Only the first two characters are identified by the program and must not be blanks. Any text may appear in columns <sup>3</sup> through 72. Valid system identifier cards are as follows:

> $\int$ Column 1 ELECTRICAL MECHANICAL ROTATIONAL ACOUSTICAL THERMAL

## B. Data card

Data cards contain information directly related to the problem such as the topology of the system, the parameter values, the tolerances, the phase angles, etc. They are either of branch type ( $B$ -Card), of dependent source type ( $T$ -Card), or of direction sensing type (B-Card). Mutual inductance type (M-Card) cards are also available in the electrical system.

Each card has two data fields: columns <sup>1</sup> through <sup>5</sup> and <sup>7</sup> through 72. <sup>A</sup> non-blank character in the sixth column indicates that the card is the continuation of the one preceding it.

1. The first field specifies the type of data card with the serial number of that type. The general format is Znn starting in the first column, where *<sup>X</sup>* is either *B, T, S,* or *<sup>M</sup>* and nn is the serial number.

2. The second field has one or more data subgroups, each separated by a comma (,) from the preceding one. Allowable data subgroups are as follows:

- a. Required topological description: These have different forms for different data cards.
	- 1. In case of B-Cards, this field indicates the topology of the branch and has the form:

 $N(n_1, n_2)$ 

where  $n_1$  is the initial node number and  $n_2$ is the final node number.

2. In case of 7-Cards, this has the form:

$$
B(b_1, b_2)
$$

where  $b_1$  is the branch of the controlling branch<sup>1</sup> and  $b<sub>2</sub>$  is the branch number of the assigned branch. $^{\text{1}}$   $\hspace{1.5cm}$   $\cdot$ 

3. In case of  $S$ -Cards, <sup>1</sup> this has the form:

 $B = b_{\rm g}$ ,  $(b_1, b_2, \ldots, b_n)$ , x

where  $b_{s}$  is the branch number in which the sensing element lies. Parameter values of elements in  $b_1, b_2, \ldots, b_n$  are affected by the direction of flow variable in  $b_{S}$ . The <sup>x</sup> shows initial sense of the sensing element.

b. Required element: Each B-Card must contain one and only one passive element identification. Valid names for elements in different systems are tabulated in Appendix <sup>B</sup> (Table 1). On B-Cards, this subgroup has the form:

### *X* = v

where *<sup>X</sup>* is the element name and v is the numerical value. For T-Cards, this subgroup specifies the ratio or the relations between the elements in

 $1$ For elaborate discussions about T-Cards and S-Cards see Ref. 3.

the controlling branch and the controlled branch.

c. Optional element: To specify the value of a source in a branch, this subgroup with a general form

$$
X = \mathbf{p}
$$

where *<sup>X</sup>* is the valid source symbol listed in Appendix <sup>B</sup> (Table 2) and <sup>p</sup> is its numerical value.

d. Initial condition: For transient analysis, specification of initial condition of an element is required and is given by using valid source element name followed by either <sup>0</sup> or 0 and value specified with an equal sign and a number.

3. Another type of data cards is the time dependent source card. These are of the following general form:

$$
\begin{array}{c}\n\uparrow \text{column 1} \\
X \text{nn} \qquad (k), p_0, p_1, p_2, \ldots, p_n \\
\hline\n\text{column 7}\n\end{array}
$$

where *<sup>X</sup>* is the valid source symbol and nn is the branch in which it is present. The number <sup>k</sup> shows the integer number of time steps between successive entries of source magnitudes P<sub>0</sub>, P<sub>1</sub>, P<sub>2</sub>, ..., P<sub>n</sub> which are equally spaced in time. Figure 3.2 shows image of a source card.

C. Solution control card:

There are two types of solution control cards, both types

|      | <b>E STARDIENT</b>                                                                                             | Ŧ |  |  |                                    |  |  |  |  |  |                             |  | FORTRAN STATENT. |  |
|------|----------------------------------------------------------------------------------------------------|---|--|--|------------------------------------|--|--|--|--|--|-----------------------------|--|------------------|--|
|      | ৰ জাজি আৰু ৰাজনীত জাজি সময়ত হোৱা হয়। ইয়াৰ সময়ত সময়ত হোৱা মাজত হোৱা হয়। ইয়াৰ সময়ত হয়। ইয়াৰ সময়ত সম্প |   |  |  |                                    |  |  |  |  |  |                             |  |                  |  |
|      |                                                                                                    |   |  |  |                                    |  |  |  |  |  | EXAMPLES OF DATA TYPE CARDS |  |                  |  |
|      |                                                                                                    |   |  |  |                                    |  |  |  |  |  |                             |  |                  |  |
|      | $\mathcal{P}(\mathcal{I} \mid \mathcal{Z})$                                                                    |   |  |  | $ N(Z_1 S)$ , $B=[IE-Z_1 V:95.0].$ |  |  |  |  |  |                             |  |                  |  |
| P 16 |                                                                                                    |   |  |  | $N(S, 0)$ , $M=[1.4E+3]$           |  |  |  |  |  |                             |  |                  |  |
|      | 713                                                                                                    |   |  |  | $ BC2 / 7)$ , $BE TA=20 $ ;        |  |  |  |  |  |                             |  |                  |  |
|      | $S$  9                                                                                                    |   |  |  | $ \beta$ = 10, (1, 9, 17), OFF;    |  |  |  |  |  |                             |  |                  |  |
|      |                                                                                                    |   |  |  |                                    |  |  |  |  |  |                             |  |                  |  |

Figure 3.1

 $\sim$ 

 $\overline{\phantom{a}}$ 

 $\ddot{\phantom{1}}$ 

 $\ddot{\phantom{a}}$ 

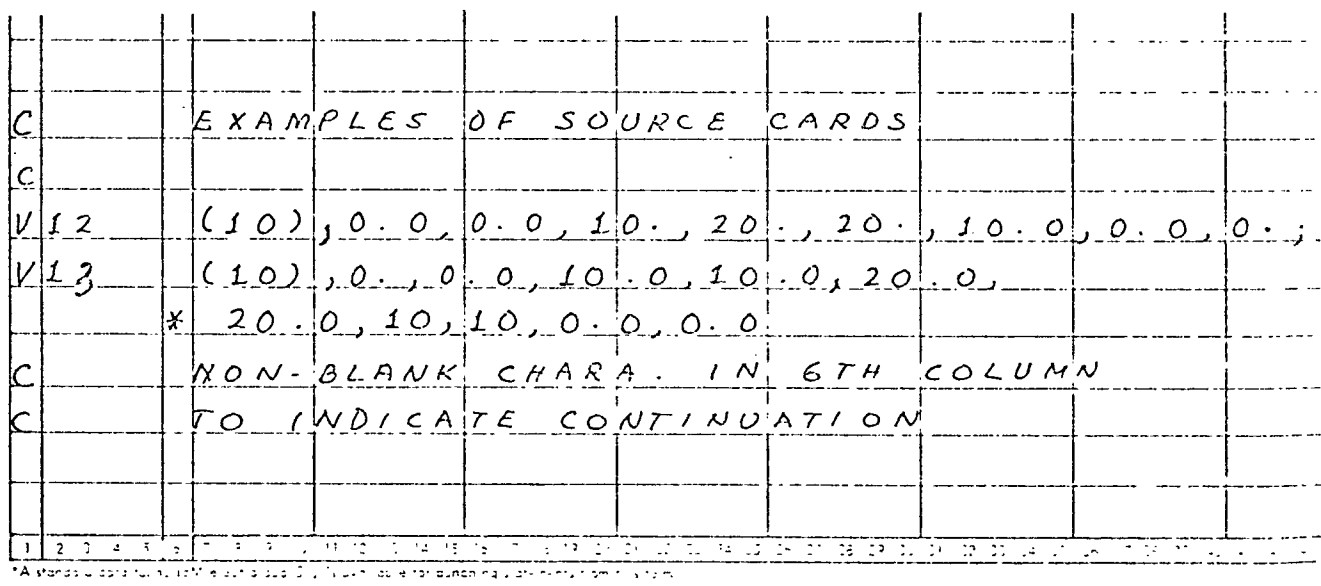

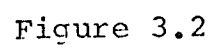

 $\sim 10^{-11}$ 

 $\ddot{\phantom{0}}$ 

 $\hat{\mathcal{L}}$ 

 $\ddot{\phantom{1}}$ 

start in column 7.

1. The first one contains information directly related to the analysis for the system such as time step, frequency, final time, etc. General format of this type of card is:

> —column <sup>7</sup>  $SPECTFICATION = p$

where p is the numerical value of the valid specifications listed in Appendix <sup>B</sup> (Table 3).

2. The second type contains the specifications of calculations to be made, such as sensitivity analysis, worst case analysis, etc. and has the form:

> —column <sup>7</sup> SPECIFICATION

In both cases, however, only the first two characters of the specification are identified by the language processor. Therefore, blanks are not permitted in columns <sup>7</sup> and <sup>8</sup> of a valid specification card.

Figure 3.3 shows an image of solution control cards. D. Output specification card:

This allows user to select the blocks of output which he would like to have printed. General format of this card is:

$$
\int_{\text{PRINT}, V_1, V_2, \ldots, V_n} \text{Cylm}
$$

where symbols  $v_1, v_2, \ldots, v_n$  are the valid output symbols the user may specify. These have been listed in Appendix <sup>B</sup> (Table 4). Each block is separated by a comma  $($ , from the preceding one. Here, too, only the first two characters of each block are identified, so no blanks are permitted in the first two characters of any block. Figure 3.3 shows the image of possible output specification cards.

E. Command card:

This is used to specify the type of analysis desired, or to call for a parameter modification solution, or to start the execution, or to signal the end of a job. Valid commands for different systems are listed in Appendix <sup>B</sup> (Table 5). Command cards are entered starting in column 7. Only the first two characters are identified by the language processor and hence columns <sup>7</sup> and <sup>8</sup> may contain no blanks. Any text may follow in columns <sup>9</sup> through 72.

F. Comment card:

Beginning with <sup>a</sup> *<sup>1</sup>C'* in the first column, any text may appear in columns <sup>2</sup> through 72. This is not processed by the program but appears in the listing of the problem. Figure 3.4 shows some images of command cards and comment cards.

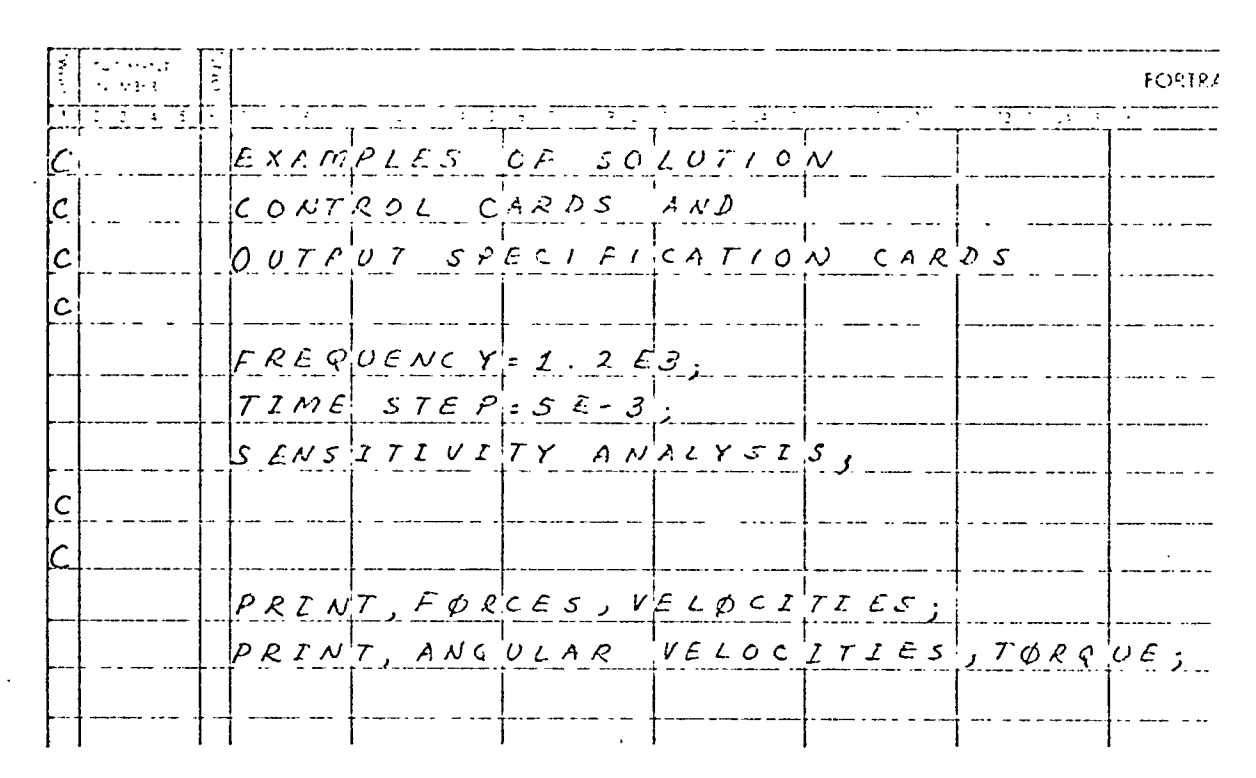

Figure 3.3

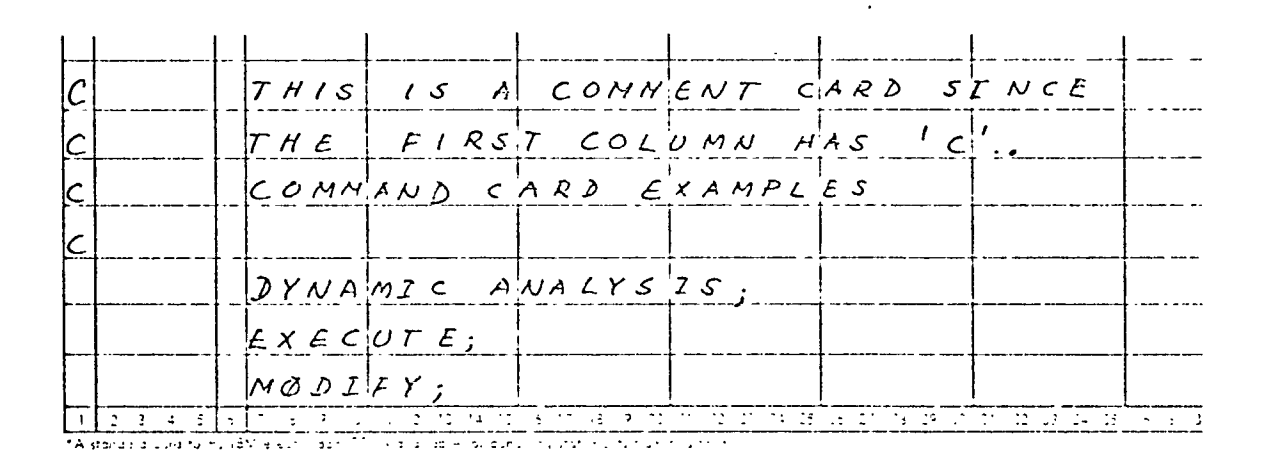

Figure 3.4

#### Input Data Modification

The command *MODIFY* can be used for AC or DC type analysis problems and allow the user to repeat the preceding analysis with the modified values of parameters as desired. It requires the addition of only the new parameter value specification following the *MODIFY* card. The user cannot, however, change the topology of the circuit with a *MODIFY* card. The *MODIFY* feature is particularly helpful for frequency analysis, where with the card

$$
\int_{\text{FREQUENCY}} \frac{1}{2} \exp\left(-\frac{1}{2} \cdot \frac{1}{2}\right)
$$

the calculations can be repeated starting with frequency  $p_1$ , incremented logarithmically by a factor of  $p_2$  till the final frequency  $p_3$  is reached or exceeded.

## Restrictions

This section is intended to point out the restrictions and minimum requirements which pertain to the input language of UHSAP. The restrictions exercised by ECAP are also effective in case of UHSAP because of the inherent similarity between the data structure of both. UHSAP can analyze problems with 50 nodes and 200 branches as maximum, in addition to other size requirements and restrictions of ECAP. As a minimum requirement, a UHSAP job must contain the following input cards:

- 1. System identifier card
- 2. Command card (specifying the analysis desired)
- 3. Data cards
- 4. Output specification card
- 5. Command card (signalling the start of execution)
- 6. Command card (end of job)

In addition, in case of AC type analysis to be performed, a solution control card specifying the frequency of the source must be entered and for transient type analysis, time step specification has to be made. In both cases, numerical values of frequency or time step cannot be zero. UHSAP assumes values for some of the input variables unless they are specified (for more details, please see Reference No. 3, pages <sup>31</sup> and 32). Nodes must be numbered consecutively from 1, with <sup>0</sup> assigned to the ground or to the frame of reference. All branches must be numbered consecutively from 1, but may be in any order.

The user is required to restrict himself to consistent system of units in specifying data. Reference No. <sup>3</sup> will serve as a valuable guide to the interested users of UHSAP. Valuable modeling techniques for analysis of quasi-linear systems will be found in the Reference numbers <sup>2</sup> and 3.

#### Example

Let us consider that we have to perform the dynamic

analysis of the mechanical translational system shown in Figure 3.5.

Our first step will be to identify nodes and to assign some positive directions of force flow for each branch. Nodes are identified by those lumped elements of the system where the velocity can be determined. So,  $(1)$  and  $(2)$  identify two nodes with  $\odot$  at the frame of reference. Branches are indicate as  $[n]$ <sup>\*</sup> with n as the assigned number and the arrow pointing in the assumed direction of force flow in that branch. The UHSAP coding of the problem with desired output blocks for velocities at both the nodes and forces developed in all the elements is shown in Figure 3.6.

For the discussion about the choice of time step to be selected please see References <sup>3</sup> and 4.

This example shows the general structure of a typical UHSAP problem. Appendix <sup>D</sup> includes more sample problems and the analysis results from UHSAP.

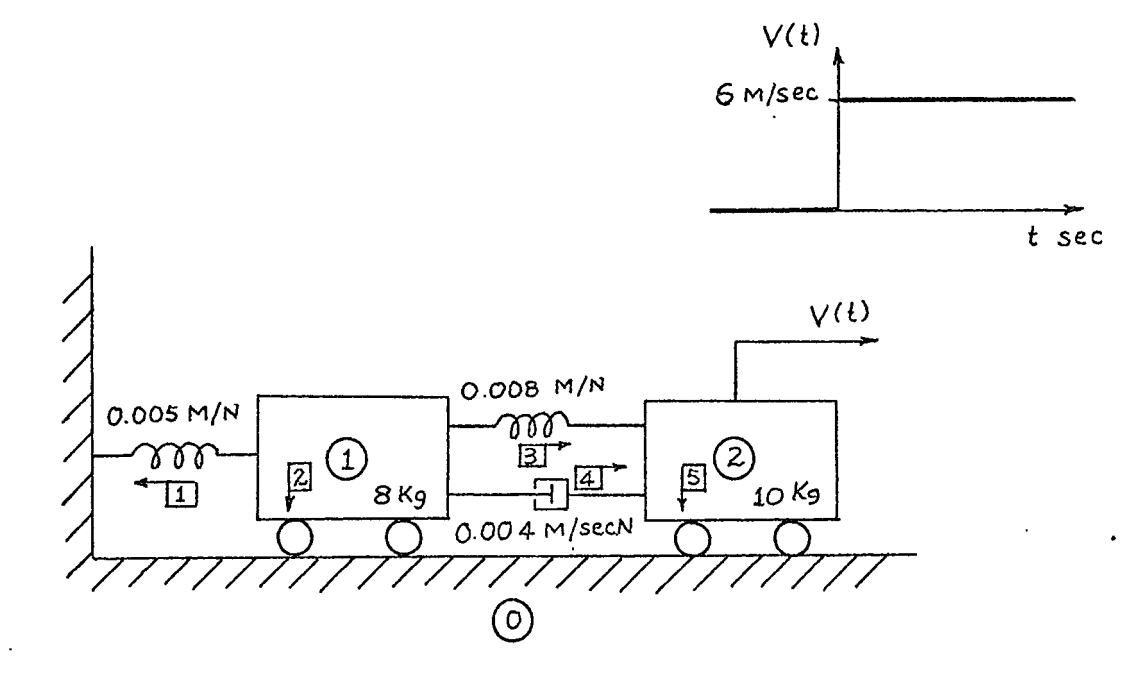

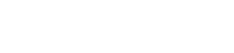

Fig. 3.5

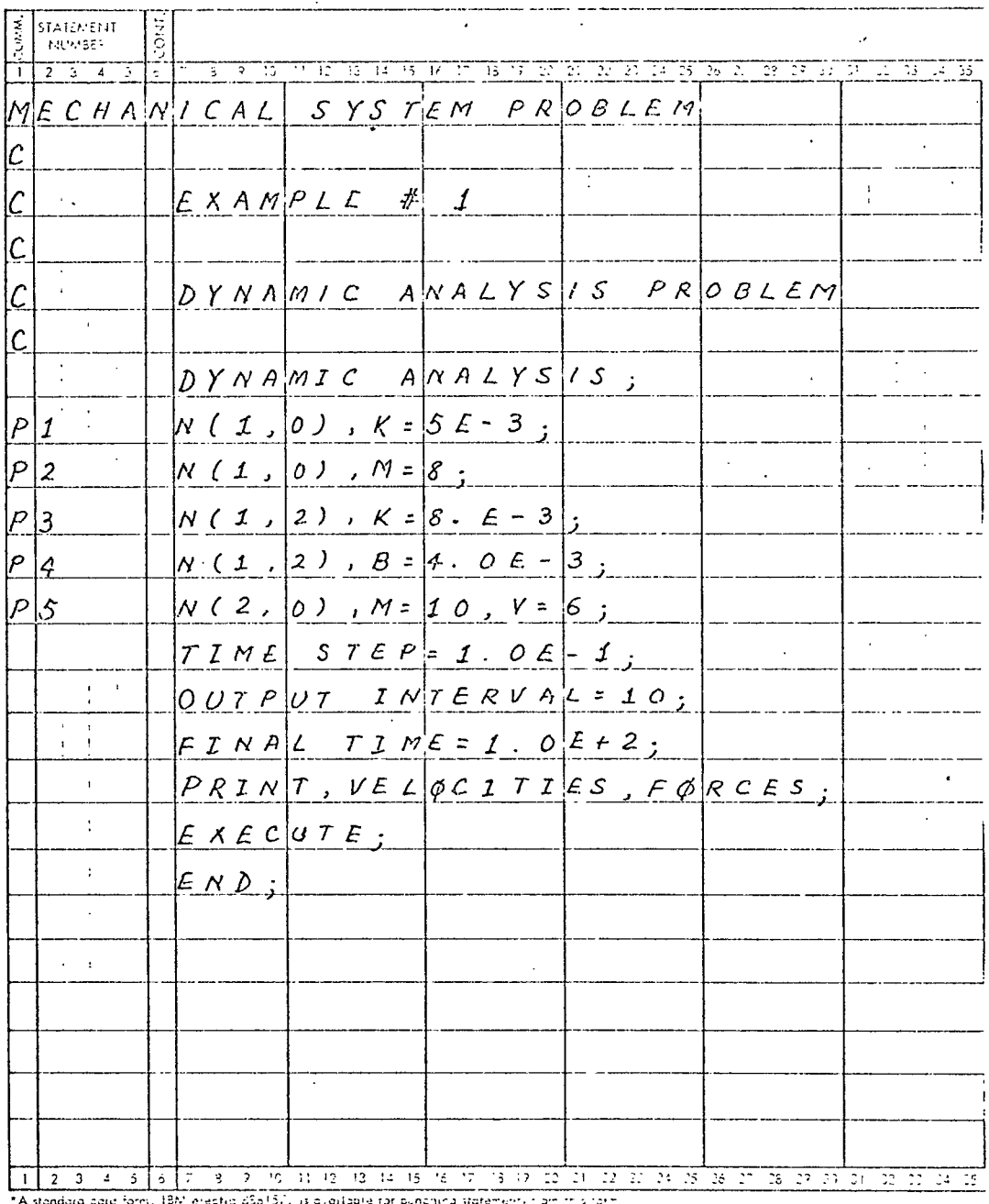

Figure 3.6

#### CHAPTER IV

## DESCRIPTION OF UHSAP LANGUAGE PROCESSOR AND OUTPUT ROUTINE MODIFICATIONS

This chapter is devoted to the description of routines added to accomplish the translation of UHSAP coding into valid ECAP coding. These routines, their names, brief summary of each and the flowcharts are shown in Appendix A.

#### Language Processor

For the purpose of simplicity and clarity, all the variables are defined to be integers in the language processor. The MAIN program puts in a call to the ULANG routine. Since the valid characters are system dependent, ULANG first calls the SYSID routine, which reads the first card and sets the value of MYSYS accordingly. In case of invalid system identifiers, the program terminates, giving an appropriate error message. If the system is identified to be the electrical system, MYSYS is set to one and control is returned to MAIN, since no translation of coding is required.

ULANG then calls subroutine READER to read the new card image into array <sup>S</sup> and to set the pointer DOL to one and the statement delimiter flag SEND to zero. The DUMP routine prints out the source image that has been entered in S.

The first step in the processing of data is to determine whether the new card is a comment card, in which case the READER is called in again to accept the next image. Function BLANK checks if the first six columns of the new image are blanks. If so, then the card belongs to either command type or solution control type or output specification type.

To process these types of cards ULANG calls routine TCOM. Valid characters for the system are initialized by the appropriate MYSYS value in the work array STAB and the work vector SCHAR. Function SELECT compares characters in columns <sup>7</sup> and <sup>8</sup> against valid two-character identifiers in STAB and sets PTR to the corresponding value. Invalid characters are identified by an error message through routine DIAG which prints out the characters in its argument vector. If the command is an end . card, flag PEND is set to one which in effect transfers the control back to MAIN. Routine PUT chooses appropriate ECAP characters from the initialized array HTAB and transfers them to the output array NWORDS. In case of command cards, the control is transferred to ULANG for taking in a new card image through READER, since the text following column <sup>8</sup> is unimportant.

For solution control cards, characters upto the statement delimiter are important. Therefore, the function FIND is invoked to determine the column number in which the semicolon lies and all the characters upto that column are transferred

as they are to the output vector NWORDS through routine RETAIN. Function FIND sets the column value to <sup>72</sup> in case the semicolon is not present, but gives a diagnostic message through DIAG. The control is then returned to ULANG.

For output specification cards, ULANG calls the routine TRBLOK which translates the valid output block indicators. First FIND sets the value of LAST to the column number of the statement delimiter. Then it sets COMMA by updating the scanning pointer DOL to the column number where <sup>a</sup> comma lies. The comma separates <sup>a</sup> block from the one preceding it. The updating of scanner is stopped when the value of DOL exceeds that of LAST and the control is returned to ULANG by setting SEND equal to one. The routine RETAIN transfers all the characters from the current value of DOL to COMMA as they are to output vector NWORDS. Function SELECT checks next two characters in <sup>S</sup> for their validity as block indicators by comparing them against those in STAB. PUT transfers the appropriate ones to NWORDS from array HTAB.

ULANG then calls function SOLN to process the data type cards. Function LOCATE sets the value of CTYPE by comparing the character in the first column of the card image against the valid ones, initialized in the work vector SCHAR. If invalid characters are present, proper diagnostic is given and control is returned to ULANG by making SEND value equal to

one.

For T-cards, the procedure is different from the one described above. When <sup>a</sup> letter is found, it is checked whether the next column has <sup>a</sup> letter too and if so, whether characters equivalent to the transconductance identifier or whether the consecutive four have current gain equivalent identifier. Function ICHK compares valid characters with those in vectors BETA and GM. Subroutine PLACE transfers appropriate ones from vectors HBETA and HGM to NWORDS.

Everytime the control is transferred to ULANG from these translating routines, value of SEND is checked. If it is one, the image in NWORDS is written on the scratch tape which is used as data file 1. Value of PEND is also checked to see if it is one, in which case the tape is rewound and the control is returned to MAIN. Flag for the validity of the problem is set to zero initially. But in case of invalid characters and such fatal errors its value is changed to one. The MAIN terminates the job by giving an appropriate error message if the value of the validity flag, IABORT, is one when the control is back to MAIN.

The MAIN calls ECA, which reads the input from data file <sup>1</sup> on the tape if MYSYS value is different from one and from the card reader if MYSYS value is one, i.e., if the system is specified to be electrical.

This completes the description of the language processor and the part it plays in the translation. The requested analysis is performed by appropriate routines in ECAP.

### Output Routine Modification

Changes were made in ECAP routines ECA21, ECA51 and PRINT2. These are the routines which print out most of the results. The changes were of the same nature in all these routines. All the formats that print system dependent information are stored for each of the systems with different format numbers. The variable MYSYS selects an appropriate format for printing.

Appendix <sup>C</sup> shows the program listing for the language processor and also the changes that need to be made in some ECAP routines to effectively implement UHSAP.

#### CHAPTER V

#### ANALYSIS AND CONCLUSIONS

The objective of extending the capabilities of ECAP to analyze other linear and quasi-linear systems is adequately met by UHSAP. The general performance of the package is satisfactory. Fatal errors in the problem coding and specification, such as illegal characters and invalid parameters are trapped successfully by the language processor. The job gets terminated if the fatal errors are detected and appropriate error messages are printed. If the errors are not fatal, the generator object code gets processed by ECAP language routines and analyzed.

The advantage of using the ECAP data structure for UHSAP, besides the economics in computer time for language processing, is the ease with which someone conversant with ECAP can use UHSAP in the analyses of other systems. The user's manual of ECAP [3] or that of UHCAP [5] (University of Houston Circuit Analysis Program) will be of help to a new user in familiarizing himself with the general usage of UHSAP.

One of the major difficulties in implementation of UHSAP was the size limitation of the operating system. IBM 360/Model <sup>44</sup> barely manages to hold the ECAP modules even
with an extensively complicated overlay structure. Addition of routines made it increasingly difficult to accommodate the modules in the core. In addition to storing this new language processor unit in a different overlay segment, two arrays in main ECAP routines were reduced in size. This reduced the capability of ECAP to analyze circuits from a maximum of 50 nodes to 20 nodes, but made enough room for the additional routines. The package now runs efficiently on the system.

This language will also be implemented on the UNIVAC 1108 system. Because of the large core size available on the 1108, it is felt that the major hurdle will be done away with and we will be able to accommodate circuits having up to 50 nodes.

Appendix <sup>D</sup> shows UHSAP applied to a few sample problems.

31

#### REFERENCES

- 1. Paskusz, G. F. and B. Bussed, Linear Circuit Analysis, Prentice-Hall, Inc., Englewood Cliffs, New Jersey, 1963.
- 2. Jensen, R. W. and M. D. Lieberman, IBM Electronic Circuit Analysis Program - Techniques' and Applications, Prentice-Hall, Inc., Englewood Cliffs, New Jersey, 1968.
- 3. , "1620 ECAP User's Manual, IBM Application Program," International Business Machines Corporation, . New York, 1965.
- 4. McCracken, D. D., <sup>A</sup> Guide to FORTRAN IV Programming, John Wiley & Sons, New York, 1965.
- 5. Paskusz, G. F., UHCAP User's Manual, RE 1-70, May 1970, University of Houston, Houston, 1970.
- 6. Koenig, H. E., Y. Tokad, and H. K. Kesavan, Analysis of Discrete Physical Systems, McGraw-Hill Book Company, New York, 1967.

#### APPENDIX A

#### LANGUAGE PROCESSOR ROUTINES AND FLOWCHARTS

As an aid in following the processor listings and flowcharts, a brief summary of routines is given.

- MAIN Primary routine of ECAP which calls ULANG
- ULANG Controlling routine of the processor

SYSID System identifier routine

READER Card image reader

DUMP Routine to write the card image

- BLANK Routine to check if the first six columns of <sup>a</sup> card image are blanks
- LETTER Function to check an alphabetic character
- FIND Function to determine the column number of a particular character
- LOCATE Routine to compare and recognize single character identifier
- SELECT Routine to compare and recognize two character identifier
- PUT Routine to substitute appropriate character from symbol tables
- TCOM Controlling routine for command type, solution control type and output specification type cards
- TRBLOK Routine for translating output block indicators
- TSOL Character manipulator routine for data type cards
- SOLN Data type card recognizer routine
- DIAG Routine to print out diagnostic message
- TRACE Tracing routine
- RETAIN Routine to copy a string of characters
- PLACE Routine to replace a string of characters
- INIT Routine to initialize work arrays

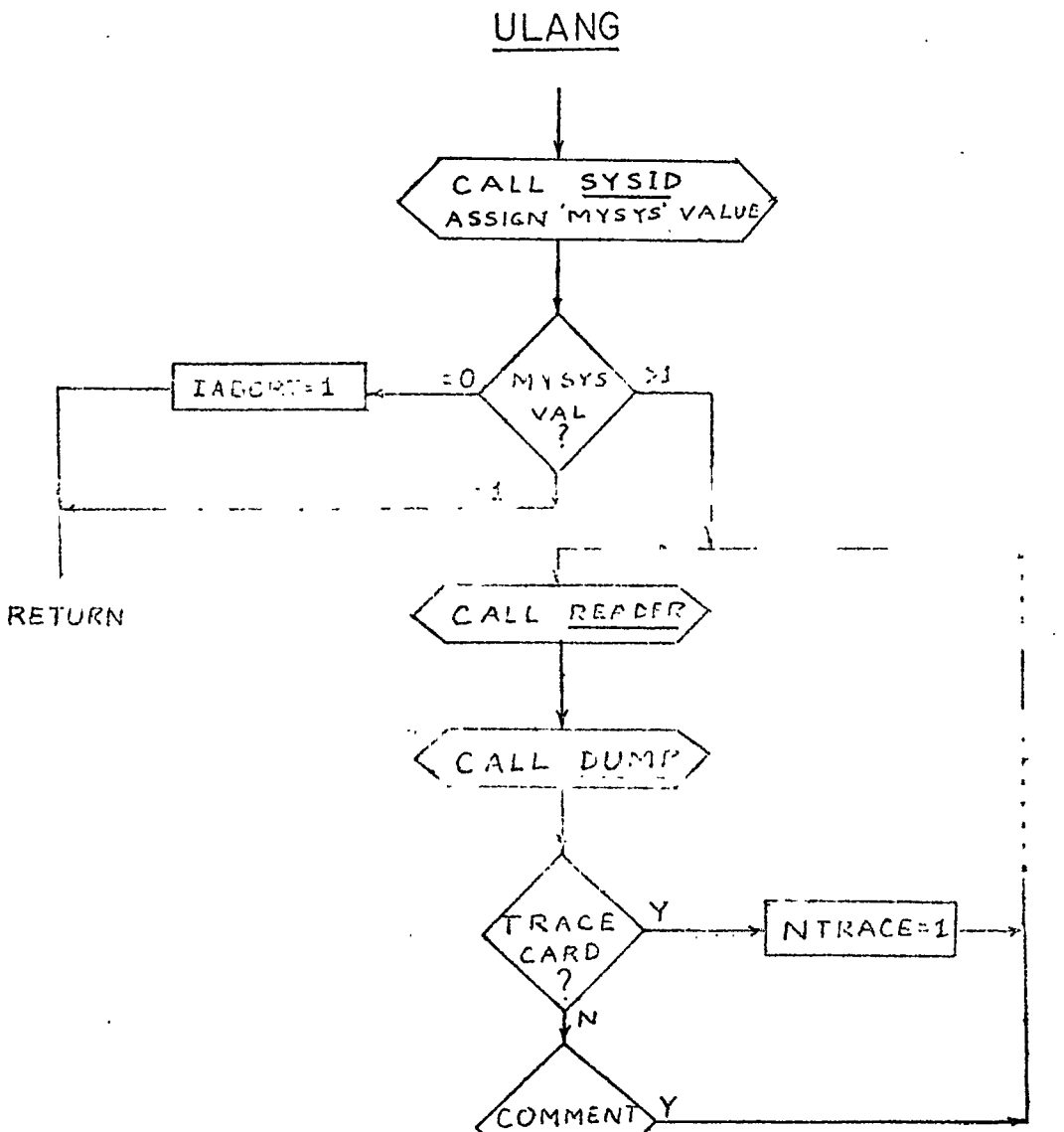

 $\left(\begin{matrix} A & B \\ C & C \end{matrix}\right)$ 

 $\propto$ 

 $\boldsymbol{N}$ 

 $\frac{1}{\gamma}$ 

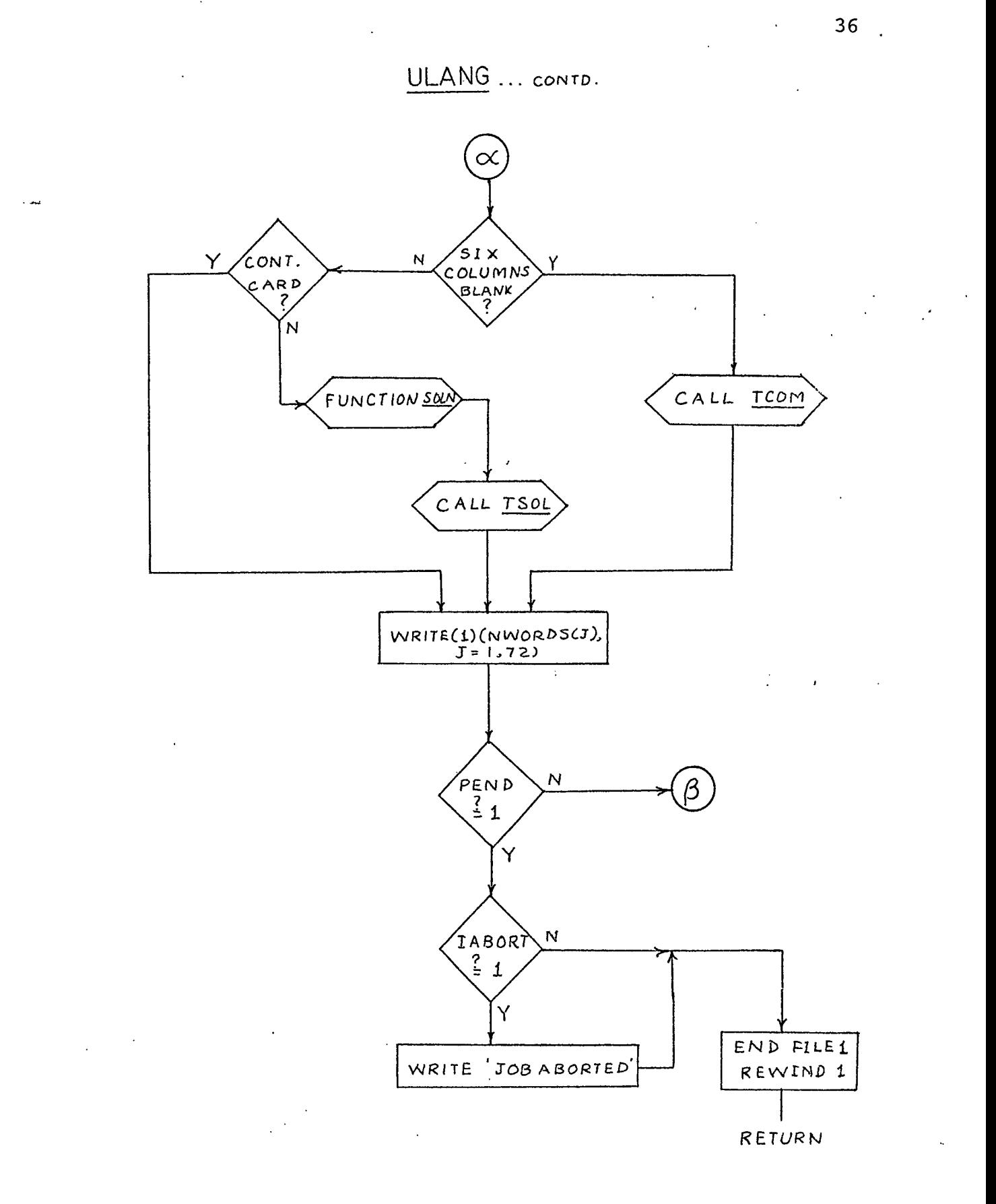

 $\ddot{\phantom{0}}$ 

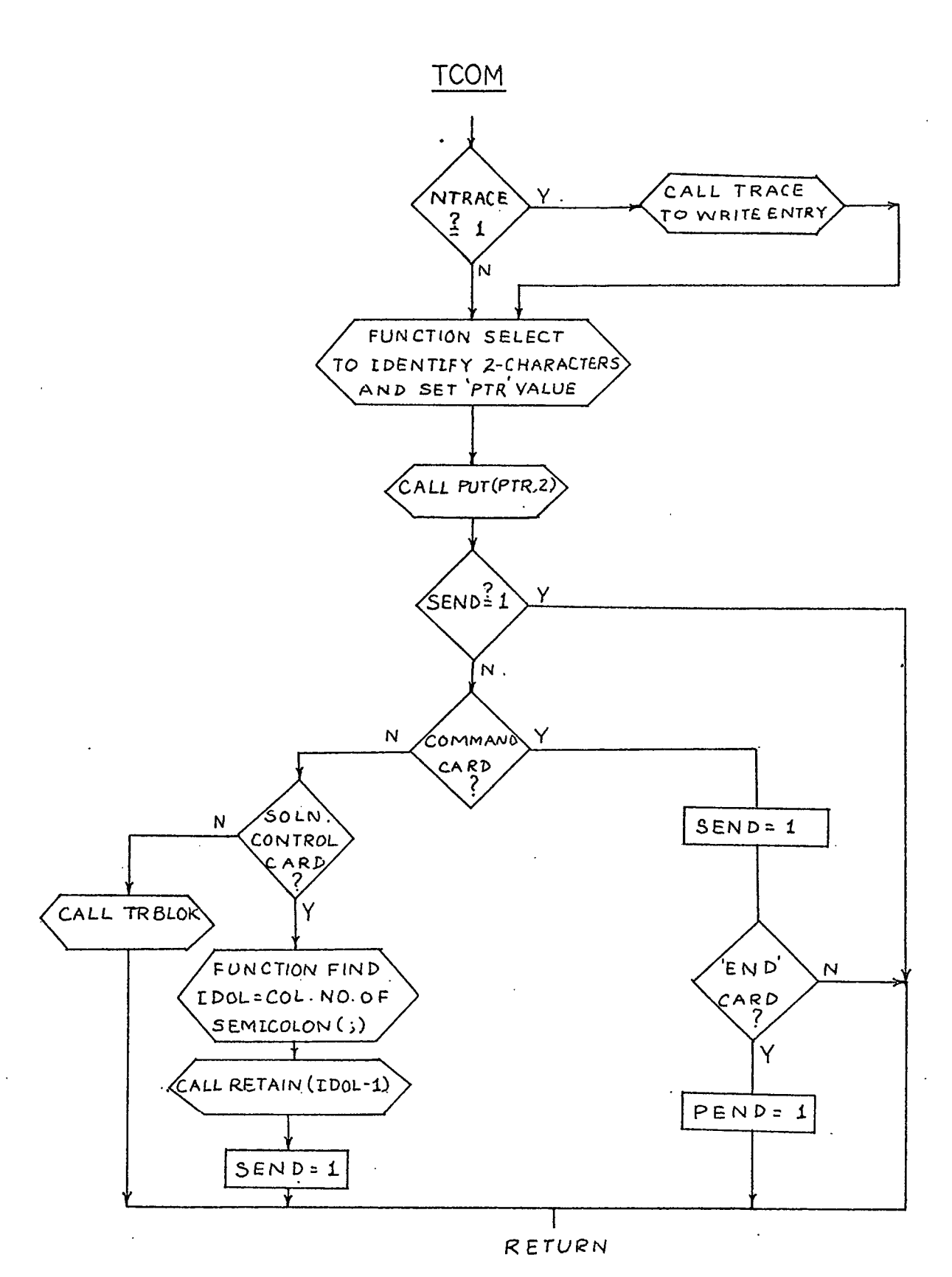

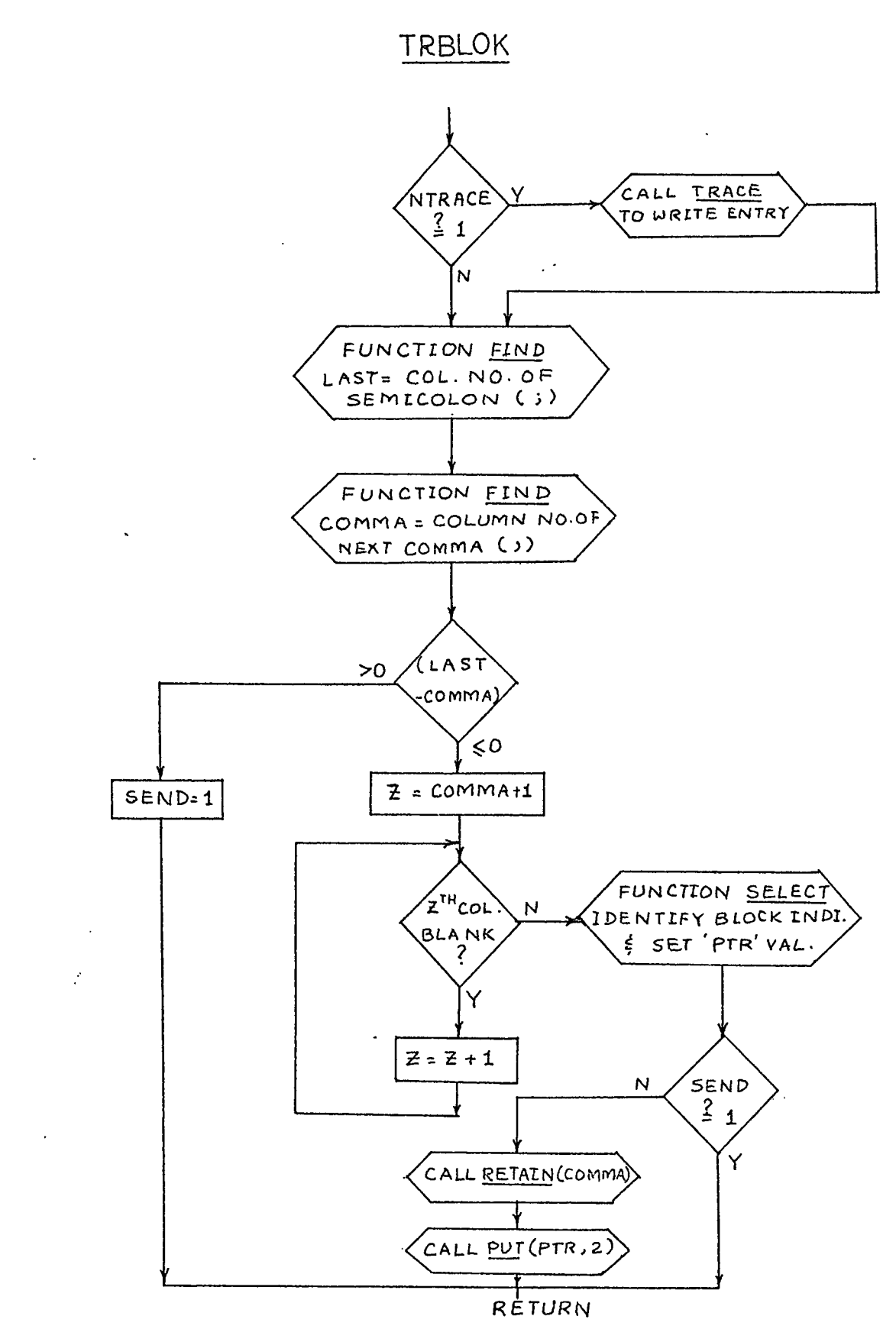

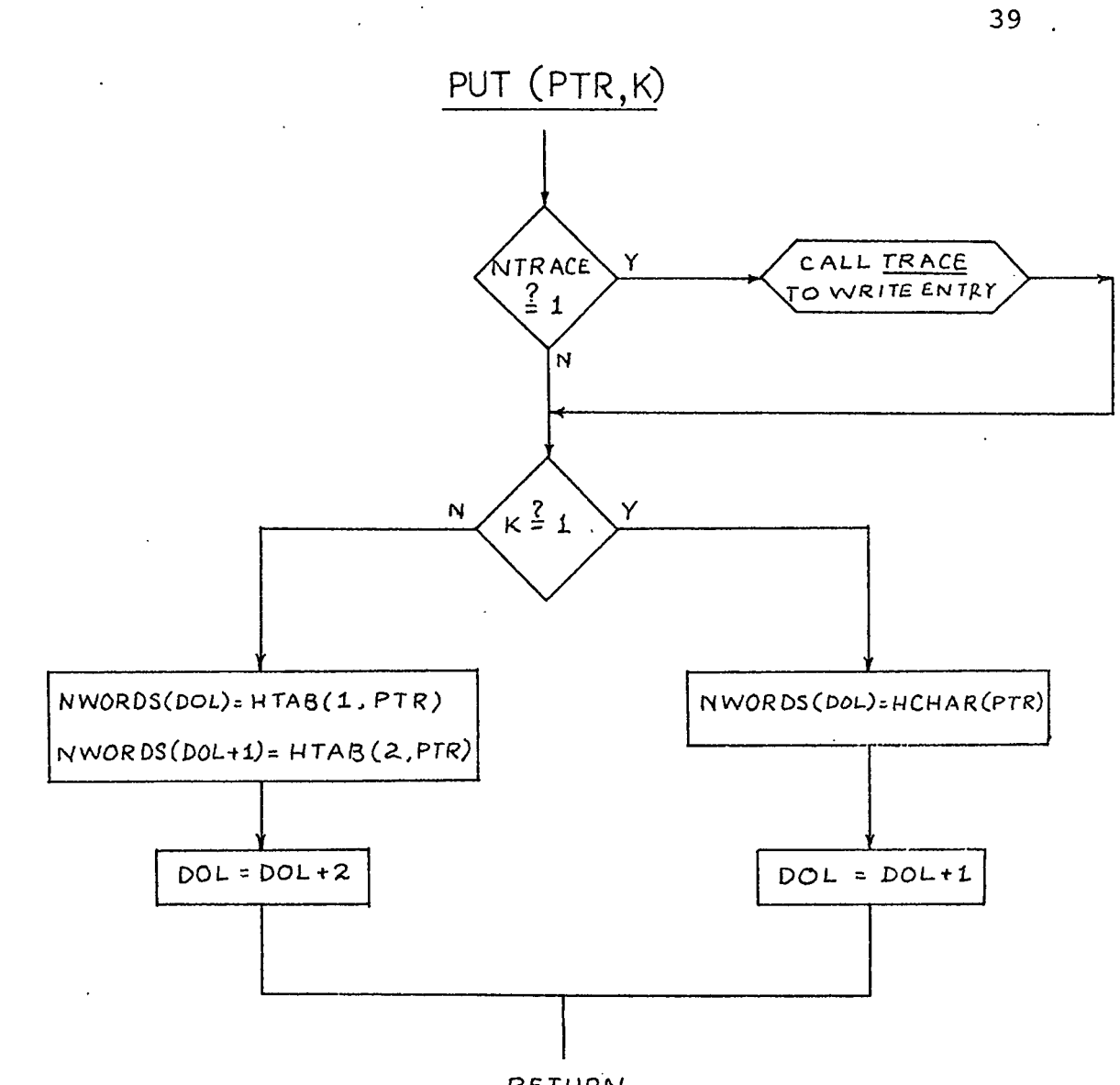

 $\sim$  and

*RETURN*

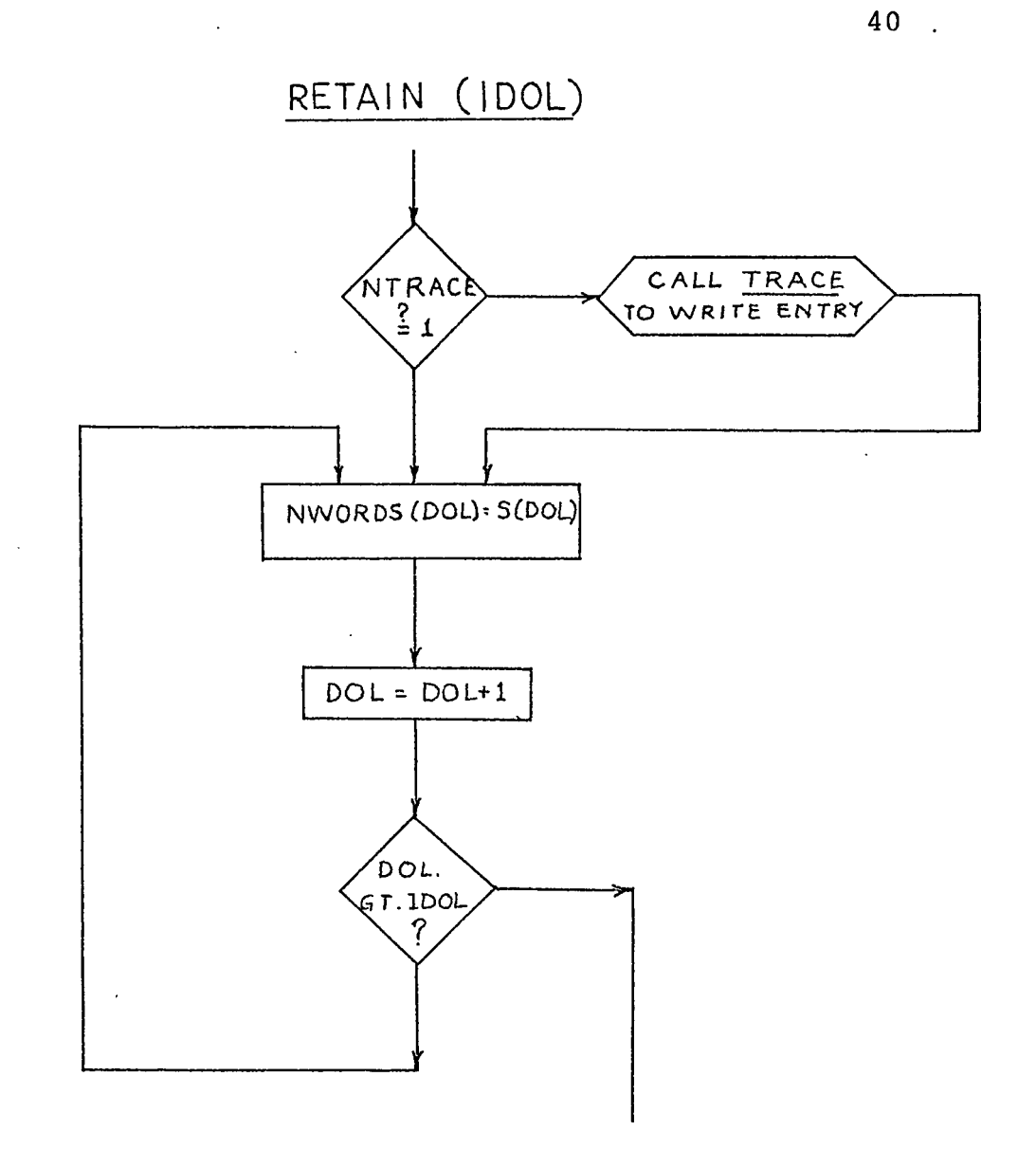

مساد

RETURN

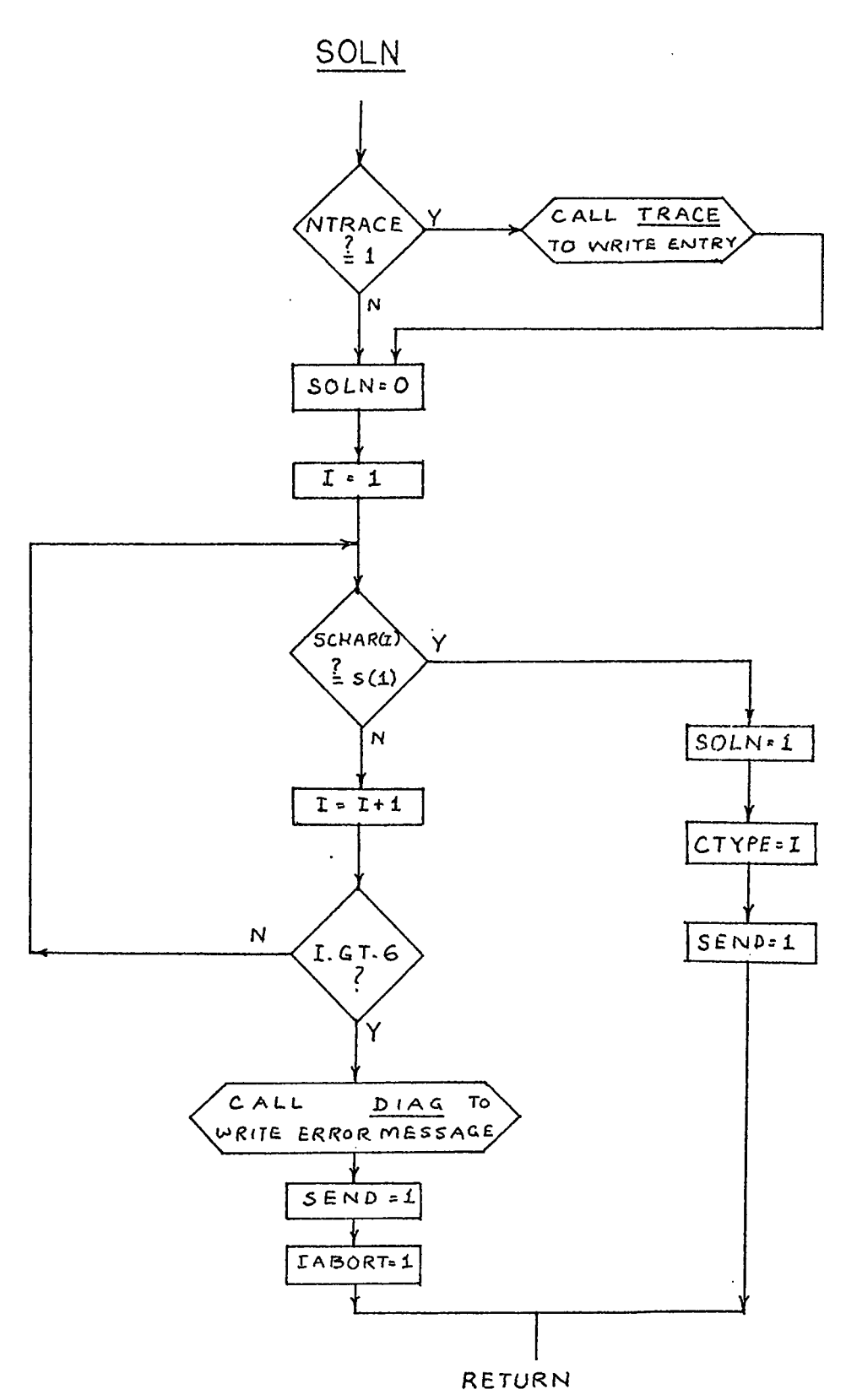

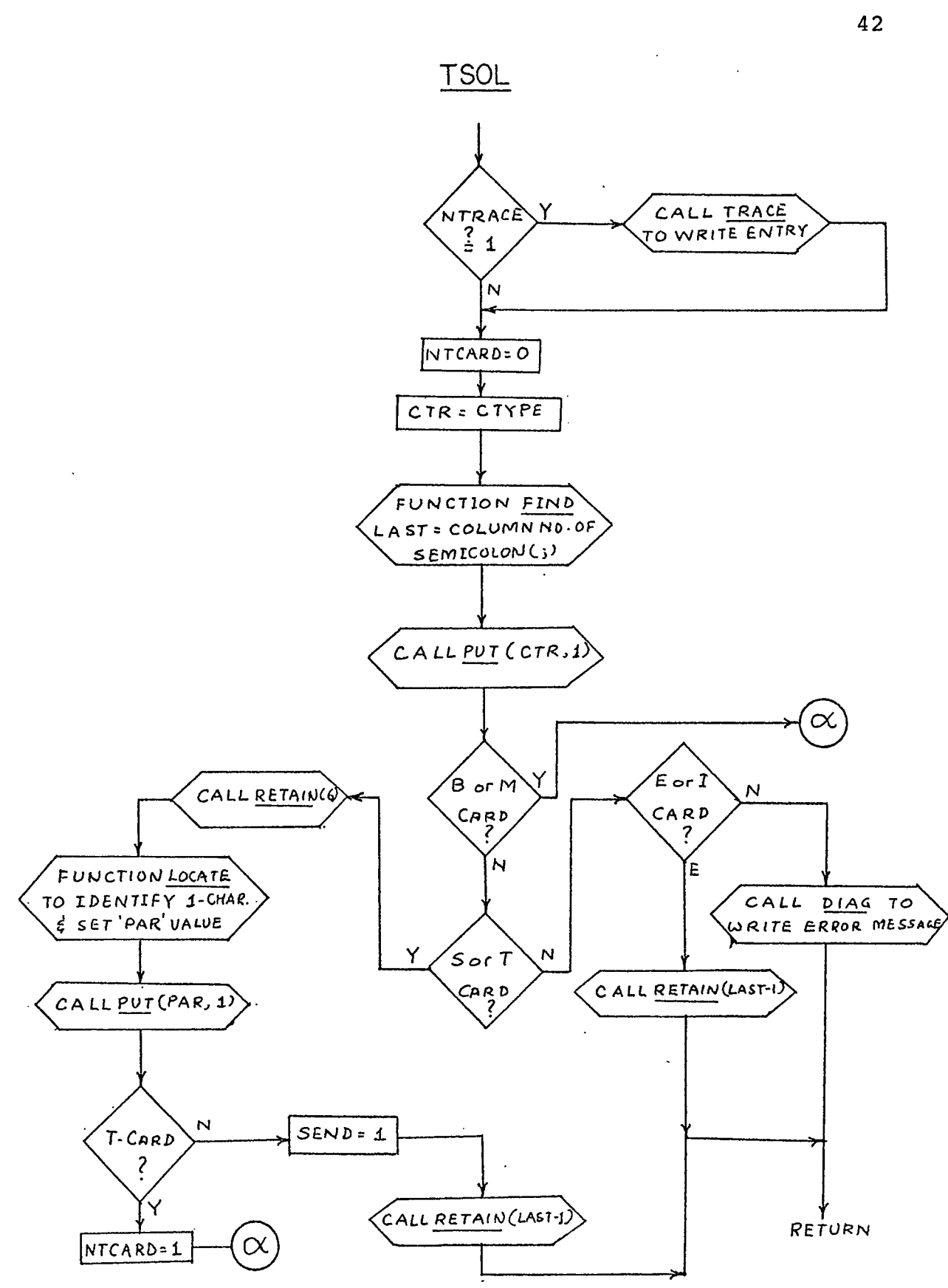

*CONTb. ON NEXT PAC-E.*

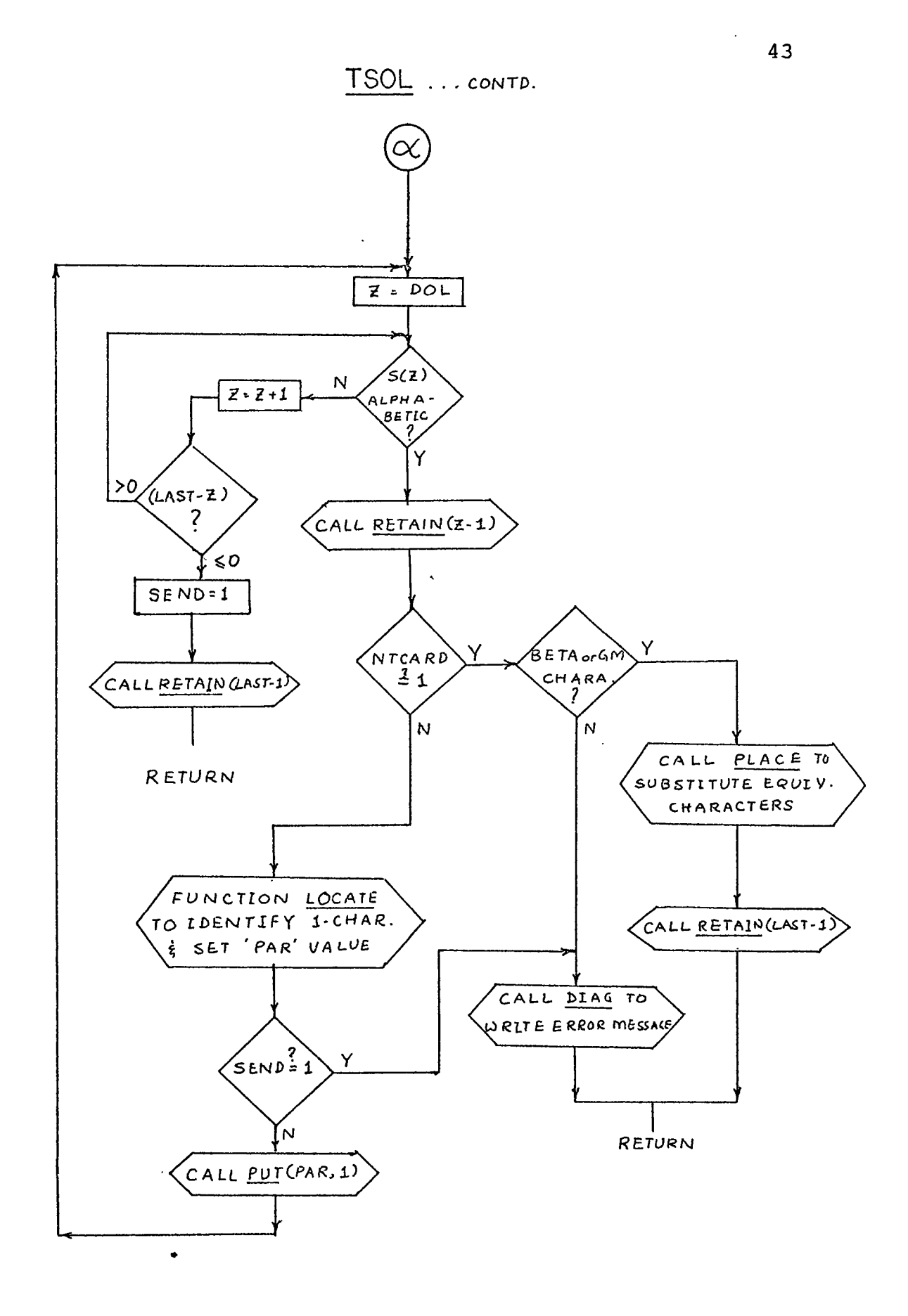

### APPENDIX B

 $\mathcal{A}$ 

 $\sim$   $\sim$ 

مساء ال

## UHSAP LANGUAGE SPECIFICATIONS

### TABLE 1

 $\mathcal{L}^{\text{max}}_{\text{max}}$  ,  $\mathcal{L}^{\text{max}}_{\text{max}}$ 

DATA CARD TYPES AND SPECIFICATIONS

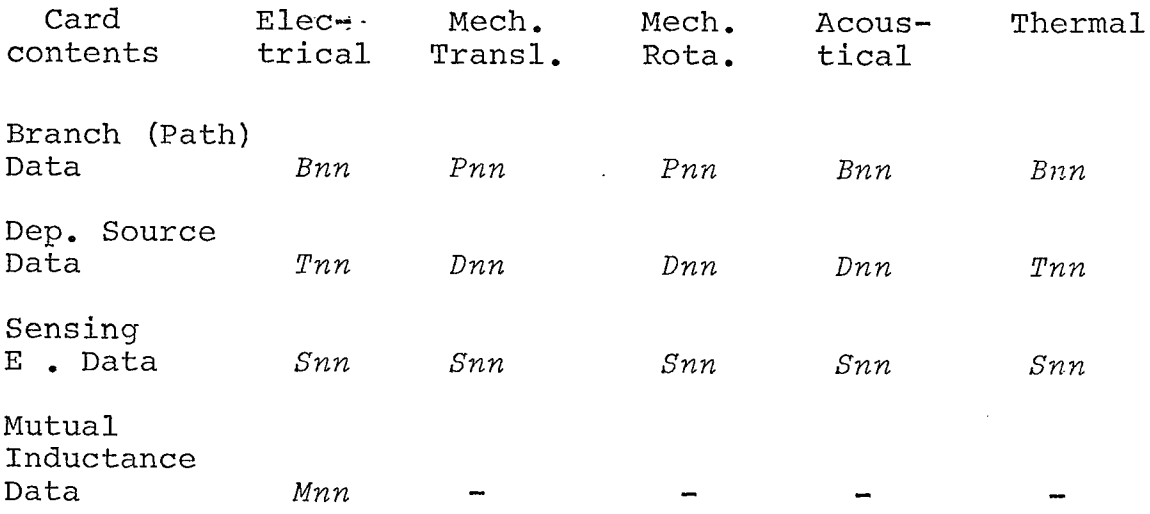

 $\overline{\phantom{a}}$ 

# TABLE 2

 $\ddot{\phantom{a}}$ 

 $\mathcal{L}^{\text{max}}_{\text{max}}$ 

÷,

 $\ddot{\phantom{1}}$ 

 $\ddot{\phantom{a}}$ 

## ALLOWABLE ELEMENT IDENTIFIERS FOR B-CARDS

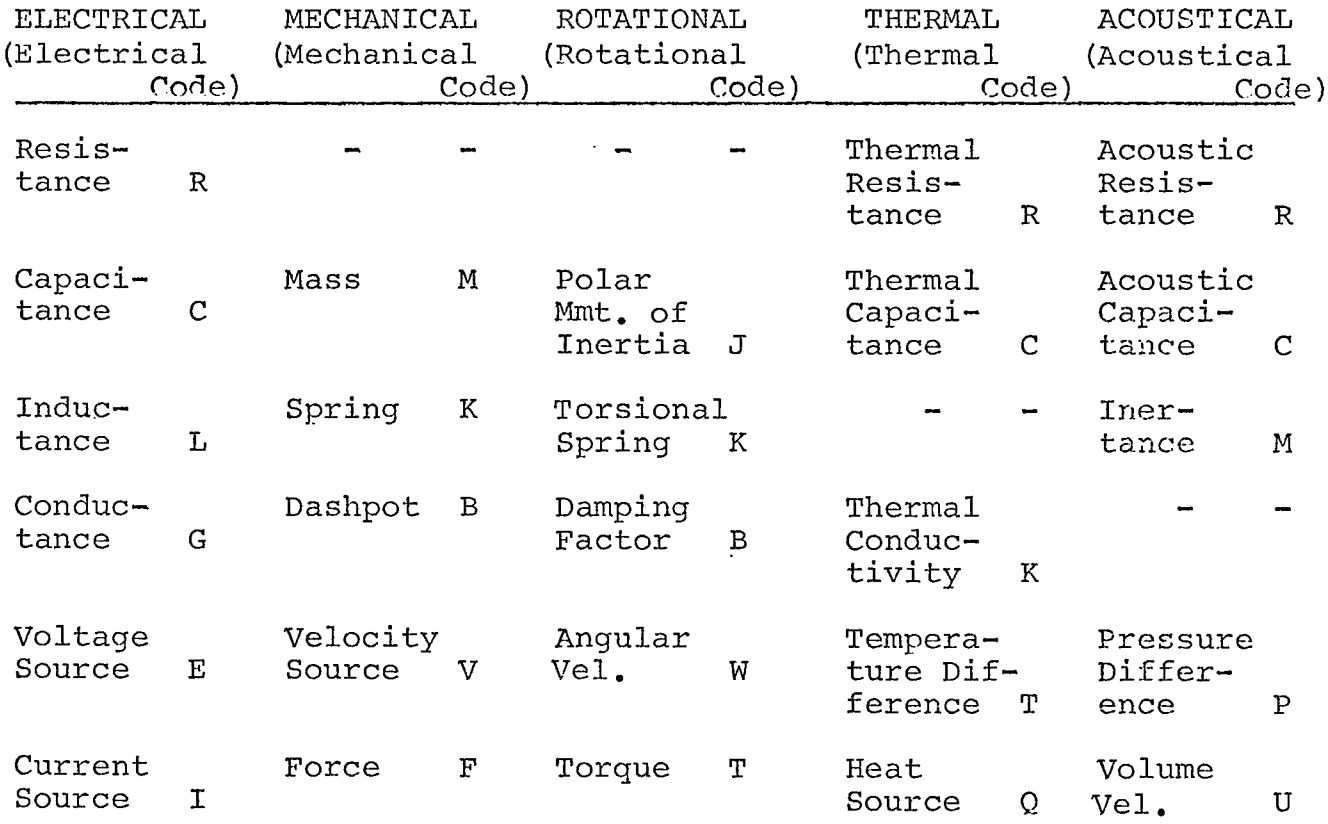

 $\bullet$ 

#### TABLE [3\\*](#page-51-0)

#### SOLUTION CONTROL CARDS

Solution Control Card Description of variable *<sup>q</sup> FREQUENCY <sup>=</sup> <sup>q</sup>* Frequency for AC type sources. *TIME*  $STEP = q$  Transient analysis time step  $\Delta t$ . *OUTPUT <sup>=</sup> <sup>q</sup>* Number of time steps per output interval. *FINAL*  $TI = q$  Final Time for transient solution. *SENSITIVITY* Requests sensitivity and partial derivative calculations. *WORST CASE* Requests worst case as well as sensitivity calculations. *STANDARD DEV.* Requests worst case and sensitivity. • *EQUILIBRIUM* Indication of steady state solution desired.

<span id="page-51-0"></span>\*Adapted from Reference No. 3, page 32.

## TABLE 4

## VALID OUTPUT BLOCK INDICATORS

 $\sim$ 

 $\sim 100$ 

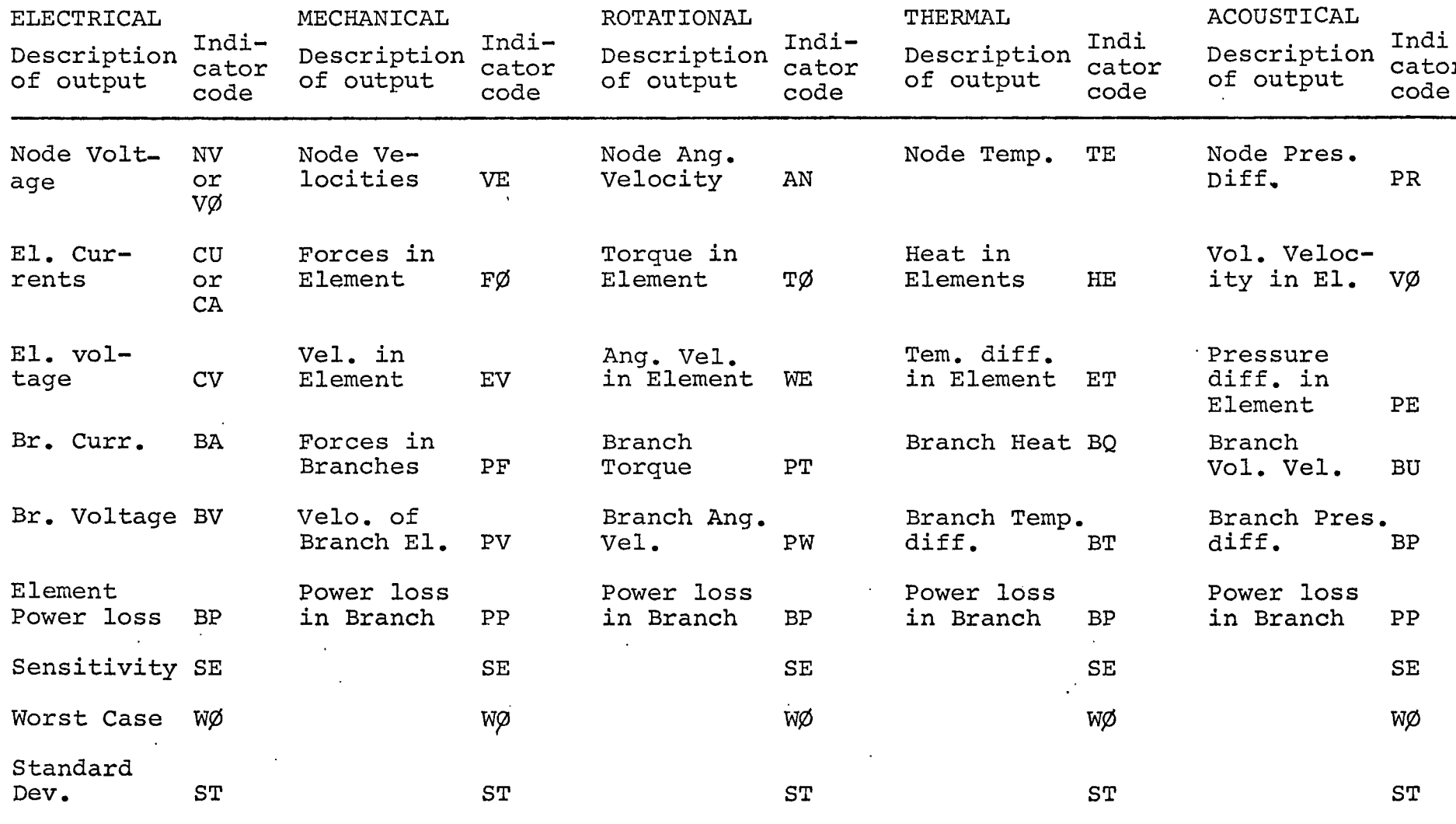

 $47$ 

### TABLE 5

 $\sim 10^7$ 

 $\sim 10^{11}$ 

 $\sim$ 

#### **DESCRIPTION OF COMMAND CARDS**

#### I. ANALYSIS COMMANDS

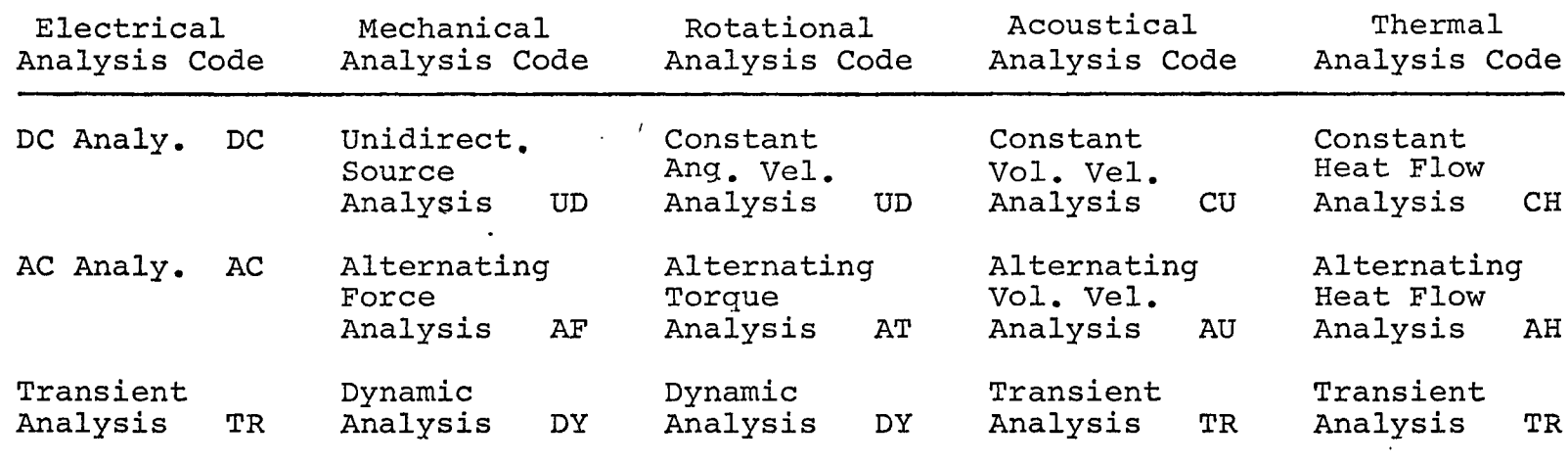

### II. EXECUTIVE COMMANDS

 $\sim 100$  km s  $^{-1}$ 

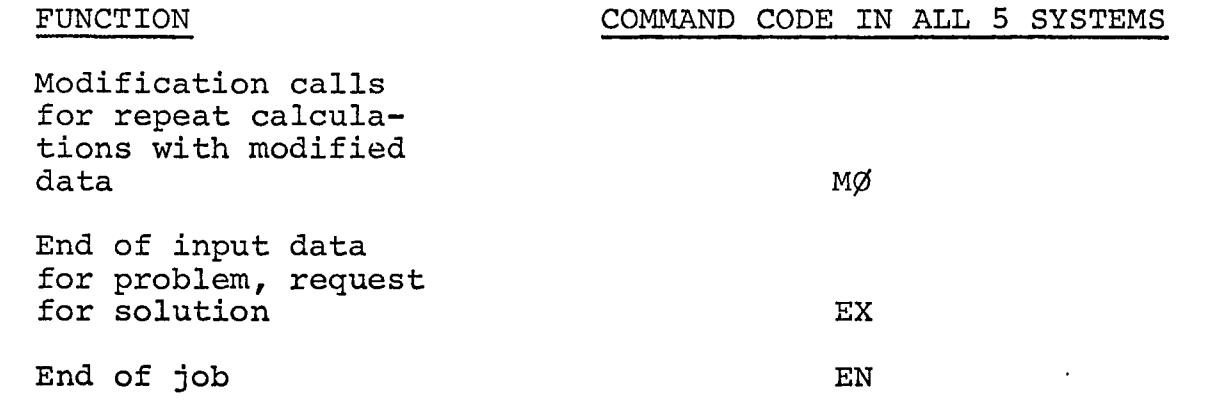

 $\frac{4}{8}$ 

 $\sim 100$  km  $^{-1}$ 

# APPENDIX C

 $\ddot{\phantom{0}}$ 

 $\ddot{\phantom{a}}$ 

# I. Language Processor Routine Listings

49

 $\lambda$ 

 $\overline{\phantom{a}}$ 

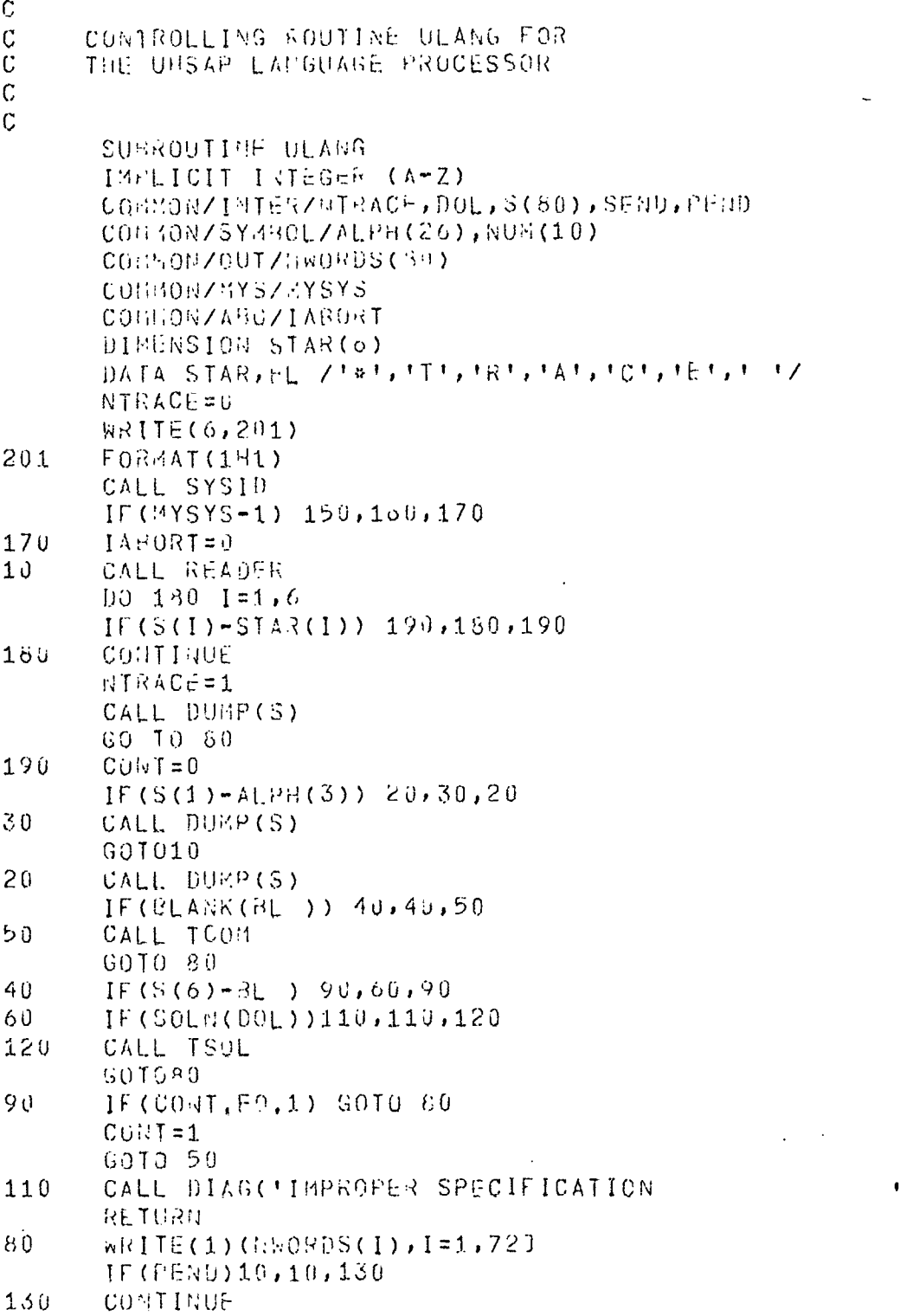

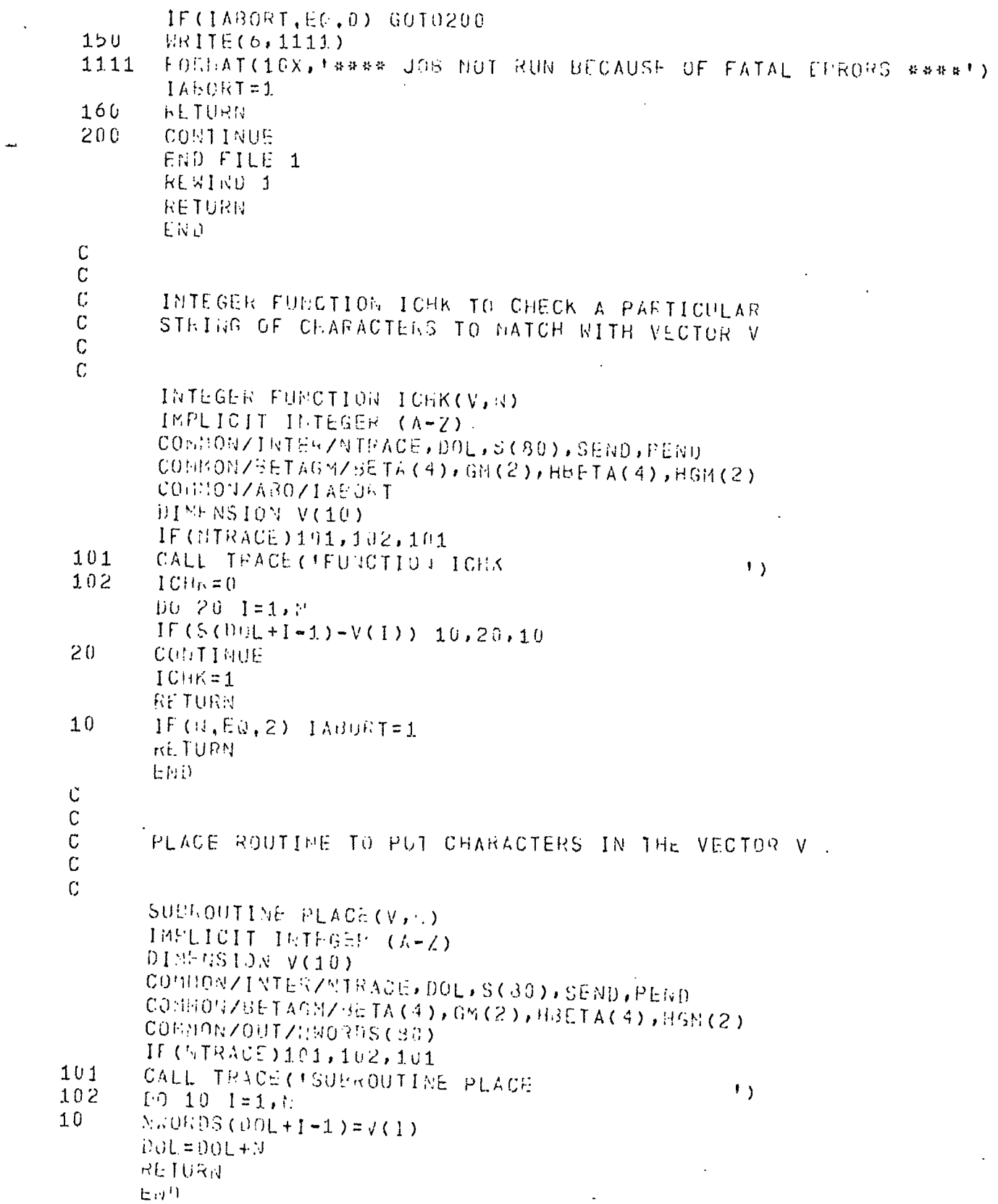

 $\sim$ 

 $50$ .

 $\sim$   $\epsilon$ 

 $\mathcal{L}^{\text{max}}_{\text{max}}$  and  $\mathcal{L}^{\text{max}}_{\text{max}}$ 

 $\frac{1}{\sqrt{2}}$ 

 $\bar{\beta}$ 

 $\mathbf C$  $\ddot{\rm C}$  $\overline{C}$ SUPROUTINE TO INTITIALIZE WORK ARRAYS  $\overline{C}$ ACCURDING TO THE SYSTEM SPECIFICATION  $\mathcal{C}$  $\mathcal{C}$ SUBROUTIME INIT(VRAME) IMPLICIT INTEGER  $(A-Z)$ COMMON/SYSTEM/MECH(2,70), ROTA(2,70), THER(2,70), ACOU(2,70) COMMON/TAbLES/STAB(2,50), HT43(2,50), SCHAR(40), HCHAR(40)  $D_0$  20  $I = 1, 2$  $D_0$  10 J=1,50  $10$  $STAB(I, J) = VNAME(I, J)$ DO 20 J=51,70 20  $SCHAR(I+J-50)=V\ AME(I,J)$ RETURN END  $\mathbf C$ C  $\mathcal{C}$ SUBROUTINE 10 IDENTIFY THE SYSTEM  $\tilde{C}$ SPECIFICATION AND SET NYSYS VALUE  $\mathbf{C}$ Ć SUBROUTINE SYSID INPLICIT INTEGES (A-Z)  $C$ QMHON/SY3TER/MeCH(2,79),RJTA(2,70), THER(2,70),AC0J(2,70) COMMON/INTERZATEACE, DAL, S(32) COMMONZMYSZHYSIS DIEENSION SYS(2,6) DATA SYS アプシフェブレファリンファブロフェブ パブテブロファブ エブラブ けいちょう ヘブテナ ロフェ 2ゅのノ CALL READER CALL DUMP(S)  $0030 + 16$ IFC S  $(1)-SY(1,P)$   $(1,0)$  $10$  $IF(S)$  $(2) CY5(2, F)$   $30, 40, 30$ 30 CONTINUE  $HYSIS=0$ CALL DIAGOTINVALID SYSTEM IPENTIFIER CARD  $\rightarrow$ RETURN  $40$ **MYSIS=P** GO 10 (100,200,300,400,500), MYSYS  $100$ **FFTURN** 200 CALL INIT (MECH) **RETURR**  $300$ CALL INIT (RUTA) **F.E.TURN**  $400$ CALL INIT (THER) **RETURN**  $500^\circ$ CALL INIT(ACOU) RETURN EMD

51

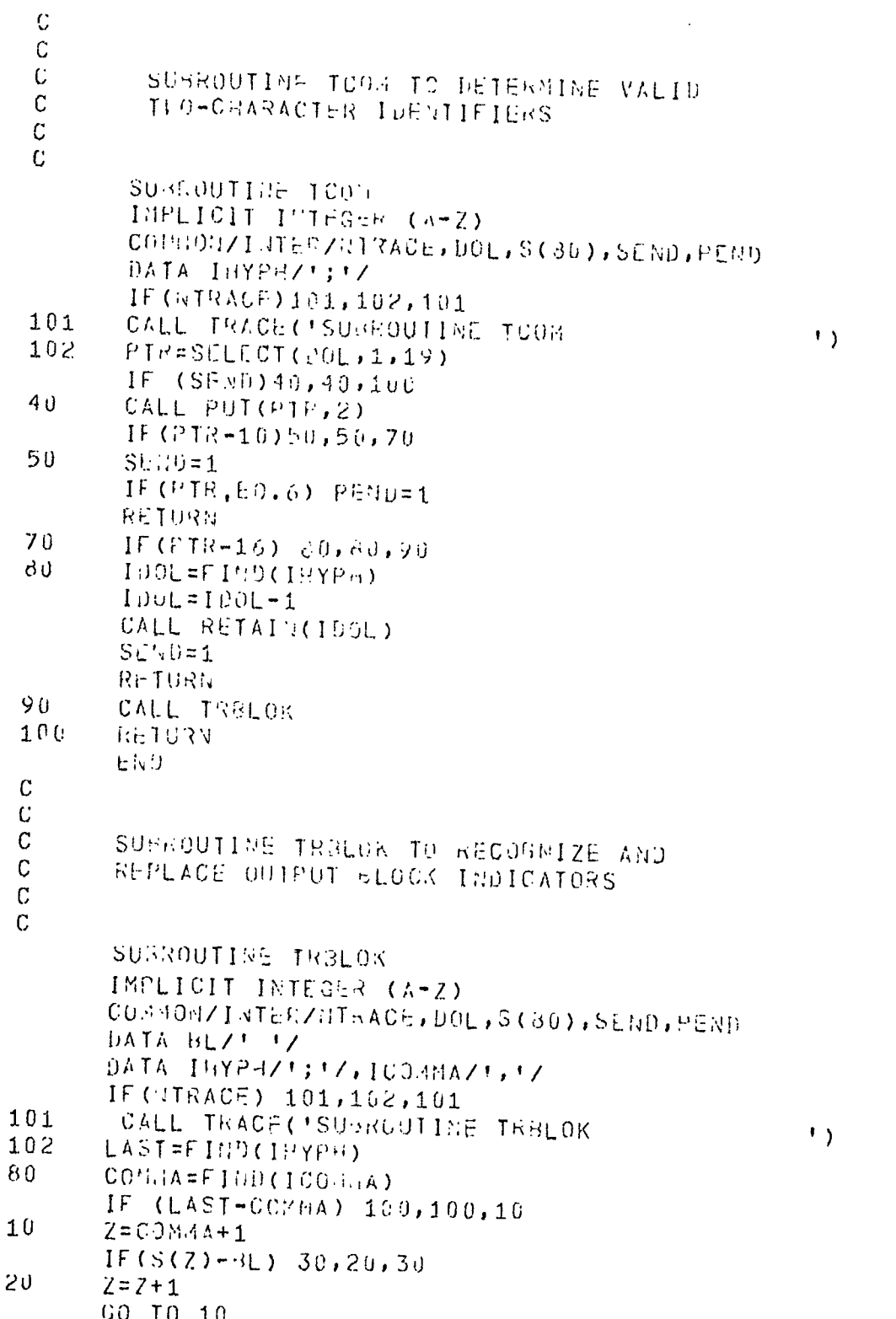

 $\ddot{\phantom{a}}$ 

 $\ddot{\phantom{a}}$ 

 $\mathcal{L}^{\text{max}}$ 

 $\bullet$ 

 $\frac{1}{2}$  (1)  $\frac{1}{2}$  (1)  $\frac{1}{2}$  (

 $\epsilon$ 

 $\sim$   $\sim$ 

 $\label{eq:2.1} \frac{1}{\sqrt{2}}\int_{\mathbb{R}^3}\frac{1}{\sqrt{2}}\left(\frac{1}{\sqrt{2}}\right)^2\frac{1}{\sqrt{2}}\left(\frac{1}{\sqrt{2}}\right)^2\frac{1}{\sqrt{2}}\left(\frac{1}{\sqrt{2}}\right)^2\frac{1}{\sqrt{2}}\left(\frac{1}{\sqrt{2}}\right)^2\frac{1}{\sqrt{2}}\left(\frac{1}{\sqrt{2}}\right)^2\frac{1}{\sqrt{2}}\frac{1}{\sqrt{2}}\frac{1}{\sqrt{2}}\frac{1}{\sqrt{2}}\frac{1}{\sqrt{2}}\frac{1}{\sqrt{2}}$ 

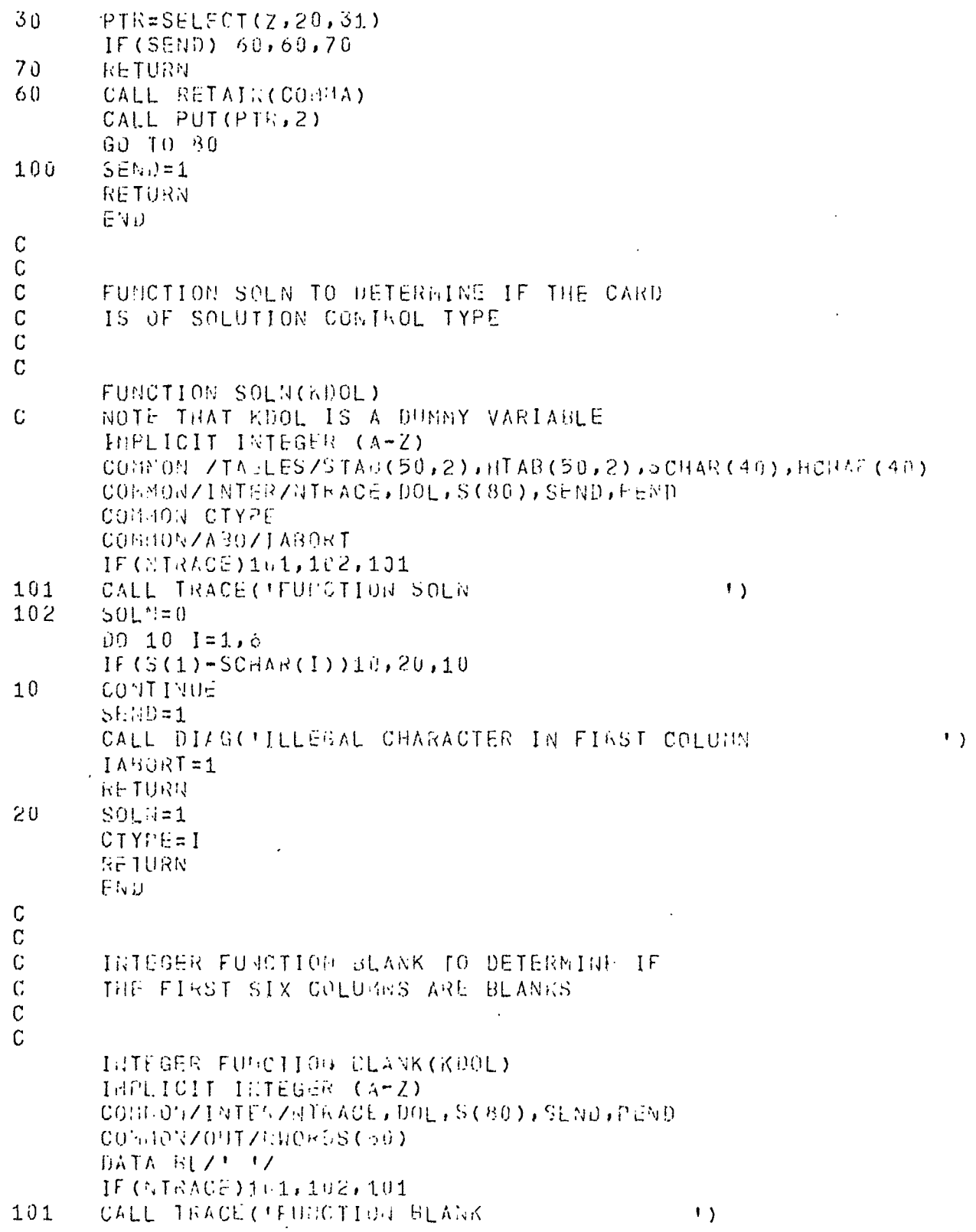

 $\epsilon$ 

 $\overline{\phantom{a}}$ 

 $\mathcal{L}(\mathbf{z})$  and  $\mathcal{L}(\mathbf{z})$ 

 $\sim$   $\sim$ 

and the

 $\mathcal{L}^{\mathcal{L}}(\mathcal{L}^{\mathcal{L}})$  . The set of  $\mathcal{L}^{\mathcal{L}}(\mathcal{L}^{\mathcal{L}})$ 

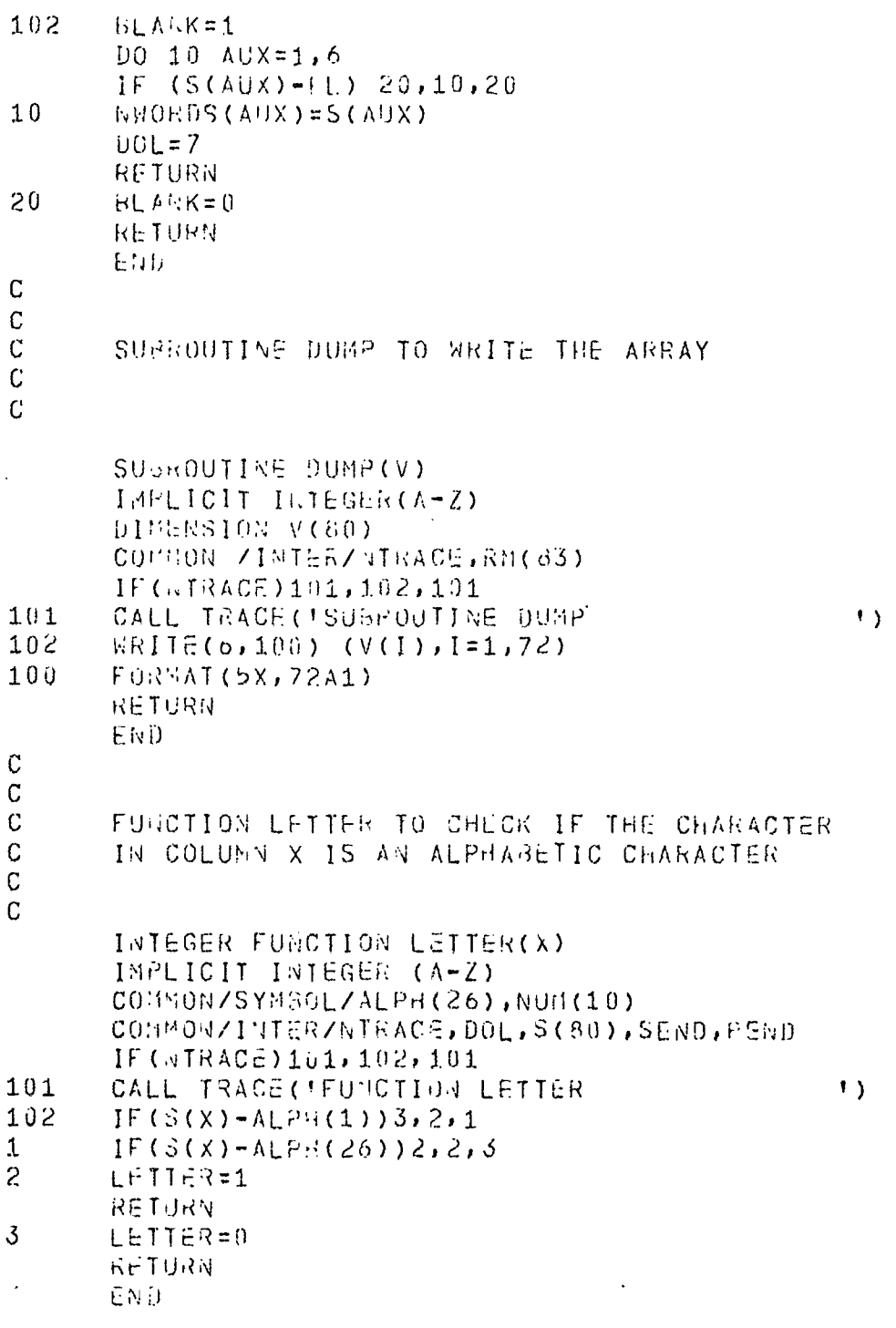

 $\ddot{\phantom{a}}$ 

 $\sim$ 

 $\mathcal{A}$ 

 $\ddot{\phantom{a}}$ 

 $\bar{\mathcal{A}}$ 

 $\hat{\textbf{z}}$ 

 $\bullet$ 

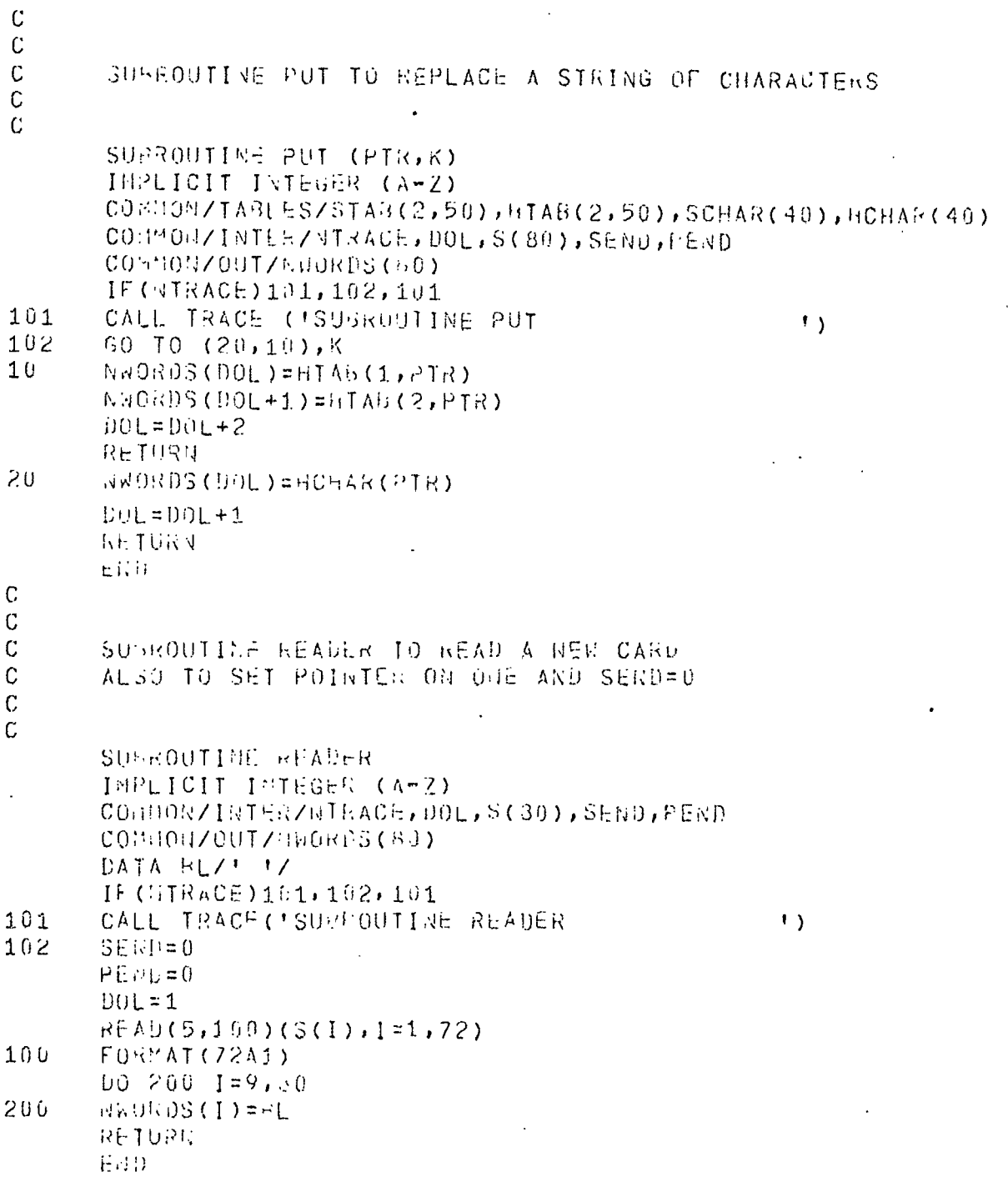

55

 $\bullet$ 

 $\mathcal{L}_{\rm{max}}$ INTEGER FUNCTION TO SELECT PARTICULAR TYPE OF CHARACTERS IN THE IMPUT STRING INTEGES FUNCTION SELECT(Z, INIT, FIN) IMPLICIT INTEGER (A-Z) CONCONZTABLESZSTAR (2,50), HTAG(2,50), SCHAR(40), HCHAR(40) CONMONZIMIERZNTRACE, DOL, S(80), SEND, FEMP CONNONZABOZIA30RT IF (ETRACE) 101, 102, 191  $101$ CALL TRACE('FUNCTION SELECT  $\mathbf{1}$ 102 DO 30 VAL=INIT, FIR IF(5(Z)-STAB(1, VAL))30, 40, 30 40  $IF(S(7+1)-STAS(2,VAL))30,50,30$  $30$ CONTINUE CALL DIAGON INVALID TWO CHARACTER IDENTIFIER IN THE CARD \*)  $SEUF = 1$  $IAUORT = 1$  $SELECT=0$ RETURN  $60$  $SFLLCT=VAL$ RETURN 日付け INTEGER FUNCTION TO DETERMINE A PARTICULAR CHANACTER. IN THE STRING AND GET THE CORRESPONDING COLONN NUMBER INTEGER FUNCTION FIND(V) \* IMPLICIT INTEGER (A-Z) CORNON/INTER/NTRACE, DOL, S(80), SEND, FEND DATA ISEMIZERTZ IF(01TRACE)101,102,101  $\mathbf{E}$  $101$ CALL TRACE ( FEU ICTION FIND.  $00.20$  AUX= $001,60$ 

56

102  $IF(S(MUX)-V)$  20,10,20 20 CONTINUE IF (V, NE, ISEMI) GOT030 CALL DIAGOSTATEMENT DELIMITER MISSING -ASSUMED AT 72  $\left\{ \cdot \right\}$ 30 FINDE72 **RETURN**  $10$ FILO=AUX PETURN

 $\ddot{\phantom{a}}$ 

Enib

 $\mathbf C$  $\mathbf C$  $\mathbf{C}$ 

Ć

 $\mathcal{C}$  $\overline{C}$ 

 $\mathbf C$ 

 $\mathcal{C}$ 

 $\mathbf C$  $\mathsf{C}$ 

```
\mathbb{C}\mathsf C\mathbb CSUBROUTINE RETAIN TO COPY A STRING OF CHARACTERS AS THEY ARE
\mathbf C\mathcal{C}SUBROUTINE RETAIN(IDOL)
        INFLICIT INTEGER (A-Z)
        COMMON/OUT/NWORDS(80)
        CONMONZINTERZNIRACE, DOL, S(80), SEND, PEND
        IF (NTRACE) 101, 102, 101
101CALL TRACE('SUBROUTINE RETAIN
                                                               \mathbf{L}102
        DO 10 P=DOL, IDOL
10NAORDS(P) = S(P)DOL = IDOL + 1RETURN
        END
\overline{C}\mathbf{C}\mathbf CSUBROUTINE TRACE TO DETERMINE THE FLOW OF CONTROL
\mathbf c\overline{C}SUBROUTINE TRACE(V)
        IMPLICIT INTEGER (4-Z)
        DIMENSION V(10)
        WR11\bar{c}(6,1)(V(I),I=1,7)FORMAT(3X, 'ENTRY : ', 5X, 7A4)
\mathbf{1}KETURN
        EN<sub>1</sub>
\mathcal{C}\mathbf C\mathbf CERROR SUBROUTINE TO WRITE THE ERROR MESSAGE
\mathbf C\mathbf{C}SUBROUTIME DIAG(V)
        IMPLICIT INTEGER (A-Z)
        DINENSION V(20)
        COMMON/INTER/NTRACE, REM(63)
        IF (NTRACE) 101, 102, 101
101CALL TRACE('SUBROUTINE DIAG
                                                                \left\langle \cdot \right\rangle102 WRITE(^c,1) (V(I),I=1,17)
\mathbf{1}FOR("AT(77,10X,194440IAGNOSTIC:1717A4,77)RETURN
        END.
```
57

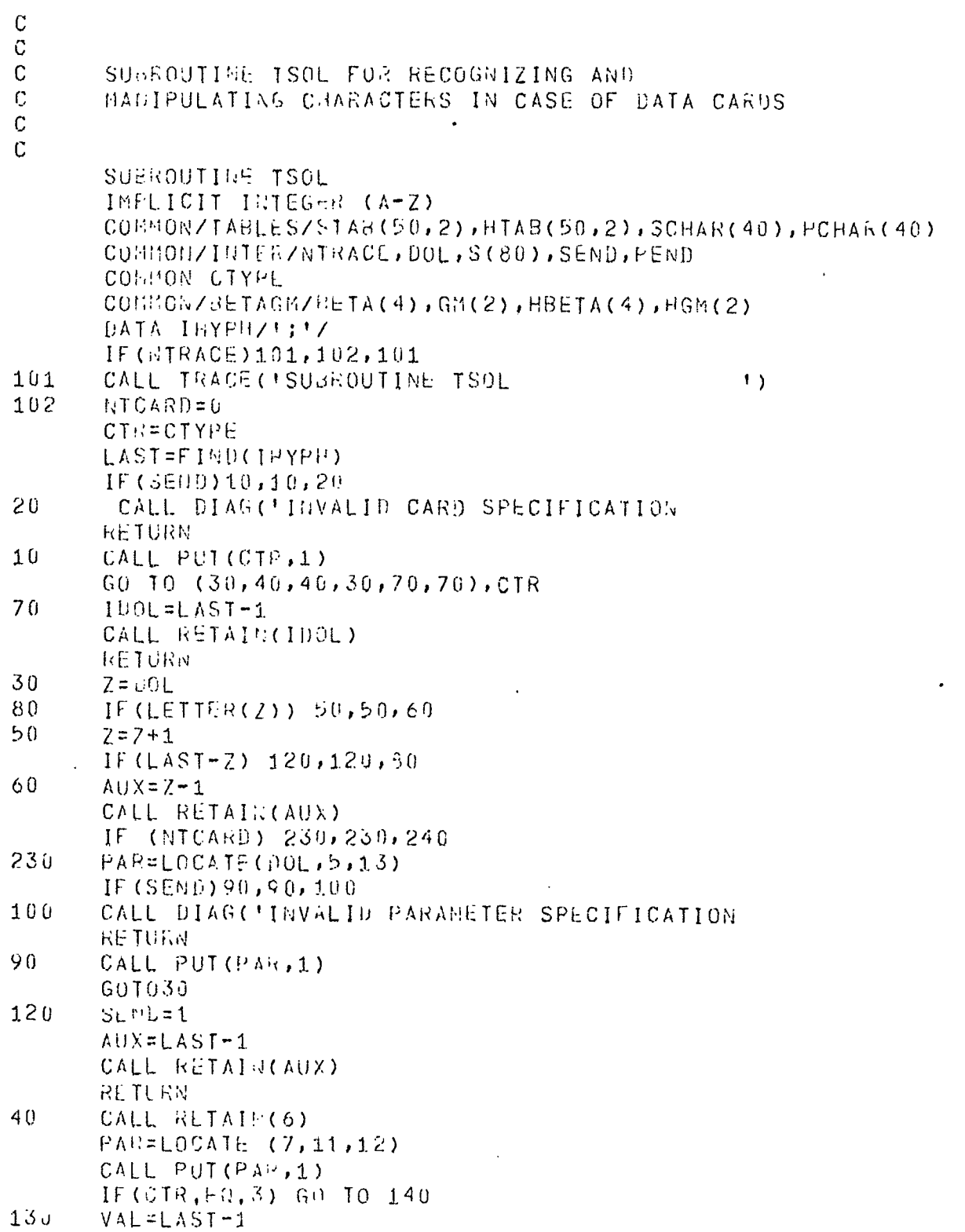

58

 $\left\langle \cdot \right\rangle$ 

 $\left| \cdot \right\rangle$ 

 $\overline{\phantom{a}}$ 

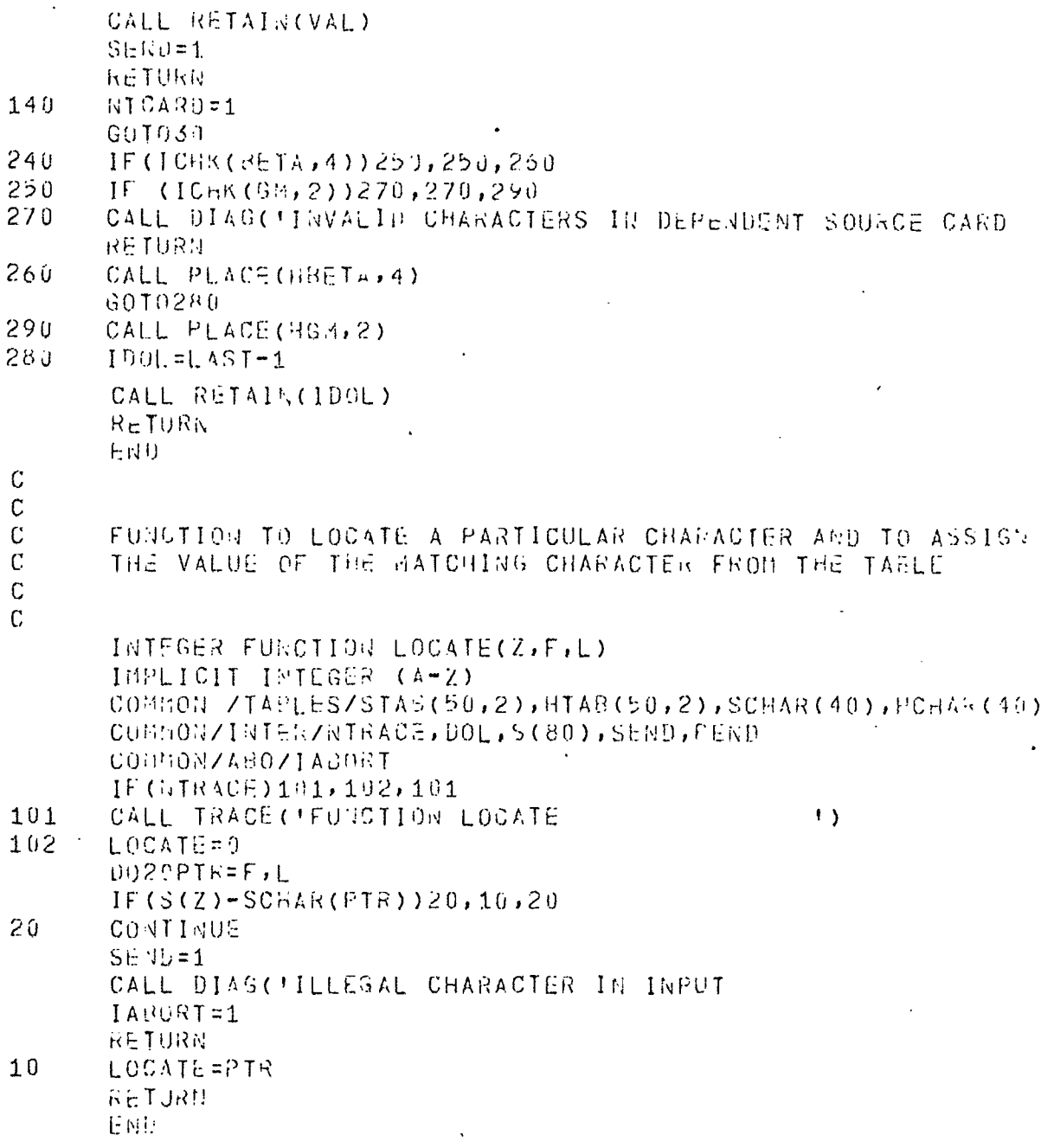

 $\overline{\phantom{a}}$ 

59

 $\ddot{\phantom{0}}$ 

 $\left\langle \cdot \right\rangle$ 

# II. Listing Showing Modifications Needed in ECAP Routines

For implementation of UESAP at other installations, <sup>a</sup> few cards may have to be removed from and a few added to the ECAP routines. The cards to be added have been shown in appropriate places with identification sequence numbers. <sup>A</sup> line has been drawn on the identification sequence numbers in case of cards that need to be removed from ECAP routines.

The following pages contain the listings for the purposes of implementation.

 $\lambda$ 

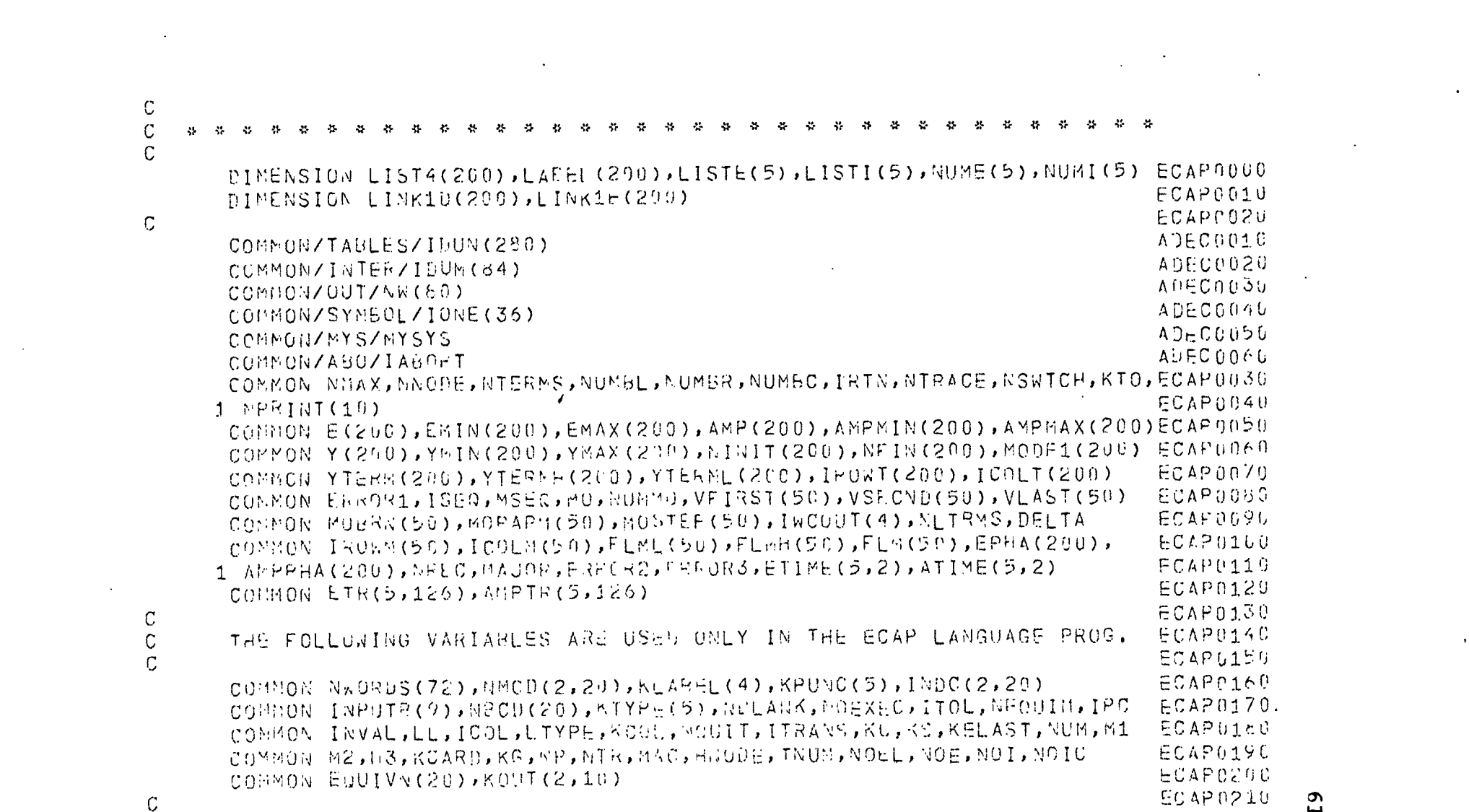

 $\mathbf{L}^{\mathbf{3}}$ 

 $\label{eq:R1} \mathcal{F} = \mathcal{F} \left( \mathcal{F} \right) \mathcal{F} \left( \mathcal{F} \right) = \mathcal{F} \left( \mathcal{F} \right) \mathcal{F} \left( \mathcal{F} \right)$ 

 $\sim 10^{11}$  km s  $^{-1}$ 

 $\mathbf C$  $\mathcal{C}$ 

 $CAM$ 

 $\overline{C}$  $\mathcal{C}$ 

 $\mathbb{C}$ 

CONMONZMYSZMYSYS A0000010 LA000070 COMHON NMAX, WNODE, NTERNS, WUMPL, HUMBR, NUMBC, IRTN, NTRACE, NSWTCH, KTO, LAQQQORU  $1$  NPRINT(10) LADOCOYG COMMON E(200), EMIN(200), EMAX(200), AMR(200), AMPHIN(200), AMPMAX(200) LADOU1 FO

COMMON Y(200), YMIN(200), YMAX(220), PINIT(200), NEIN(200), MODE1(200) LA000110

 $0.50$ LAONDC60

÷

ECAPS220

 $ECAP0240$ 

 $FCAP0250$ 

ECAP0260

ECAP0270

 $ECAP02r9$ 

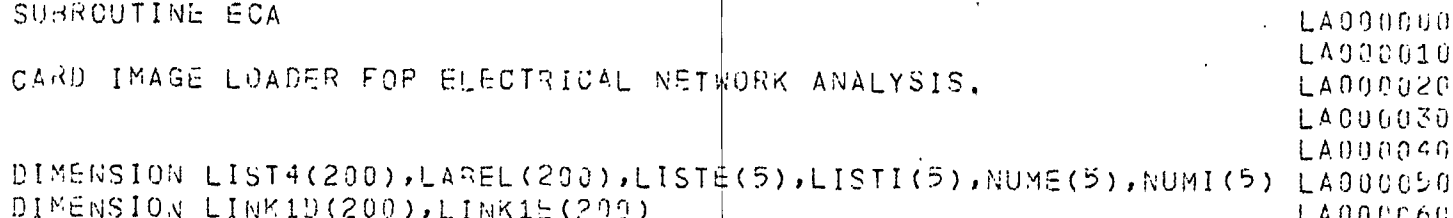

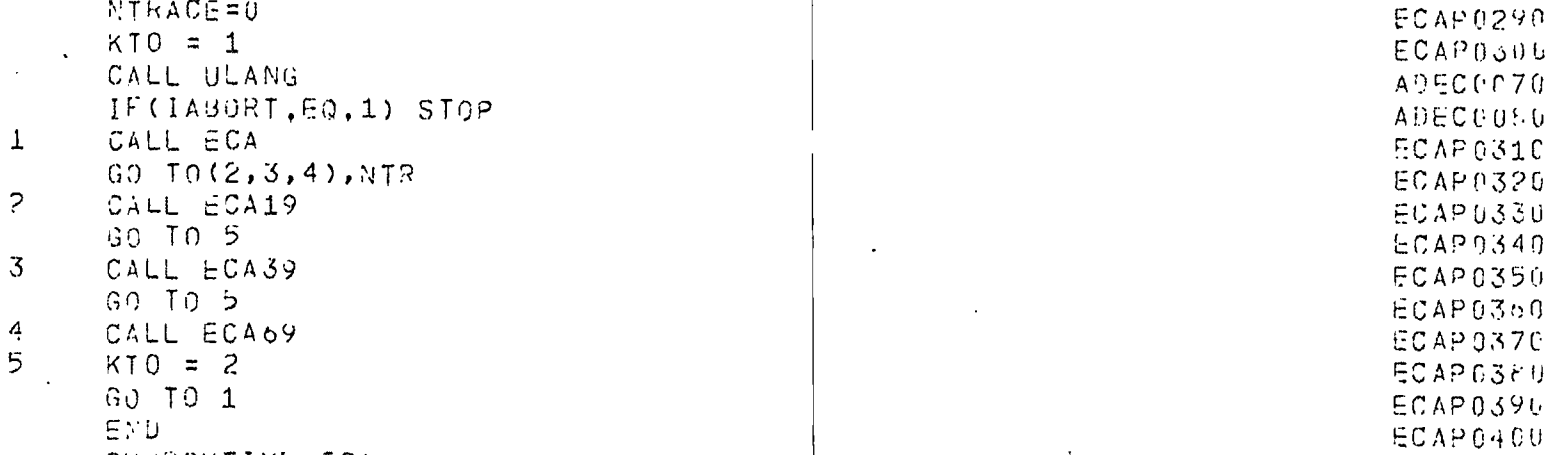

1 (RUMMO, SHORT), (VEIRST(2), LAREL(1)), (IWCOUT(2), KE), (IWCOUT(3), KI), ECAP0230

EGUIVALENCE (YTERM(1), LIST4(1)), (ISED, START), (MSED, FINISH),

4 (EPHA(1), LINK1U(1)), (AMPPHA(1), LIFKIE(1)), (VFIRST(1), OPEN)

2 (INCOUT(4), HOSW), (DELTA, OMEGA), (FLM(1), LISTE(1)),

 $3$  (FLM(6), LISTI(1)), (FLM(11), NUME(1)), (FLM(16), NUMI(1)),

 $\mathbf C$  $\mathcal{C}$ 

 $\sigma$  $\mathbf{v}$ 

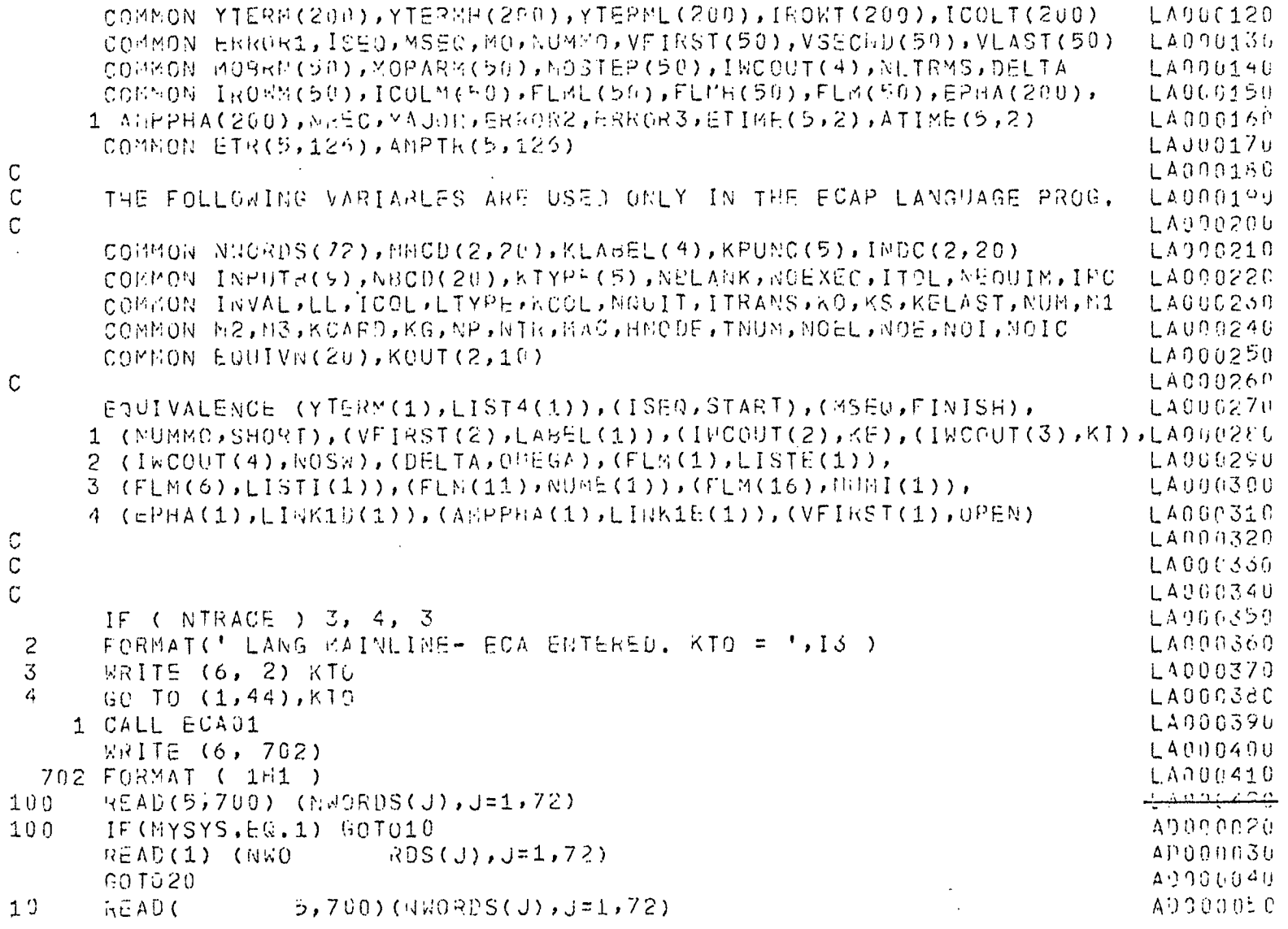

 $\mathbf{t}$ 

 $63.$ 

20 IF ( NWORDS( 1 ) - NBCD( 1 )) 99, 1000, 99  $1$   $\Delta$  0.0  $\alpha$  3.0 99. IF(MYSYS.NE.1) GO TU 92 AŬ000060 WRITE(6,701) (WWORDS(J), J=1,72) AD000070 99 WRITE(6,701) (HNORDS(  $J$ ), J=1,72) شەم بىھىب 92 NOEXEC = NOEXEC + NOUIT LA000450  $KCAKD = KCARD + 1$  $\sim 100$  km s  $^{-1}$  .  $\pm$  A 0 3 0 4 6  $\mathrm{e}$ IF ( NWORDS( 1 ) - NMCD(2, 1)) 7777, 100, 7777  $LA000470$  $7777$  KCOL = 6  $1 A900460$  $100 1002 1001 = 7.72$  $LAODP450$ IF ( NWORDS( ICOL ) - NSLANK ) 1001, 1002, 1001  $1.4900600$  $1001$  KCOL = KCOL + 1 LA000515 MUDRUS( KCGL ) = NWORDS( ICOL ) **LAU00520** 1002 CONTINUE **LA000530** IF ( NWORDS( 6 ) - NBCD( 11)) 777, 776, 777 -LA000540 776 IF ( WQUIT ) 500, 14, 100 **LA009550**  $14$  ICOL = 6  $LAOU0560$ IF ( M1 ) 500, 109, 19 **LA000370**  $N1 = 1$ <br> $N1 = 1$ 777 NQUIT = 0 **LAOGG580**  $\mathcal{L}^{\mathcal{L}}(\mathcal{L}^{\mathcal{L}})$  and  $\mathcal{L}^{\mathcal{L}}(\mathcal{L}^{\mathcal{L}})$  and  $\mathcal{L}^{\mathcal{L}}(\mathcal{L}^{\mathcal{L}})$ LA000590  $0024$  ICOL = 1, 5  $LA009666$ IF ( NNORUS(ICOL) - NSLANK ) 21, 24, 21  $LA000610$ 21 00 23 LTYPE = 1, 4 ԼԱԳՈՌԵԵ2Գ IF ( NWORUS( ICOL ) - KLABEL( LTYPE )) 23, 17, 23 LA000636 23 CONTINUE  $LAD00640$ GO TO 104 Լ∆ՕՕՕՇԵՕ 24 CONTINUE  $LAGOO6C$ IF (  $KCUL = 6$  ) 500, 1125, 125 LA090670  $1126$   $N3 = 4$ LA090680 GO TO 805 LA000690  $104$  ITRANS = 1  $LA000760$ GO TO 126 LA000710  $109$  ITRANS = 2  $L$ A $P06720$ 126 CALL ECA04 LA000730 GO TO ( 500, 500, 500, 100, 110, 110 ), ITRANS LA000740 125 CALL ECAUS LA000750  $\mathcal{L}(\mathbf{w})$  and  $\mathcal{L}(\mathbf{w})$  are the set of the set of the set of the set of the set of the set of the set of the set of the set of the set of the set of the set of the set of the set of the set of the set of the set

 $\sigma$ 4

**Contractor** 

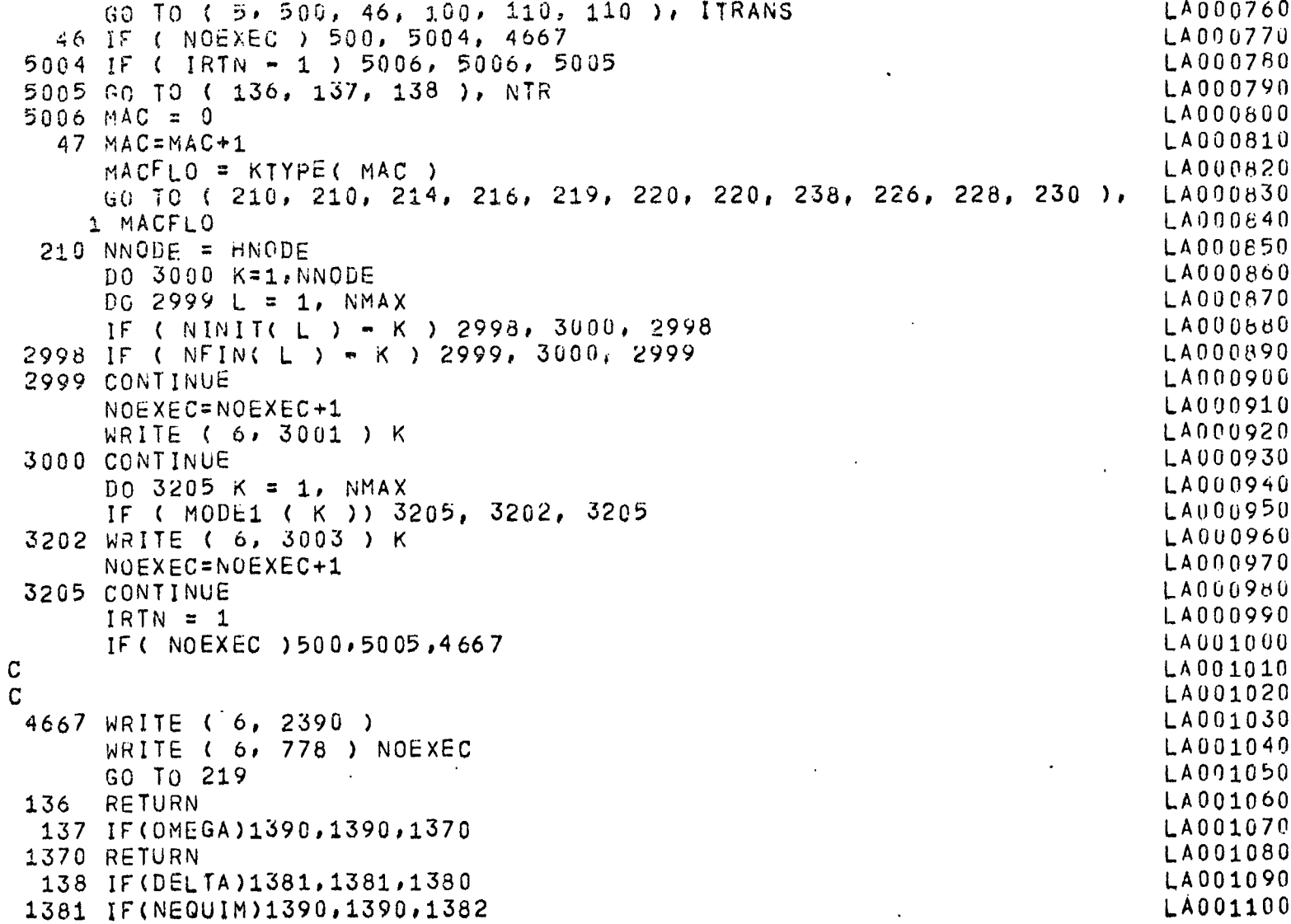

 $\ddot{\phantom{1}}$ 

 $\ddot{\phantom{a}}$ 

 $\cdot$ 

 $\sim$   $\sim$ 

 $\epsilon$ 

 $\mathbf{G}$ 

 $\gamma_{\rm g}$ 

 $\cdot$ 

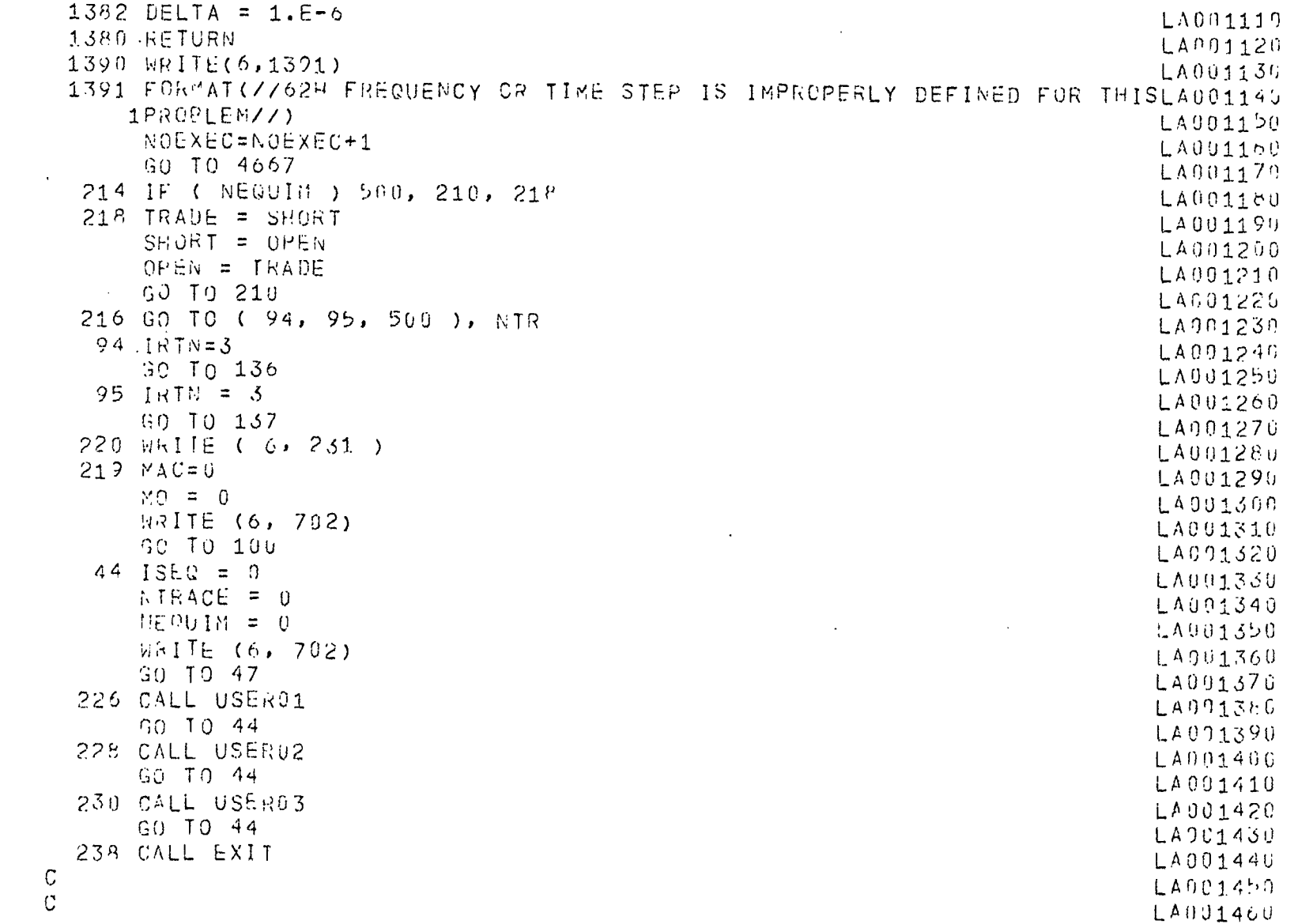
<span id="page-72-0"></span>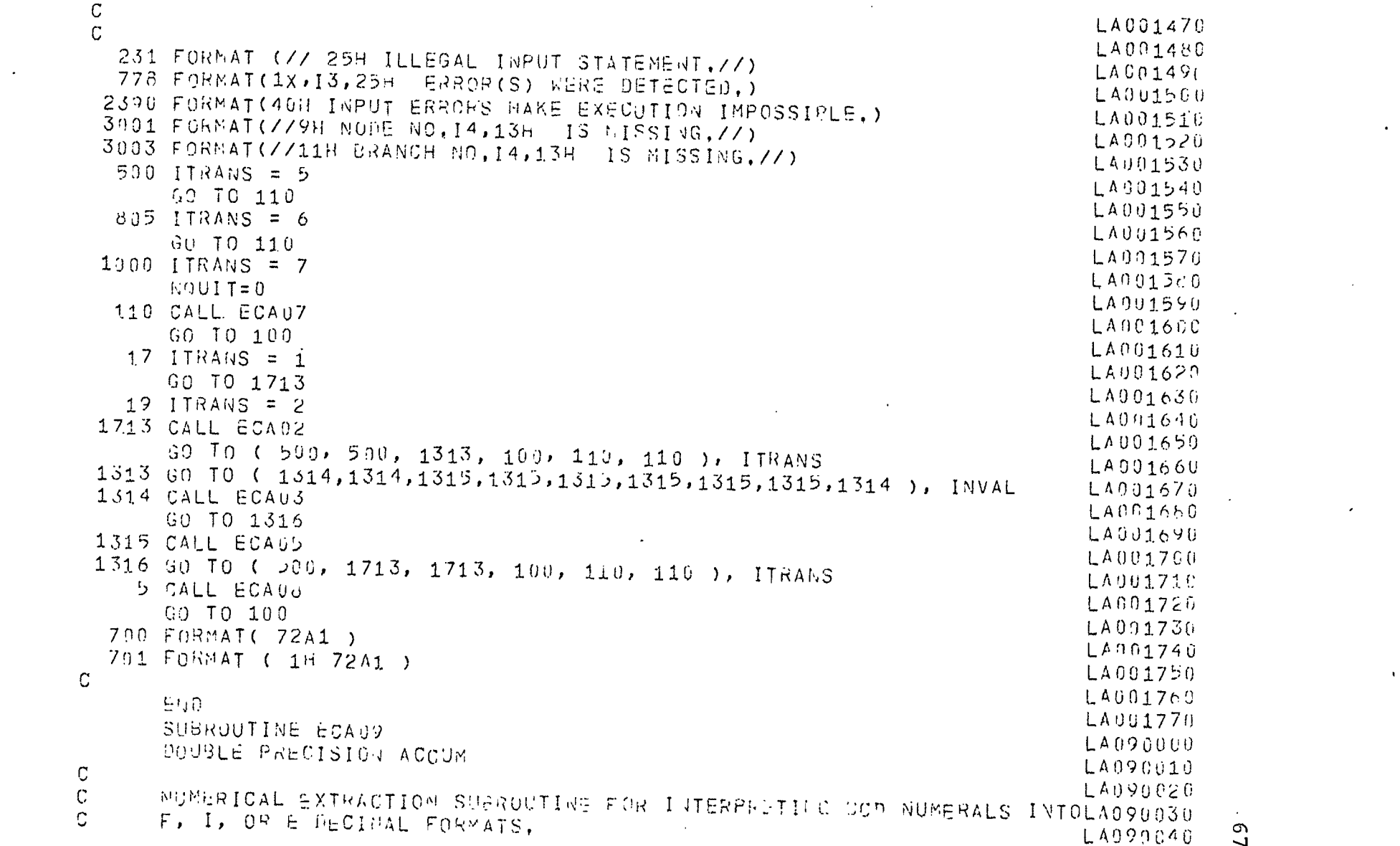

 $-67.$ 

 $\langle \cdot \rangle$ 

 $\label{eq:2} \frac{1}{\sqrt{2}}\sum_{i=1}^n\frac{1}{\sqrt{2}}\sum_{j=1}^n\frac{1}{j!}\sum_{j=1}^n\frac{1}{j!}\sum_{j=1}^n\frac{1}{j!}\sum_{j=1}^n\frac{1}{j!}\sum_{j=1}^n\frac{1}{j!}\sum_{j=1}^n\frac{1}{j!}\sum_{j=1}^n\frac{1}{j!}\sum_{j=1}^n\frac{1}{j!}\sum_{j=1}^n\frac{1}{j!}\sum_{j=1}^n\frac{1}{j!}\sum_{j=1}^n\frac{1}{j!}\sum_{j=1}^$ 

 $\frac{1}{\mathbf{E}} \mathbf{E} = \frac{1}{2} \mathbf{E} \mathbf{E} \mathbf{E}$ 

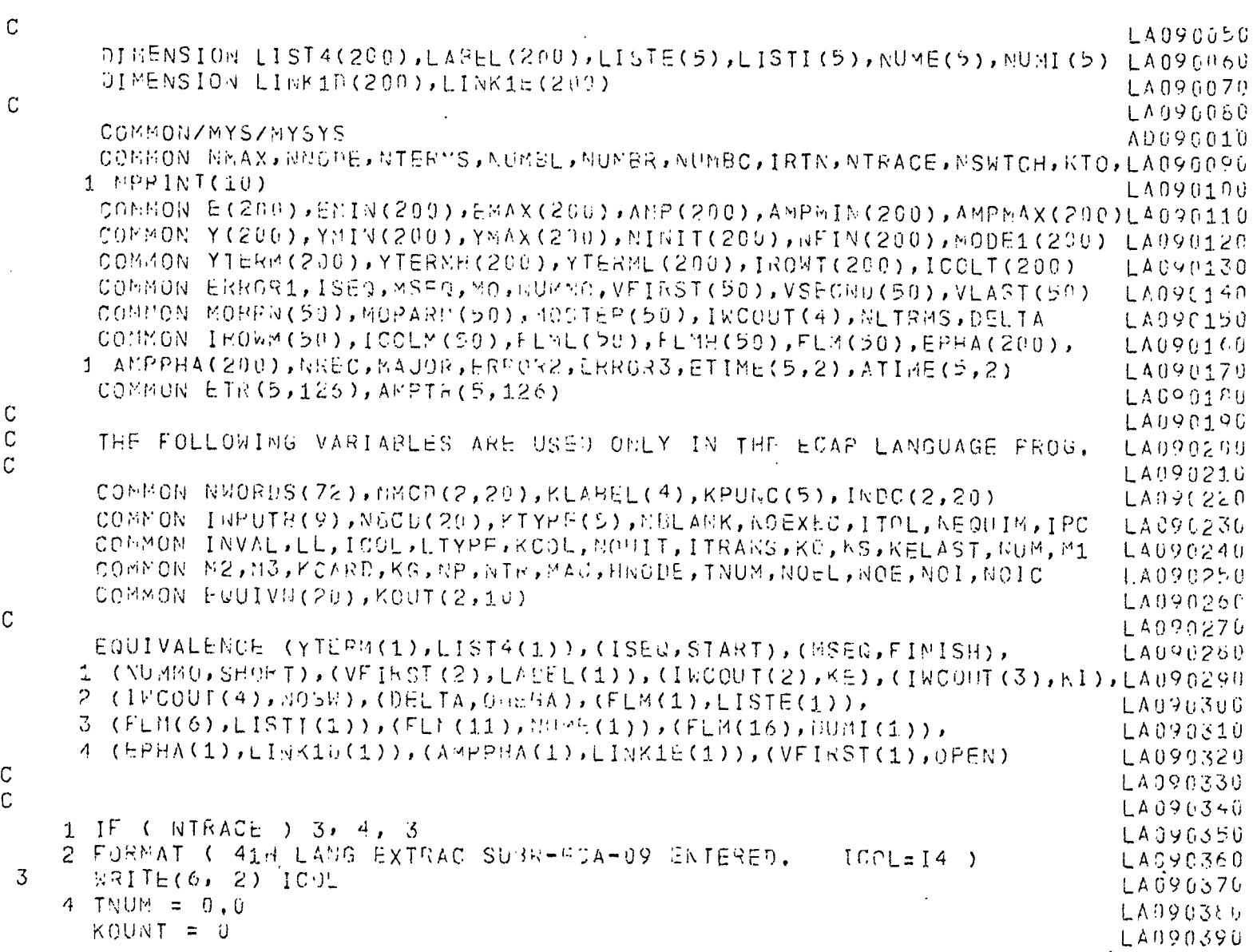

 $\mathbf{g}$ 

 $\overline{\mathfrak{t}}$ 

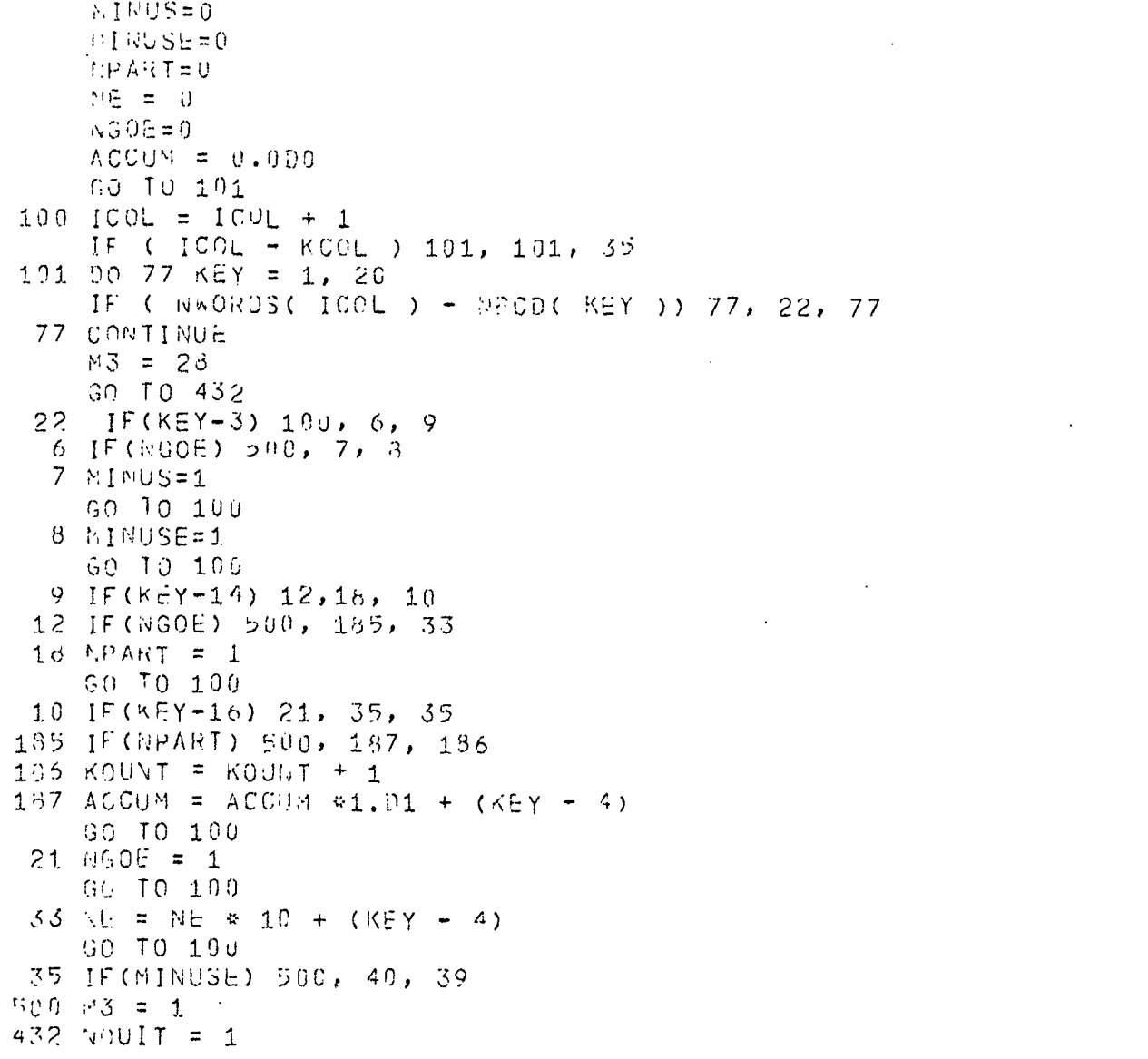

 $\bar{z}$ 

LA090406  $LA090416$ LA096420 LA090430 LA090440 LA990450 LA090460 LA090476 LA090450 LA090490 LA090500 LA090510 LA090520 LA090530 LA090540 L4098550 LA090560 LA096570 LA090580 LA090590  $LAU90EU$ LA090610 LAUUP620 LA090630 LA090640 LA096650 LA090660 LA090670 LA090660 LA090690 **LA090700** L1090710 LA090720 LA090730 LA090740 LAD90750

 $69$ 

 $\alpha$ 

 $\mathcal{A}$ 

 $\bar{\phantom{a}}$ 

 $\Delta$ 

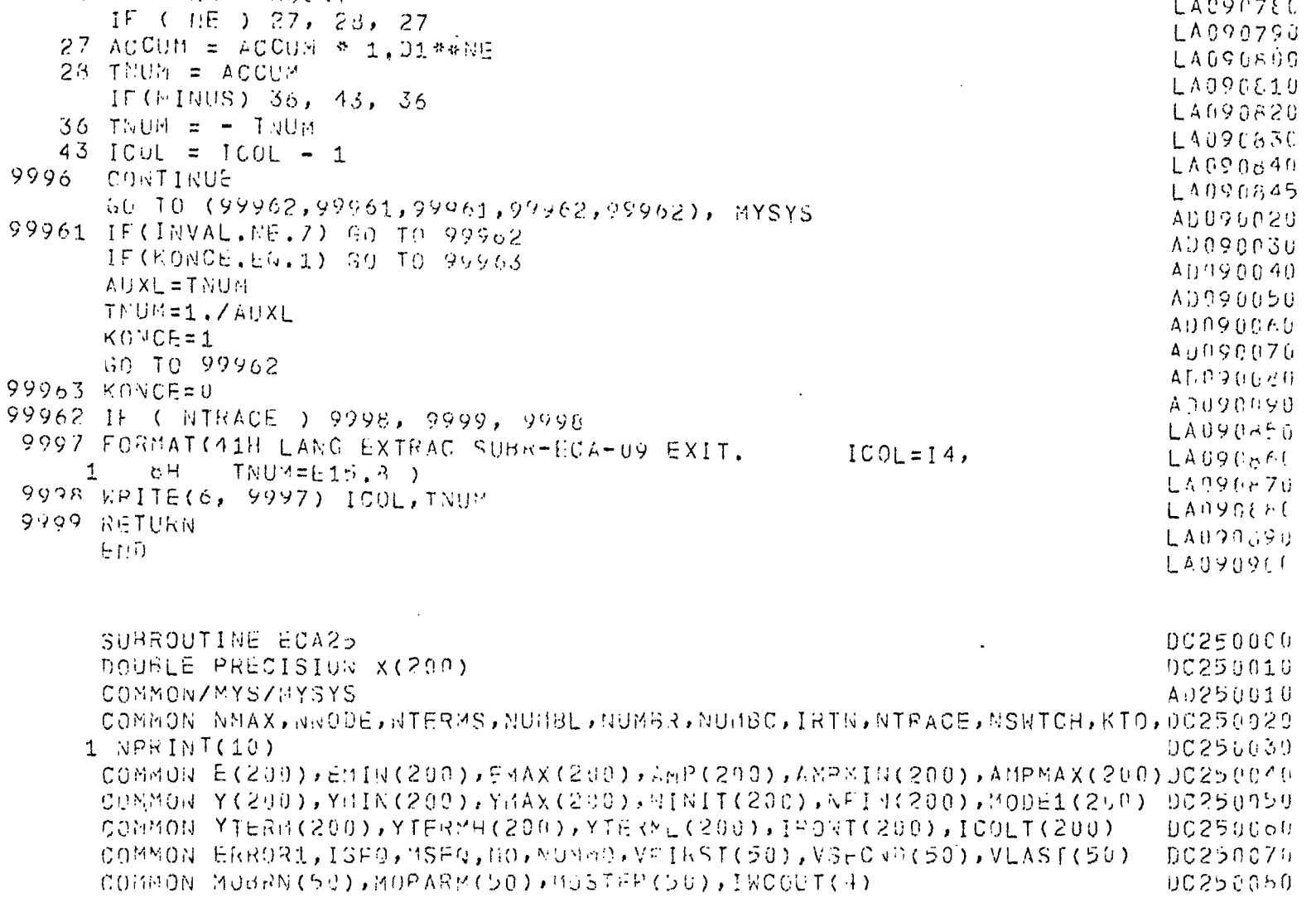

 $\bar{\mathcal{A}}$ 

 $60 - 70 - 43$ 

 $40$  VA = NE - KOUNT

39 196 = - 118

70.

 $\mathcal{L}^{\pm}$ 

 $\ddot{\phantom{a}}$ 

LA090760

LA09(770

LAD907EC

 $\mathcal{L}$ 

 $\mathfrak{t}^+$ 

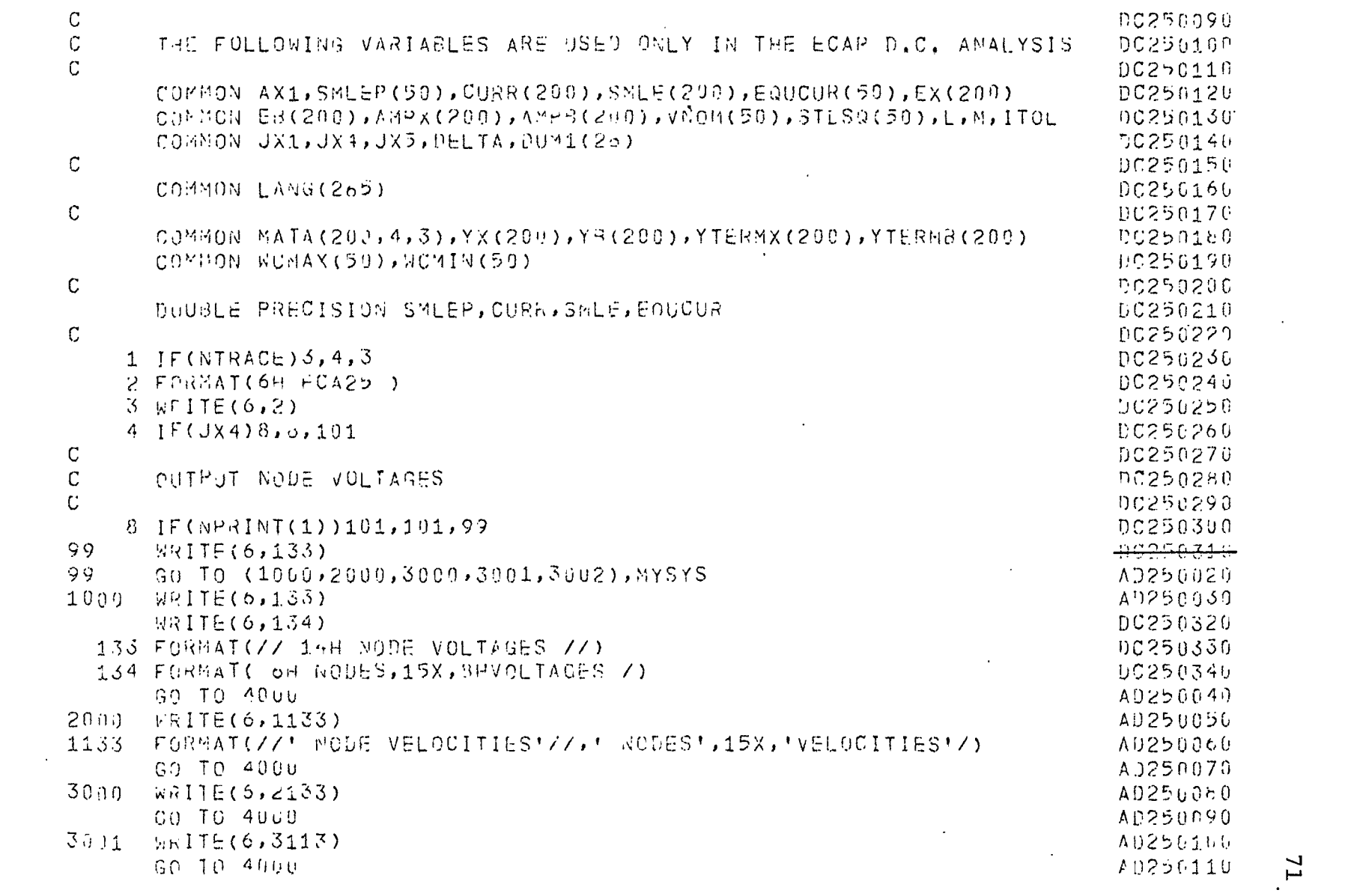

 $\sim$ 

 $\mathbf{E}^{(1)} = \mathbf{E}^{(1)} + \mathbf{E}^{(2)} + \mathbf{E}^{(3)}$ 

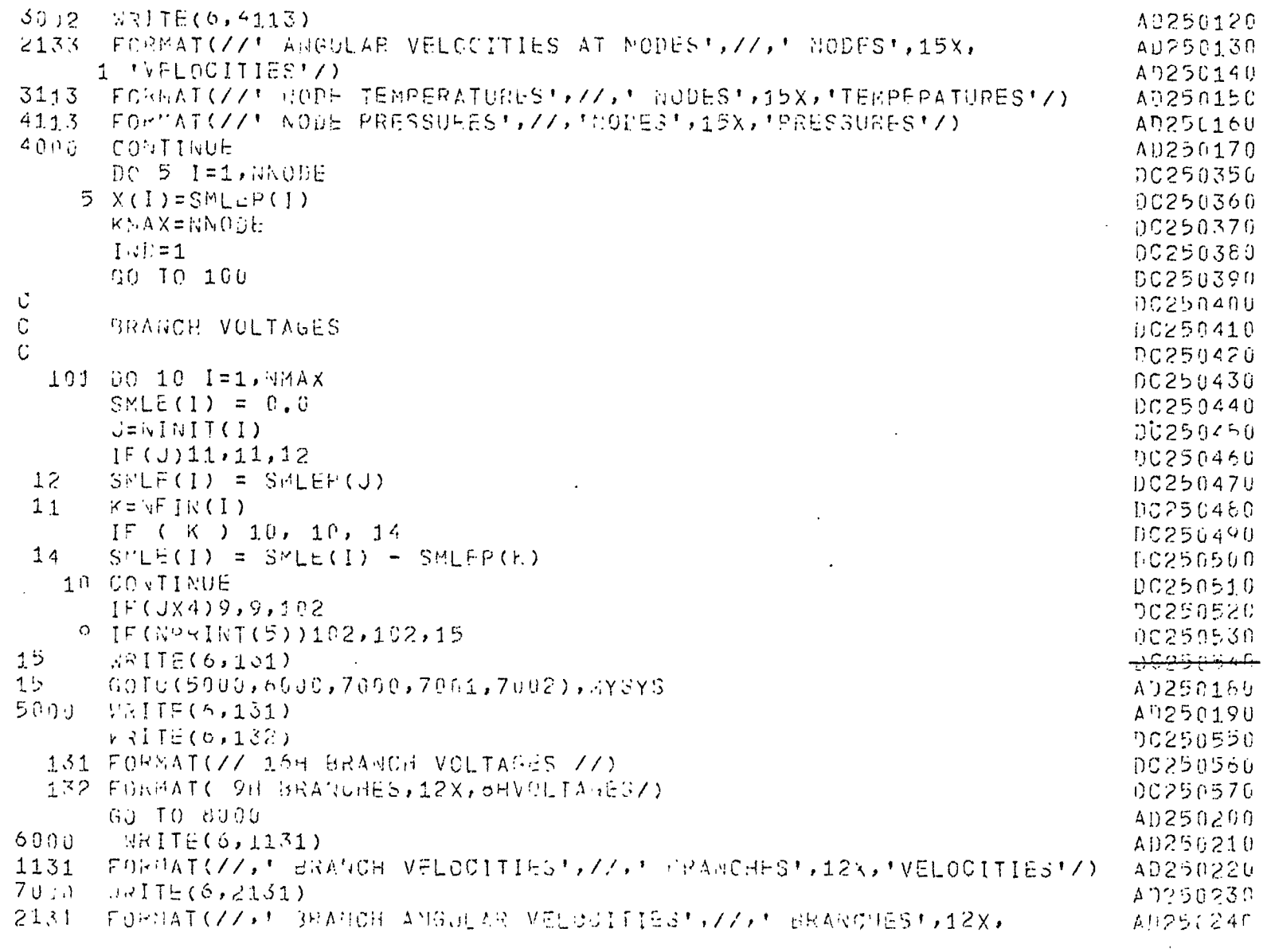

 $\hat{\mathcal{A}}$ 

 $\mathcal{L}$ 

 $\hat{\mathcal{A}}$ 

 $\ddot{\phantom{a}}$ 

 $\mathcal{L}$ 

 $72$ 

 $\bar{z}$ 

 $\hat{\textbf{y}}$ 

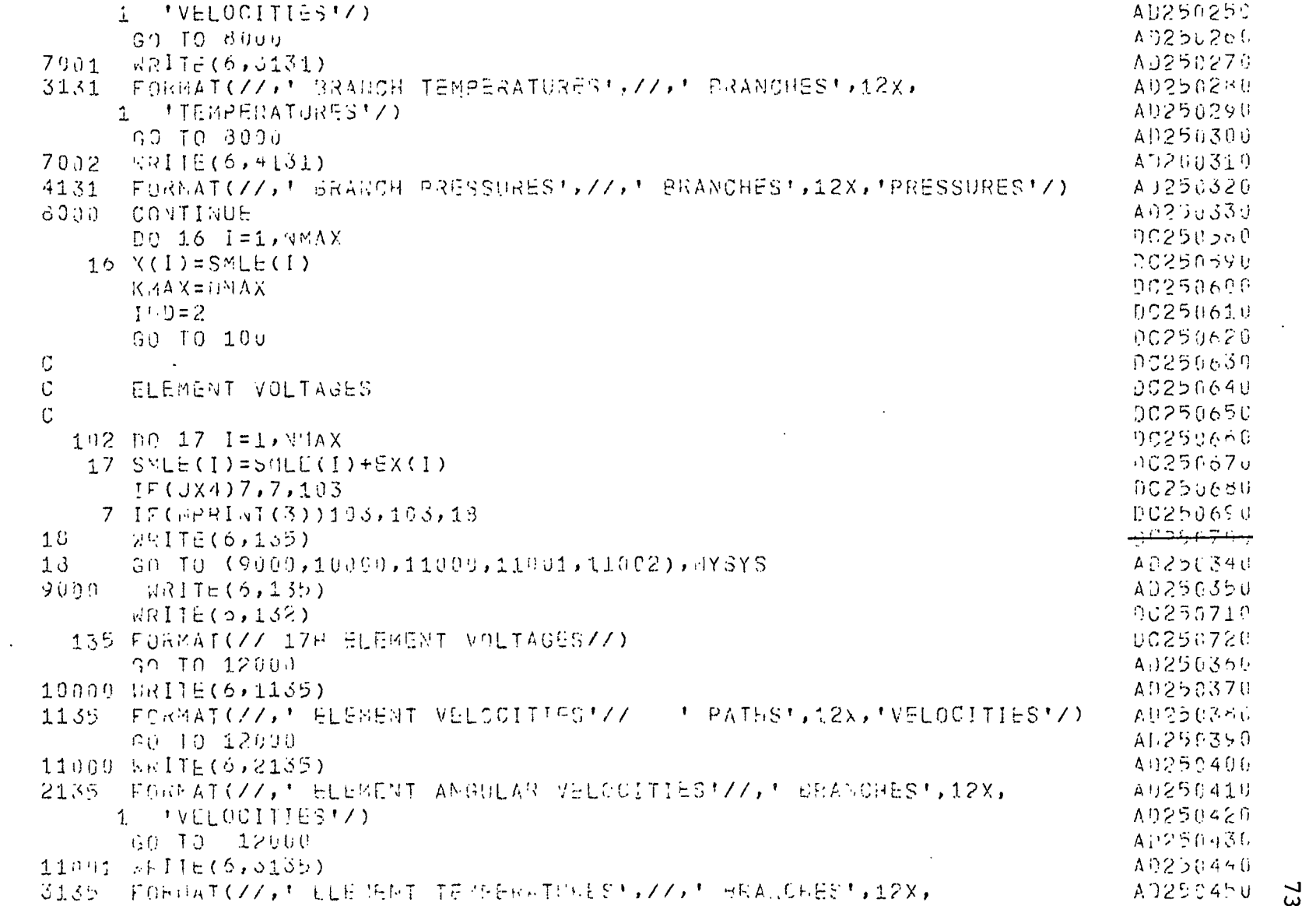

 $\mathcal{A}$ 

73.

 $\frac{1}{2}$ 

 $\ddot{\phantom{0}}$ 

 $\mathcal{L}^{\text{max}}_{\text{max}}$ 

 $\frac{1}{\sqrt{2}}\int_{0}^{\sqrt{2}}\frac{1}{\sqrt{2}}\left(\frac{1}{\sqrt{2}}\right)^{2}d\mu\left(\frac{1}{\sqrt{2}}\right)dx$ 

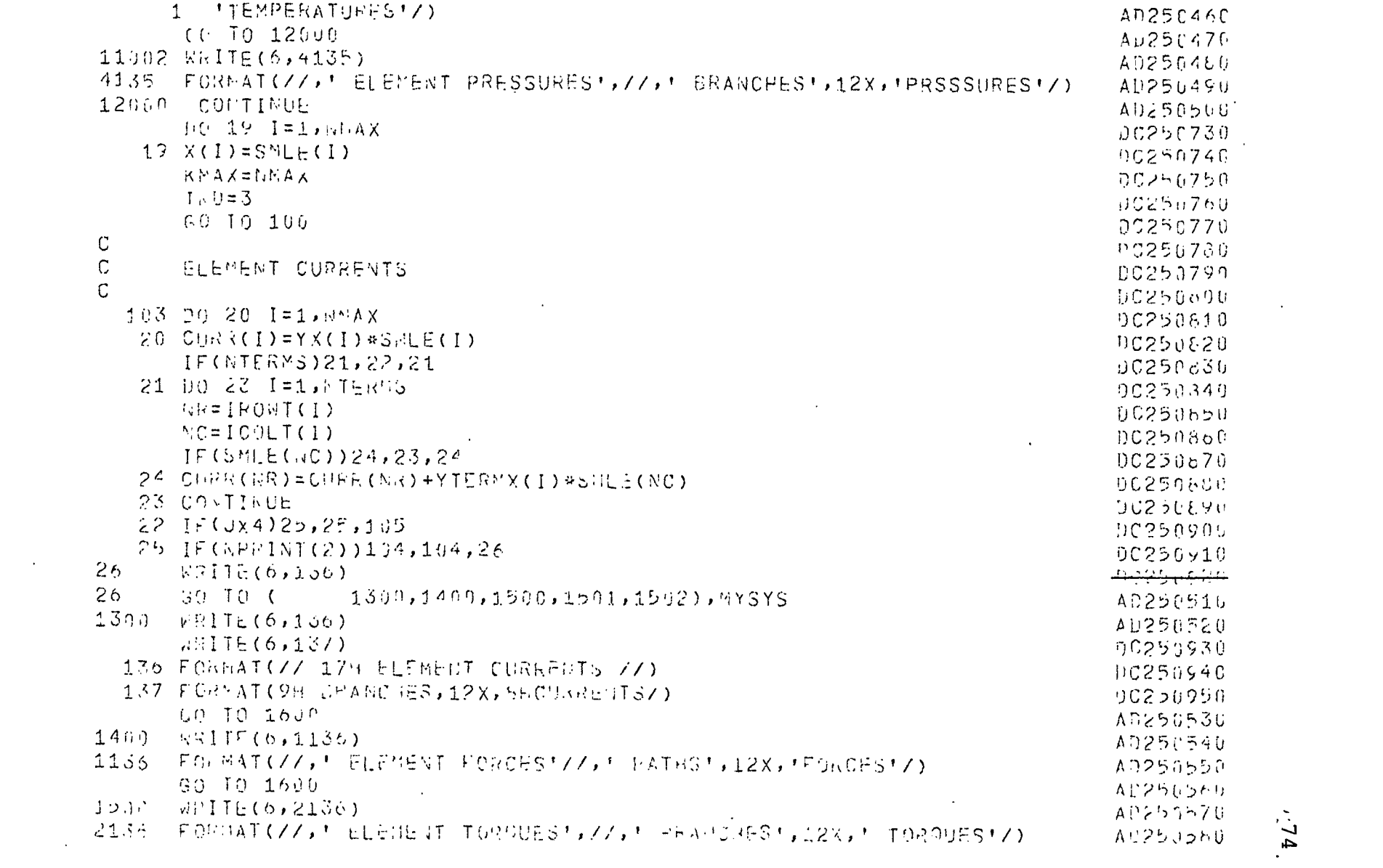

 $\mathcal{L}^{\pm}$ 

 $\label{eq:3.1} \frac{1}{\left\| \mathbf{1} \right\|} \left\| \mathbf{1} \right\| = \frac{1}{\left\| \mathbf{1} \right\|} \left\| \mathbf{1} \right\| = \frac{1}{\left\| \mathbf{1} \right\|} \left\| \mathbf{1} \right\| = \frac{1}{\left\| \mathbf{1} \right\|} \left\| \mathbf{1} \right\|$ 

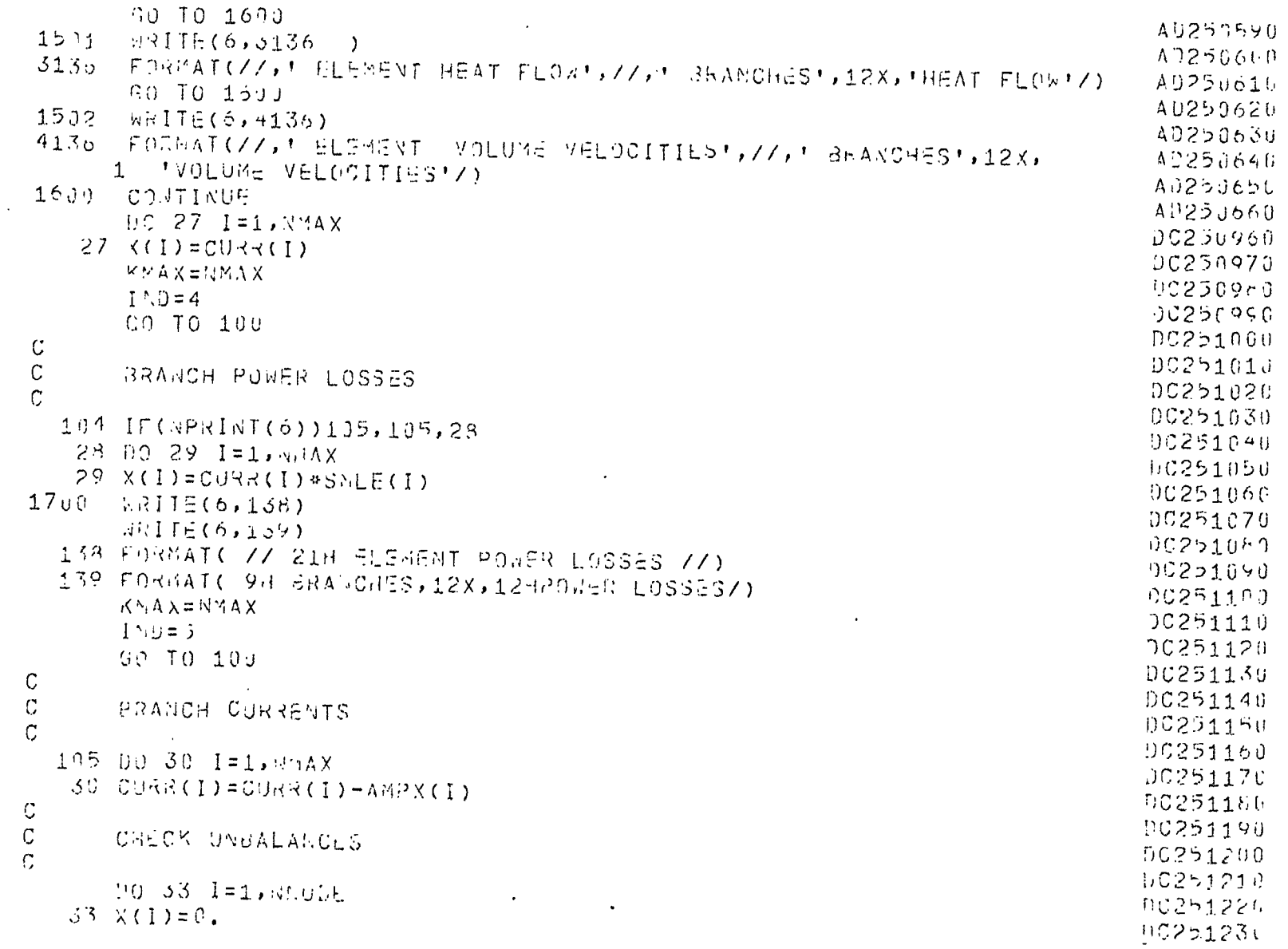

 $\bar{z}$ 

 $\sim 10^{11}$  km  $^{-1}$ 

 $\Delta$ 

 $\mathcal{A}$ 

 $\mathcal{L}$ 

 $\overline{25}$ 

 $\mathcal{L}_{\mathcal{A}}$ 

 $\hat{\mathcal{L}}$ 

 $\bullet$ 

 $\ddot{\phantom{a}}$ 

![](_page_81_Picture_24.jpeg)

 $\mathcal{O}(\frac{1}{2})$ 

 $\sim 100$  km s  $^{-1}$ 

 $\sim$ 

 $\alpha$ 

 $\overline{6}$ 

the control of the state of the control of

![](_page_82_Picture_24.jpeg)

 $\sim$ 

 $\sim$   $\sim$ 

 $\sim$ 

 $\sim$   $\sim$ 

 $\mathbf{t}$ 

![](_page_83_Picture_11.jpeg)

![](_page_83_Picture_12.jpeg)

 $\frac{78}{10}$ 

 $\mathbf{v}$ 

![](_page_84_Picture_29.jpeg)

 $\sim 10^{-1}$ 

 $\mathcal{L}^{\text{max}}_{\text{max}}$ 

 $\sim 10$ 

 $\sim$ 

 $79$ 

 $\langle \cdot \rangle$ 

 $\frac{1}{2}$ 

 $\ddot{\phantom{0}}$ 

![](_page_85_Picture_10.jpeg)

 $\lambda$ 

 $\infty$ 

 $\bullet$ 

![](_page_86_Picture_23.jpeg)

 $\ddot{\phantom{1}}$ 

 $\sim$  $81.$   $\cdot$ 

 $\hat{\boldsymbol{\beta}}$ 

 $\bar{\star}$  $\mathfrak{k}$ 

![](_page_87_Picture_51.jpeg)

 $\sim 10^{-1}$ 

 $\sim 10^5$ 

 $\ddot{\phantom{a}}$ 

 $\frac{8}{2}$ 

 $\sim$ 

 $\mathbb C$ 

 $\mathcal{A}^{\pm}$ 

 $\frac{c}{c}$ 

 $\mathbb{C}^{\mathbb{C}}$ 

 $C$ <br> $C$ 

 $\mathbb C$ 

 $\alpha$ 

TP596340 530 JF(LOCK) 1000, 1007, 1000 **TR890350** 1000 IF( JX1 ) 1991, 1901, 8090 TR390360 1001 CALL SSWICH ( 1,LOST) TR890370 G: TO ( 1004, 1003 ), LOST 13898360 1003 1F( NPR ) 1005, 1005, 1004 TR896390  $11.04$  MOITE(  $6, 10$  ) T 13890460  $19$  FGRNAT(///,' T = ', E15.7, /) TR896410 1005 GO TO ( 1008, 1007 ), LOST TR390420 1807 IF( NPRINT(1)) 1010, 1010, 1008 سيمبيد 1008 WRITE (6, 11) 11 FORMAT(Z, CODEST, 13X, CODE VOLTAGES', Z) **TRA9H444** 1008 00T0 (11008, 21903, 31908, 41008, 51008), MYSYS AJ89002U AB390030  $11093$   $\frac{1}{2}$  TE (6,11) AD896040 60 TO 61003 A JS90050 21008 JPITE(6,211) AP69006C 66 10 61998  $A1890070$ 31000 U.ITE(6,311) AD6920cd 30 TO 61000 49696690 41108 WRITE (6,411) ACSOC1UH GO TO 61896 A0890110 51668 VRITE(6,511). ADC90126 61006 CONTIBUE TR890450 **IIMIT=AGDES** TRES0466  $322 = 1$ TR89047C  $10.1009$   $I = 1$ , HODES TRS904FU  $100 \times (1) = V(1)$ TRUPG499 GU TO 2010 1910 IF( NPFIGT(5)+GPRINT(6)+RPRINT(3))1923,1023,1011 TR890500 TR590510 1011 DC 1015 I = 1, LINKS 18690520  $J = MT(1)$ TRB90530  $IF(J)1013, 1013, 1014$ **TR890540**  $1(12 \times 1) = V(J)$ TR890559  $1013$   $J = RH(I)$ エデっぽらぶっし  $IF() J) 1015.1015.1014$ - 19392570 **- ຜ**  $1.114 \times (1) = \lambda(1) - \lambda(3)$  $\sim 10^{11}$  m  $^{-1}$  m  $^{-1}$ 

 $\infty$ 

 $\sim 100$ 

![](_page_89_Picture_21.jpeg)

 $84.$  $\mathbf{r}$ 

 $\ddot{\phantom{a}}$ 

 $\frac{1}{k}$ 

 $\mathcal{L}$ 

![](_page_90_Picture_4.jpeg)

ვ<br>ვ

![](_page_91_Picture_4.jpeg)

![](_page_92_Picture_32.jpeg)

 $\sim$ 

 $\sim 10^{-1}$ 

 $\overline{67}$ 

 $\sim$ 

 $\mathcal{A}^{\pm}$ 

 $\sim$ 

 $\frac{1}{2}$ 

 $\sim$ 

 $\sim 10^{-1}$  $\bullet$ 

# APPENDIX D

 $\ddot{\phantom{a}}$ 

# Sample Problems and UHSAP Solutions

 $\ddot{\phantom{a}}$ 

```
NEUMANICAL SYSTEM PROBLEM 1
\mathbf{C}\mathsf CEXAMPLE # 1
\mathsf C\mathbb{C}DYNAMIC ANALYSIS PROBLEM
\mathsf{L}DYNAMIC ANALYSIS;
\mathcal{P}N(L, 0), K - n<sub>L</sub> - 3;42.
       n(1,0), n=8;
       (4(1,2),k-2,-3)P3-1(1,2), 2=4.05-3;P\langle (2, 0), 0 \rangleP<sub>2</sub>TIME STUP=1.0E-1;
       CUTPUT I HERVAL=10;
       FINAL TIXE=1.05+2;
       PRINT, VELOCITIES, FUNCES;
       FXLOYTE:
       14.01\sim
```
 $1 = 1$   $1 = 0$ 

 $\sim 10^{-11}$ 

 $\sim$   $\sim$ 

- NUMBS. Vet OCITIES AT HODES
	-
- **BISANCHES** FARCES PEVELMPED IN ELEMENTS

 $-v$ .23999650b-10 -0.23998652b-01 0.399951800-06  $1 - 4$ 0.239930620-01  $\Delta - \Delta$  $0.239356020 - 01$ 

 $\bullet$  . <br> <br> <br> <br> <br> <br> <br> <br> <br> <br><br><br><br>

 $\mathcal{L}^{\pm}$ 

 $\rm ^{8}$ 

 $\bullet$ 

## $1 = 22.9993996600$

 $\Delta \sim 100$ 

 $\sim$ 

 $\sim$ 

- **DES** VELOCITIES AT JODES
- $L =$  2  $-0.653451682 02$   $-0.59447233c$  01
- **AUNCHES** FORCES DEVELOPTD IN ELEMENTS
	- $1 4$  $-C.14466856D-C4 = -0.71696759D-01 = 0.47958407D-01 = 0.23752739D-01$  $\gamma$  -  $\gamma$  $0.719112360 - 01$

 $\mathcal{L}_{\mathcal{A}}$ 

- $\Gamma =$ 1999994 01
- $1.1065 1$ VELOCITIES AT NUMBES
- $1 2$  $-0.186021626 - 01 - -0.59849052 \text{g}$  01
- COANCHES. FURCES DEVELUPED IN ELEMENTS
	- $-0.753508970 + 04 = -0.119571740 00 = -0.957926360 01 = -0.2386643350 01$  $1 - 4$  $5 - 5$ 0.119647090.00

 $\Gamma =$ .29009891 UT

- $1000E$ S VELOCITIES AT HUDES  $\mathcal{L}^{\text{max}}$  and  $\mathcal{L}^{\text{max}}$
- $\Delta=-1.5$  and  $\Delta$  $-6.370370900 - 21 = -6.59707264$ ; 01

90

 $\mathcal{L}^{\text{max}}_{\text{max}}$  and  $\mathcal{L}^{\text{max}}_{\text{max}}$ 

 $\sim 10^{-11}$ 

F. SACHLS ... FERCES DEVELOPED IN FERMENTS

 $-0.21243437D - 03$   $-0.16690820D - 00$   $0.14338737D - 00$   $0.23733262D - 01$  $1 - 4$  $5 - 1$   $0.10712003000$ 

 $\sim 10$ 

 $\sqrt{1}$  =  $\sqrt{399999832}$  01

 $\sim$ 

 $\mathcal{L}^{\text{max}}_{\text{max}}$  and  $\mathcal{L}^{\text{max}}_{\text{max}}$ 

 $(1 - 13.85)$ VELOCITIES AT MODES

 $1 - 2 = -0.610391055 - 01 = -0.59510193101$ 

 $\sim 10^{11}$ 

 $3.42$  Crtis  $3.5$ **FORCES PEVELBPED IN ELEMENTS** 

 $1 - 4 = -0.435233170 - 03 = -0.21379164000 - 0.19068726000 - 0.235596650 - 01$  $\ddot{z}$  -  $\ddot{z}$  $0.21424012000$ **Contract** 

 $\Gamma = 4339477$  U

VELOCITIES AT HODES **ALBIES** 

 $1 - \frac{1}{2}$   $-0.91013730E + 01$   $-0.59270229501$ 

**SAN ACHES FURCES DEVELOPED IN FLEAENTS** 

 $1 - 4$  $0.260941850 C$  $\gamma = -5$ 

**Contractor** 

 $\bullet$  .

 $\mathbf{g}_1$ 

### $T = 5999971701$

- VELOCITIES AT NOUES **LUDES**
- $1 2 = -0.12667257500 = -0.55983841501$
- $1.1240H<sub>5</sub>$ **EDROES DEVELOPED IN SLEMENTS** 
	- $1 4$  $-0.137504240 - 02$   $-0.305747260$  00  $-0.224035470$  00  $-0.230868300 - 01$  $5 - 5$   $0.30712230000$
	- $f = 6.6999$ otë 01
- **HUDES** VELUCITIES AT NUDES
- $1 2 = -9.167933065600 = -0.58651590601$
- FURCES DEVELOPED IN FLEMENTS **F-MINCHES**

 $\sim 100$  km s  $^{-1}$ 

- $1 4$  $-0.210237055 - 02$   $-0.350596990$  00  $0.329917670$  00  $0.227886905 - 01$  $5 - 3$ 0.352706360 00
- $\pm$  =  $\pm$  +79999000 01
- **MUDES VELOCITIES AT RODES** 
	- 82  $\mathcal{L}^{\mathcal{L}}(\mathcal{L}^{\mathcal{L}})$  . The contribution of the contribution of  $\mathcal{L}^{\mathcal{L}}$  $1 - 2 - 0.21483322E$  02  $-0.50274126F$  01

 $\mathbf{t}$ 

 $1 - 4 - -0.306416160 - 02 - 0.294549330000 - 0.37516321900 - 0.224502800 - 01$  $5 - 5$   $6 - 239761349000$ 

 $\mathcal{L}^{\mathcal{L}}(\mathcal{L}^{\mathcal{L}}(\mathcal{L}^{\mathcal{L$ 

 $T = 2.8999954E 01$ 

- VELOCITIES AT NODES MUDES -
- $1 2 -0.26712143600 0.57852163601$
- **B** ANCHES **FURCES DEVELOPED IN ELLMENTS**

 $-9.426595050 - 02$   $-4.437497810$  00  $-0.410692290$  00 0.220723660-01  $1 - 4$ 5- 7 0.441764660 00

 $\Gamma = 3999999997$ 

- VELOCITIES AT NUMBS 409 ES
- $1 z = -0.324697z05.00 = -0.573365036.01$
- **FORCES DEVELUPED IN LLEMENTS SILANCHES**

 $1 - 4$   $-0.574424110 - 02$   $-0.47533830000$   $00$   $0.446342675000$   $00$   $0.216557300 - 01$ 0.43508254D 00  $5 - 5$ 

 $\mathcal{L}^{\text{max}}$  , where  $\mathcal{L}^{\text{max}}$ 

မိ

 $\sim 10^{-1}$ 

**Contractor** 

 $\sim 10^{-1}$ 

Example <sup>2</sup>

The system shown in Figure P.2 is a mechanical translational system. It is required to determine the frequency response of the system for the applied alterating force f, by studying the forces developed in various elements for different frequencies of f.

UHSAP coding for the problem and the solution given by the program follows in next pages.

![](_page_100_Figure_0.jpeg)

 $Fig. P. 2$ 

```
VECHANICAL SYSTEM PROBLEM
\mathcal{C}\mathsf CEXAMPLE # 2
                           \sim 100\mathbb{C}ALTERNATING FORCE ARLYSIS PROBLEM
\mathfrak{C}FOR A FECHANICAL SYSTER
\mathcal{C}AF ANNLYSIS;
\mathcal{V}(\Gamma)N(1, 6), K = 36;
F2U(1,0), E=2.
セッ
       11(2,0), K=2,0;F3N(1, 2), K=10, F=20/7P_{4}(12, 0), M=3.0;
P5N(2,0), 9=25.5;\mathcal{A}F3=0.013PRINT, VLLUGITIES, HORCES;
        EX:
       MODIFICATION # 1 FOR FREQUETCY RESPONSE;
       FR = 0.1(10)1300.;
       \mathbb{Z} \times ;
       4 - 73.7
```
 $\mathcal{A}$ 

96

 $\mathcal{L}$ 

 $+ - 40 = 0.9999999426 - 02$ 

- WOULS VELOCIFIES AT NUDES
- $1.11 + 1 2 0.829750676 0.2 0.97931225 0.1$  $\mathcal{D}^{\text{c}}$  ,  $\mathcal{N}^{\text{c}}$ C.11390637E 03 -0.994050205 02
	- BRANCHES FORCES DEVELOPED IN ELEMENTS

**Contractor** 

- $1.7 1 4 0.39617691E 01 0.16425946E 01 0.1665084E 02 0.15469371E 01$  $\mathbf{P} \in \mathbb{R}^{N \times n}$ U.25906372E 02 -0.15100355F 03 -0.65868254E 01 -0.04050503E 01
- H.V. 5- 6 0.24495773E 01 0.31169003F 01  $\mathcal{A}^{\mathcal{A}}$  . A  $\mathcal{A}$ -0.09495029E 02 0.17559489F 03

 $\ddot{\phantom{0}}$ 

 $\mathfrak{t}$ 

 $F = 0.9999999055 - 01$ 

ADDES VELOCIFIES AT RUDES

M.C. 1- 2 0.351932882 00 0.474575742 00 0.113143886 03 -0.15383361F 03  $\mathbb{P}^1 \times \mathbb{A}$  .

PRAICHES FURCES DEVELOPED IN FLEMENTS

1- 4 0.16803558E 02 0.44225159E 01 0.98947048E 01 0.93225235E 00  $\sim$   $\sqrt{3}$ C.231438755 02 -0.13685605F 03 -0.294592746 02 -0.453883621E 02  $P \rightarrow \mathcal{N}$ 

 $1.43 - 5 = 6 - 0.12364337 - 02 - 0.157428260$  01  $-6.15338354E$  03 0.115116320 03  $25.4$ 

 $F(T) = 0.999999962000$ 

**Contract** 

VELUCIFIES AT NODES  $.00:5$ 

4.3 1- 2 0.172427485 00 1.671383326 00 -0.87540059F 02 5.14551223r 03  $\mathcal{A} \rightarrow \mathcal{A}$  .

86

### BRANCHES - FORCES DEVELOPED IN ELEMENTS

- $M_0$  ,  $\mathcal{G}$  , , 1- 4 0.825190785 00 (.21715124E 02 0.125199415 01 0.126552725 02  $\mathcal{D}^{n \times n}$  .
- 44G 5- 6 0.16784376E 02 0.21370810L 00  $2.14$ 0.145912298 03 0.559122776 02
- $F: \mathbb{Z}_p = 0.99399933 + 01$ 
	- M2965 (1990) VELOCITIES AT NODES  $\mathcal{L}^{\text{max}}$
- $v$  +A $^{-1}$  $-0.8333337002 - 0.37562531502$ 
	- **ERANCHES : FURCES DEVELOPED IN ELEMENTS**

1 (5 - 1- 4 0.760926685-02 0.200267495 02 0.192763955-01 0.198486486 02  $-6.17939357503 - 0.031346331 - 02 - 0.17342882F03 - 0.17243741E03$  $\kappa \in \Lambda$  .

 $\bullet$ 

NAG 5- 5 0.26325111E 01 0.3351F/02--02  $\Omega_{\rm{GUT}}$ 0.975625316 02 0.756257258 01

> $\circ$  $\bar{\omega}$

 $F = 9 - 9 - 39999999662$ 

#### VELOCITIES AF MODES **NODLS**

 $1, 6$  1- 2 0.159157238-02 0.106095268-01  $-0.8999999096$  02 0.00098278 02  $\mathcal{P}_1$  +  $\Delta$  .

#### FORCES DEVELOPED IN ELEMENTS **FRANCHES**

 $1 - 4$  0.759920226-04 0.20000259E 02 0.19418474E-03 0.19998459E 02  $\mathcal{A}(\lambda,\mu)$  $P, A$ 

5- 6 0.26523805E 00 0.33771158.-04  $\Delta \sim \Delta \sim 10^{-5}$ 0.90759627F 02 0.75957220F 00  $P_{\rm eff}$ 

FPED = 0.990999276 03

VELUCITIES AT NODES ADDES.

 $\sim$   $\sim$ 

 $1 - 2 - 0.159155147 - 03 - 0.106103357 - 02$ الأقارات -0.899999698 02 1.90 759745 02  $\mathcal{N} \subset \mathcal{N}$ 

 $\mathbf{t}$ 

m G = 1- 4 0.75991045F-96 0.200000006 62 0.194190225-05 0.199999695 92  $-0.17999195803 - 0.64162471e - 0.17993310e - 0.17993320$  $\mathcal{A}$ 

AUG 5- \$ 0.265256225-01 0.337737566-06  $\mathcal{A}$  and  $\mathcal{A}$  are all  $\mathcal{A}$ 0.900759745 02 0.759968563-01

 $F: \mathbb{C} \cup \mathbb{R}^2 = 0.999999831.04$ 

 $\sim 10$ 

VELOCITIES AF NODES -MADES - L

- $A_4$ ;  $I = 2$  0.159155172-04 0.106103462-03
- $\mathcal{A}$  and  $\mathcal{A}$ - 40.80999.3095 02 0.900075686 02
	- BRANCHES FURCES DEVELUPED IN FLEMENTS

计数字  $1 - 4 - 0.75991018e + 08 - 0.200000000e - 02 - 0.134199395 + 07 - 0.199999550 - 02$  $-9.17999935003 - 0.641625900 - 11 - 0.1793335F02 - 0.17999236F03$  $P_1, A_2$ 

576 5- 6 0.26525850L-02 0.33773766L-03 0.900075685 02 0.759909308-02  $P_{\rm{tot}}$  and  $\sim$ 

10T

 $\mathcal{L} = \mathbf{t}$ 

Example 3.

 $\overline{a}$ 

Figure P.3 shows a mechanical rotational system. The angular velocity applied at one end varies with time and is of triangular shape. It is required to study the transient effect of this source to this system after the system is started from a resting position.

UHSAP coding for the problem and the program solutions are in next page.
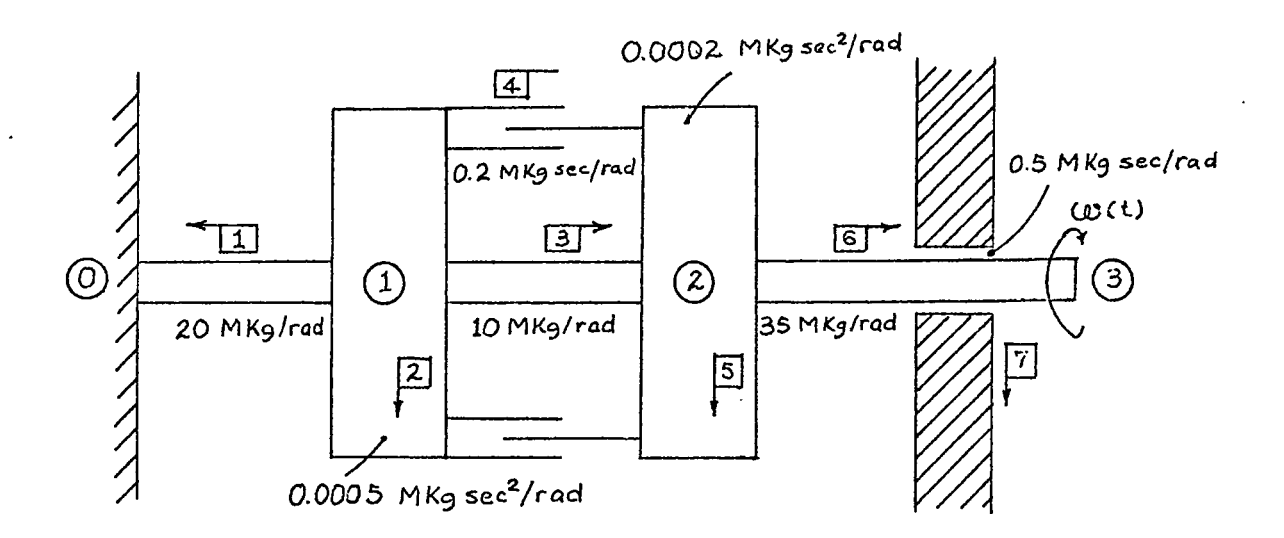

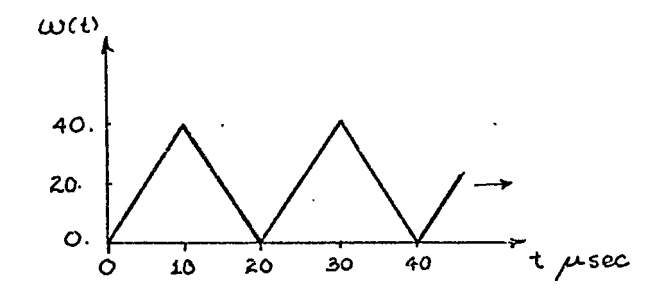

 $Fig. P. 3$ 

 $\overline{\phantom{a}}$ 

ROTATIONAL

 $\mathbf C$ EXIMPLE # 3  $\mathsf{C}$  $\mathcal{L}_{\text{max}}$  $\mathsf{C}$ DYNAMIC ANALYSIS OF A  $\mathbb{C}$ ROTATIONAL SYSTEM WITH TIME VARIANT  $\mathsf{C}$ ANGULAR VELOCITY APPLIED AT ONE END  $\mathsf{C}$  $\mathsf{C}$ DYNAMIC ANALYSIS;  $N(1, 0), K = 20;$  $P1$  $N(1,0), J=5-4;$  $P2$  $N(1,2), K=10$ .  $P<sub>3</sub>$  $N(1, 2), j=0.2;$  $P<sub>4</sub>$  $P<sub>5</sub>$  $N(2, 0), J=25-4;$  $N(2,3), K=35;$  $P<sub>0</sub>$  $N(3,0), S=0.5;$  $P7$  $P(5)$ ,  $0.120.140.120.10.$  $W<sub>1</sub>$ TIME STEP=1F-6  $\sim$   $\frac{1}{2}$ OUTPUT INTERVAL=10; FINAL II (F=18-4; PRINT , ANGULAR VELOCITIES, TORQUES;  $FX:$ EN;

 $\mathbf{r}$ 

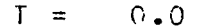

 $\sim 10^{11}$  km s  $^{-1}$ 

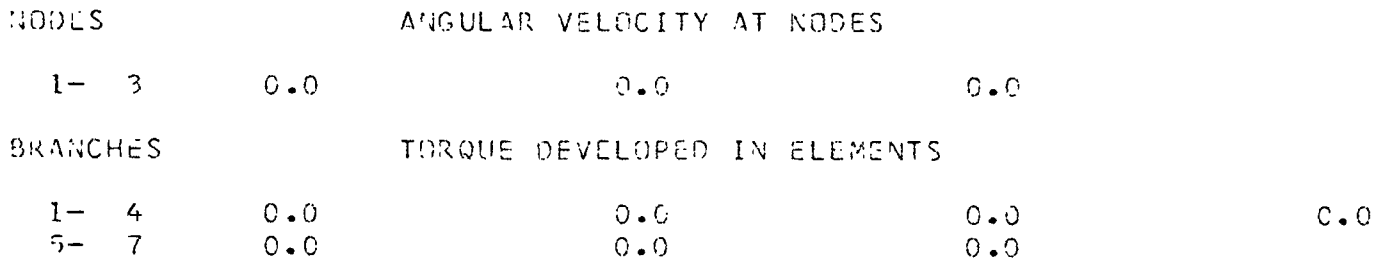

 $T = 0.9999994E - 05$ 

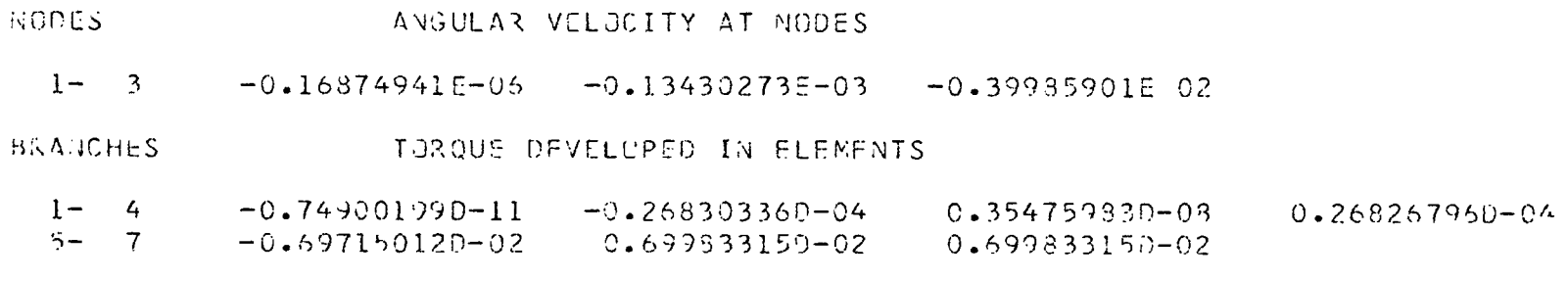

 $\mathcal{L}^{\mathcal{L}}(\mathbf{G})$  . The  $\mathcal{L}^{\mathcal{L}}(\mathbf{G})$ 

 $\sim$ 

 $\mathcal{A}^{\mathcal{A}}$ 

and the company of

 $\sim 100$ 

 $T = C.19999962 - 04$ 

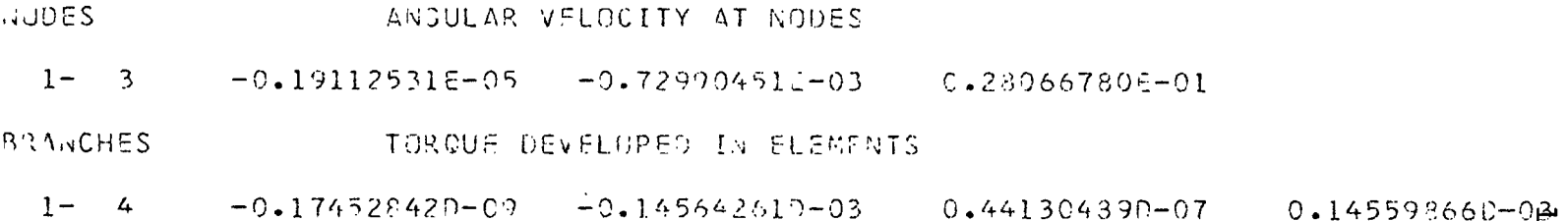

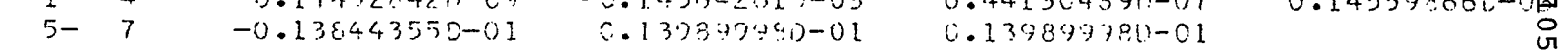

#### $T =$  $0.29999896 - 04$

**NODES** ANGULAR VELOCITY AT NODES

 $-0.65014792E-05$   $-0.15523736E-02$   $-0.39957870E$  02  $1 - 3$ 

**BRANCHES** TORQUE DEVELOPED IN ELEMENTS

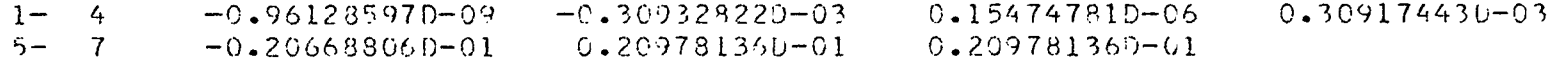

 $T = 0.39999827 - 04$ 

NODES ANGULAR VELOCITY AT NODES

 $1 - 3 - 0.15351200E - 04 - 0.2828364E - 02 - 0.56031839E - 01$ 

**BRANCHES** TURQUE DEVFLUPED IN ELEMENTS

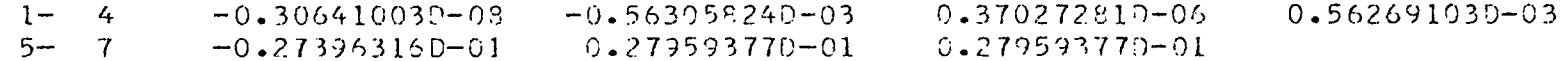

 $T = 0.4939756 - 04$ 

**AUDES** ANGUEAR VELOCITY AT MODES

 $-0.29785922E-04 - 0.43249428E-02 - 0.39929871E 02$  $1 - 3$ 

**BRANCHES** TOROUS DEVELOPED IN ELEMENTS

 $-0.859747140 - 03$  $-0.743243520 - 08$  $1 - 4$  $-C.34077106D-01$  $0.349368610 - 01$ 0.349368610-01  $5 - 7$ 

### $T = 0.5999969E - 04$

**Contract** 

■■a") DES ANGULAR VELOCITY AT NODES 1- 3 -0.51119365E-04 -0.62679090E-02 0.84053814E-0 3XANCHES  $1 - 4$ 5- <sup>7</sup> TORQUE DEVELOPED IN ELEMENTS -0.1544426BD-07 -0.12445838D-02 0.12457449D-<sup>05</sup>  $-0.40662617D-01$   $0.41907221D-01$ 0.12433583D-02

 $T = 0.6999962E - 04$ 

•aJDES ANGULAR VELOCITY AT NODES

 $1- 3 - -0.80579426E-04 -0.84234662E-02 -0.39901932E 02$ 

branches TORQUE DEVELOPED IN ELEMENTS

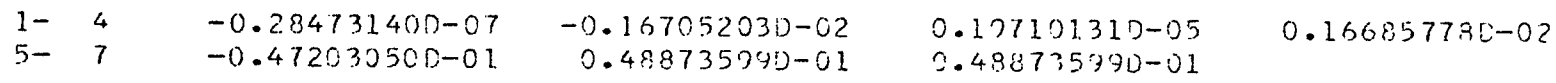

 $T = 0.7999955E-04$ 

NODES ANGULAR VELOCITY AT NODES  $1-$  3  $-0.11953272E-03$   $-0.11013906E-01$   $0.11138092E$  00

BRANCHES TORCUE DEVELOPED IN ELEMENTS

 $1 - 4$ 5- <sup>7</sup> -0.48313635D-07 -0.53649826D-01 -0.21827577D-02 0.558326320-01 0.29303431D-05 0.55832632D-01 0.217987520-02

### $T = 9.89999949E - 04$

\ODES A^;GUL^R VELOCITY AT NODES

 $1- 3 - -0.16914043E-03 -0.13820048E-01 -0.39874023E 02$ 

BRANCHES TORQUE DEVELOPED IN ELEMENTS

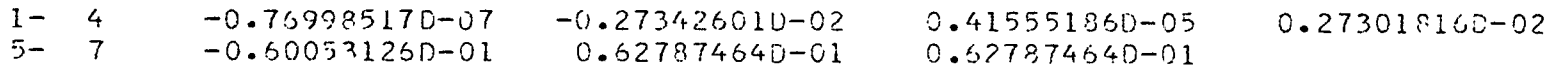

 $T = 0.9999941E - 04$ 

NODES ANGULAR VELOCITY AT NODES

 $1-$  3  $-0.23073291E-03$   $-0.17054256E-01$  0.13986140E 00

BRANCHES TORQUE DEVELOPED IN ELEMENTS

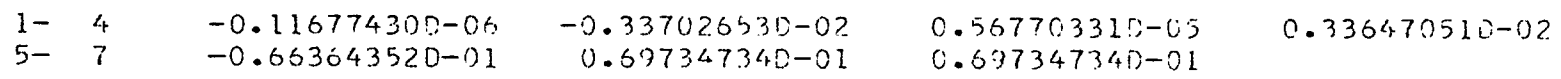

 $T = 0.1009994F - 03$ 

NODES ANGULAR VELCCITY AT NODES

1- 3 -C.23760376E-03 -0.173S6075E-01 -0.38600082E 01

BRANCHES TORQUE DEVELOPED IN ELEMENTS

 $1-$  4.  $-0.121457660-06$   $-0.343542000-02$  0.584689300-05 0.342969450-02<br>5- 7 -  $-0.663636920-01$  0.697992340-01 0.697992340-01  $0.697992340 - 01$  0.697092340-01

## Example [4\\*](#page-114-0)

This example has been considered to show the validity of the results of UHSAP analysis with those by analytical methods.

م

Consider the electrical circuit in Figure P.4. The switch S is closed at time  $t = 0$  and the transient current in the resistor R3 at time  $t = t$  is given by

$$
i(t) = 3.33 - 5e^{-10t} + 1.67e^{-30t}
$$

The numerical results given by this expression at different value of t are tabulated in Figure P4.1 and UHSAP results which are in the following pages for actual comparison.

Figure P4.2 shows the computed values with both the methods.

<span id="page-114-0"></span> $\begin{smallmatrix} \bullet\hspace{0.08cm}&\bullet\hspace{0.08cm}&\bullet\hspace{0.08$ 

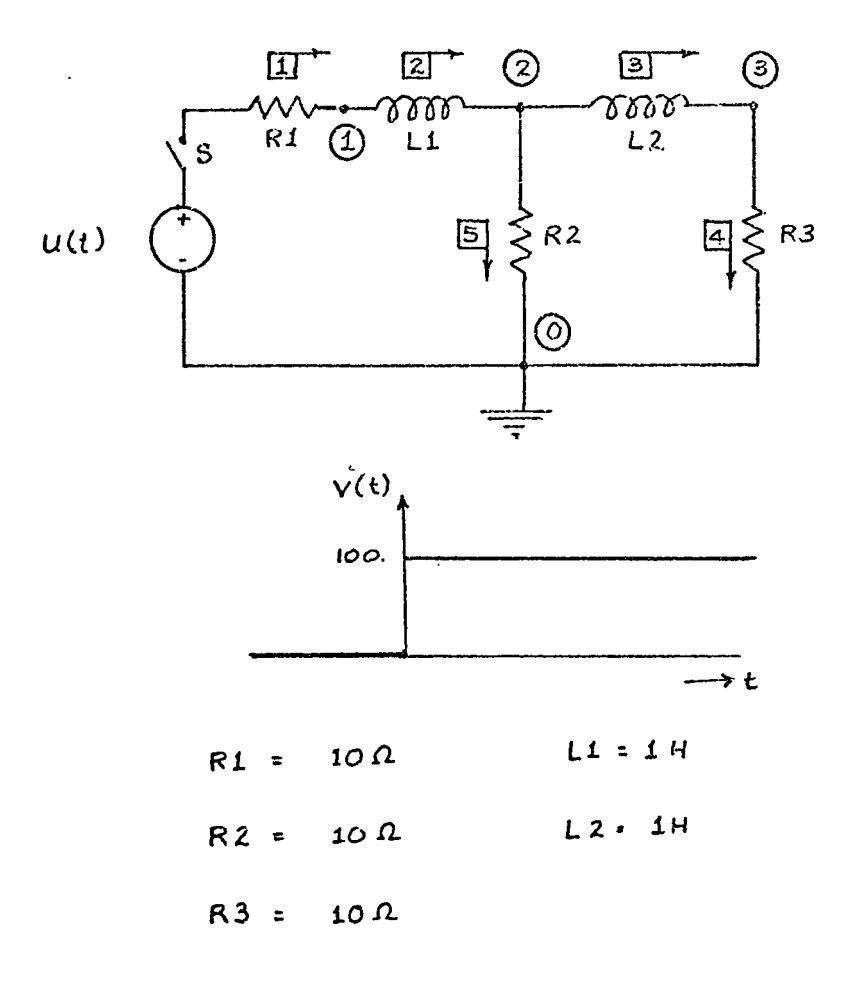

 $\overline{110}$ 

 $\bar{\gamma}$ 

ELECTRICAL SYSTEM C c c EXAMPLE # 4 TR c Bl 32 03 B4 85  $N(0,1), R=10, E=100$  $N(1,2)$ ,  $L=1$  $N(2,3), L=1$  $N(3,0), R=10$  $N(2,0),R=10$ TI <sup>=</sup> 0.001  $U = 20$ F I =  $\sqrt{2}$ PRINT, CURRENTS EX LN

 $T = 0.0$ 

BRANCHES ELEMENT CURRENTS

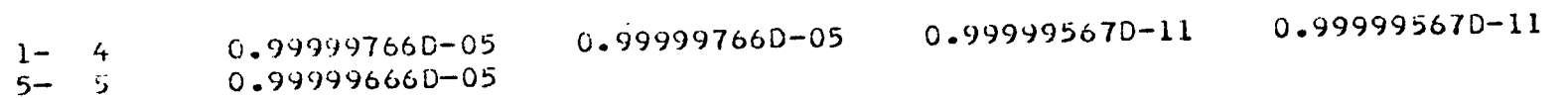

 $\bar{I}$ 

 $T = 0.1999997E-01$ 

ELEMENT CURRENTS BRANCHES 0.154332600 00 0.154332600 000.165838120 01 0.165838120 01 III  $1 - 4$ 0.150404860 01 5- <sup>5</sup>

 $\Gamma = C_{\bullet} 39999994E - C_1$ 

BRANCHES ELEMENT CURRENTS

0.28131364D 01 0.483691160 00 0.483691160 00 1- 0.281313640 01 5– 5 0.232944520 01

 $T = 0.5999990E-01$ 

BRANCHES ELEMENT CURRENTS

0.364716360 01 0.864751500 00 0.864751500 00 0.364716360 01  $1 - 4$ 5- 5 0.278241210 01

 $T = 0.7999963E - 01$ 

BRANCHES ELEMENT CURRENTS 1- 0.426886870 01 0.123787430 01 0.123787430 01 0.426886870 01 4

0.303099450 01 5

**Contract Contract** 

**Contract Contract** 

 $T = 0.99999937E - 01$ 

BRANCHES ELEMENT CURRENTS **I** <sup>4</sup> 0.474432550 01 0.157691230 01 0.157691230 01 U.474432550 01 0.316741320 01

**Contract Contract State** 

 $\label{eq:2.1} \mathcal{L} = \mathcal{L} \left( \mathcal{L} \right) \mathcal{L} \left( \mathcal{L} \right) \mathcal{L} \left( \mathcal{L} \right)$ 

 $\Lambda$ 

 $\overline{a}$ 

 $\sim 100$  km  $^{-1}$ 

**Contractor** 

 $\mathcal{L}^{\text{max}}$  , where  $\mathcal{L}^{\text{max}}$ 

 $T = 0.1199991F 00$ 

**bRANCHES** ELEMENT CURRENTS

 $1-$  4 0.511518330 01 0.511518330 01 0.187290540 01 0.187290540 01<br>5- 5 0.324227800 01 5- <sup>5</sup>0.324227800 01

/

<sup>T</sup> <sup>=</sup> 0.1399989E 00

BRANCHES ELEMENT CURRENTS

 $1-$  4 0.540871100 01 0.540871100 01 0.212534810 01 0.212534810 01<br>5- 5 0.328336280 01 5- <sup>5</sup> 0.328336280 01

 $T = 0.1599986E 00$ 

BRANCHES ELEMENT CURRENTS  $1-$  4 0.564348540 01 0.564348540 01 0.233757570 01 0.233757570 01 5- 5 0.330590960 01

 $T = U.1799983E 00$ 

 $\rightarrow$ 

uRANCHES ELEMENT CURRENTS  $1-$  4 0.583265890 01 0.583265890 01 0.251437590 01 0.251437590 01<br>5- 5 0.331828300 01  $113$ 5- <sup>5</sup> 0.331828300 01

# $T = 0.1999981E 00$

 $\mathcal{L}(\mathcal{L}^{\text{max}})$  . As we have  $\mathcal{L}^{\text{max}}$ 

# BRANCHES ELEMENT CURRENTS

 $1 - 4$  0.59858708D 01 0.59858708D 01 0.26607974D 01 0.26607974D 01  $5 - 5$ 0.332507340 01

 $T = 0.2009981E 00$ 

**Contract Contract** 

 $\alpha$ 

and the state of the BRANCHES ELEMENT CURRENTS

and the control of the con-

the control of the control of the

and the state of the state of

**Contract Contract** 

 $1-$  4 0.59927258D 01 0.59927258D 01 0.26674083D 01 0.26674083D 01  $5 - 5$ 0.332531750 01

 $\mathcal{L}(\mathcal{L}(\mathcal{$ 

 $\mathcal{L}^{\text{max}}$  and  $\mathcal{L}^{\text{max}}$ 

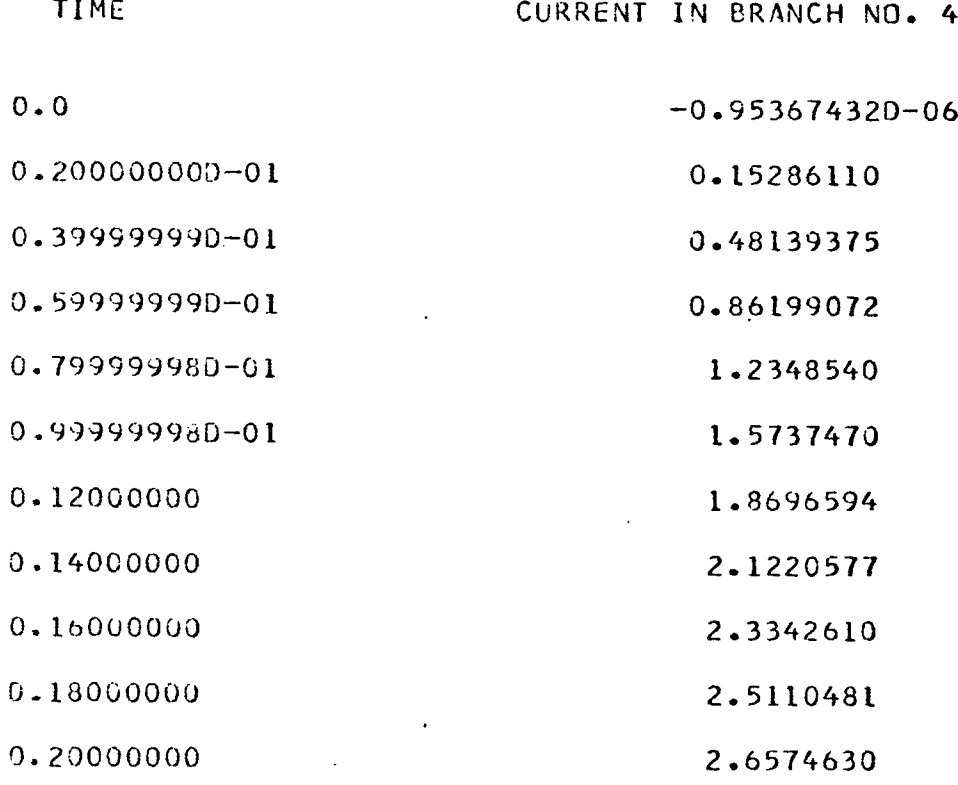

Figure P4.1

 $\overline{ }$ 

 $\lambda$ 

÷.

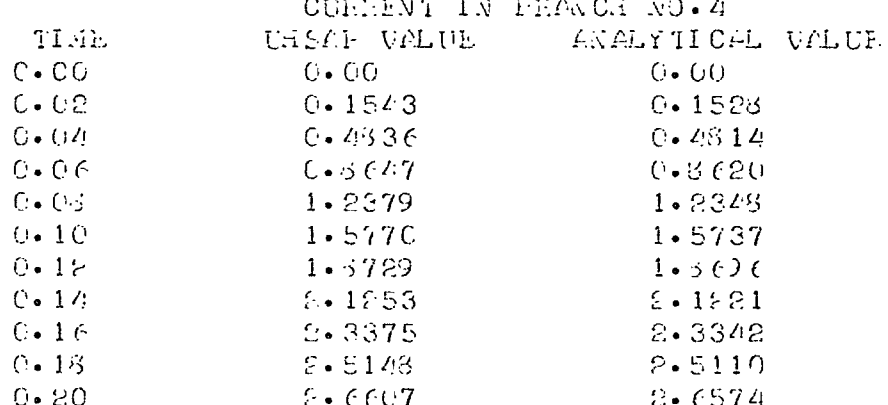

 $\ddot{\phantom{a}}$ 

 $\ddot{\phantom{a}}$ 

Figure P4.2

 $\ddot{\phantom{a}}$